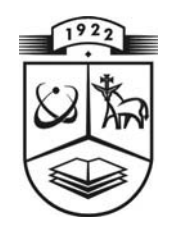

# **KAUNO TECHNOLOGIJOS UNIVERSITETAS FUNDAMENTALIŲJŲ MOKSLŲ FAKULTETAS MATEMATINĖS SISTEMOTYROS KATEDRA**

**Julija Smirnova** 

# **VANDENS LYGIO NEMUNO ŽEMUPIO DELTOJE POTVYNIŲ METU VERTINIMAS**

Magistro darbas

**Vadovė doc. dr. V. Karpickaitė**

**KAUNAS, 2004** 

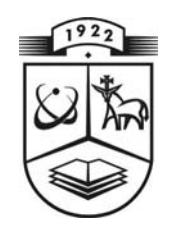

# **KAUNO TECHNOLOGIJOS UNIVERSITETAS FUNDAMENTALIŲJŲ MOKSLŲ FAKULTETAS MATEMATINĖS SISTEMOTYROS KATEDRA**

 **TVIRTINU Katedros vedė jas**

> **prof. habil.dr . V.Pekar skas 2004 06 11**

# **VANDENS LYGIO NEMUNO ŽEMUPIO DELTOJE POTVYNIŲ METU VERTINIMAS**

Taikomosios matematikos magistro baigiamasis darbas

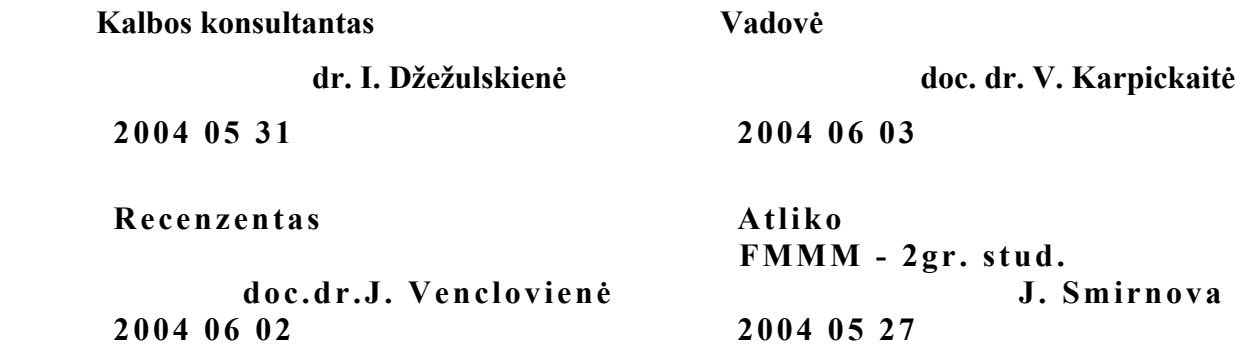

**KAUNAS, 2004**

# **KVALIFIKACINĖ KOMISIJA**

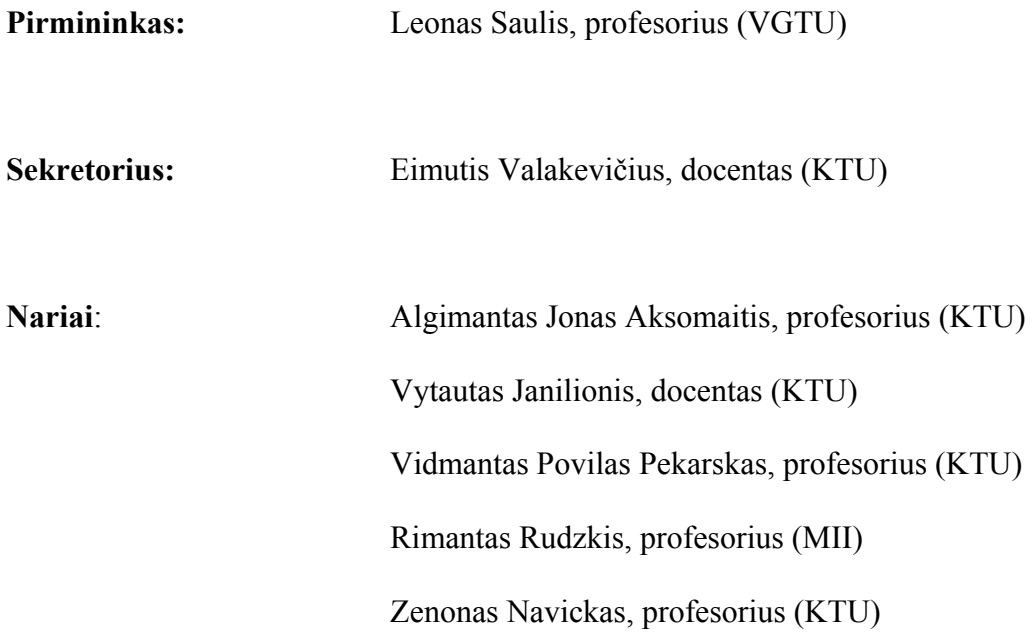

**Smirnova J. Water level at Nemunas river delta estimation during floods: Master' s work in applied Mathematics / supervisor doc. Dr. V. Karpickaitė; Department of Mathematics Research In System, Faculty of Fundamental Sciences, Kaunas University of Technology. – Kaunas, 2004. – 73 p.** 

#### **SUMMARY**

Delta of Nemunas River covers an area from the outlet of the tributary Jūra to the Curonean Lagoon in Klaipėda District. In fact, every year large area is inundated during the spring floods.

The main purpose of this paper was to apply statistical methods for extreme events and to estimate probabilities of exceedance of the highest water level recorded and return period of a very large inundated area. A program, using object-programming pack C++ Builder version 5.0, for an easy estimating of these probabilities was created.

Since Nemunas River annual maximum water levels at three gauging – stations – Smalininkai, Tilžė and Rusnė, follow each other time – wise, they were examined in time series context. For each gauging – station water level with a SAS/ETS and SAS Times Series Forecasting System help were created several time series models and selected the one, that fit best.

# **TURINYS**

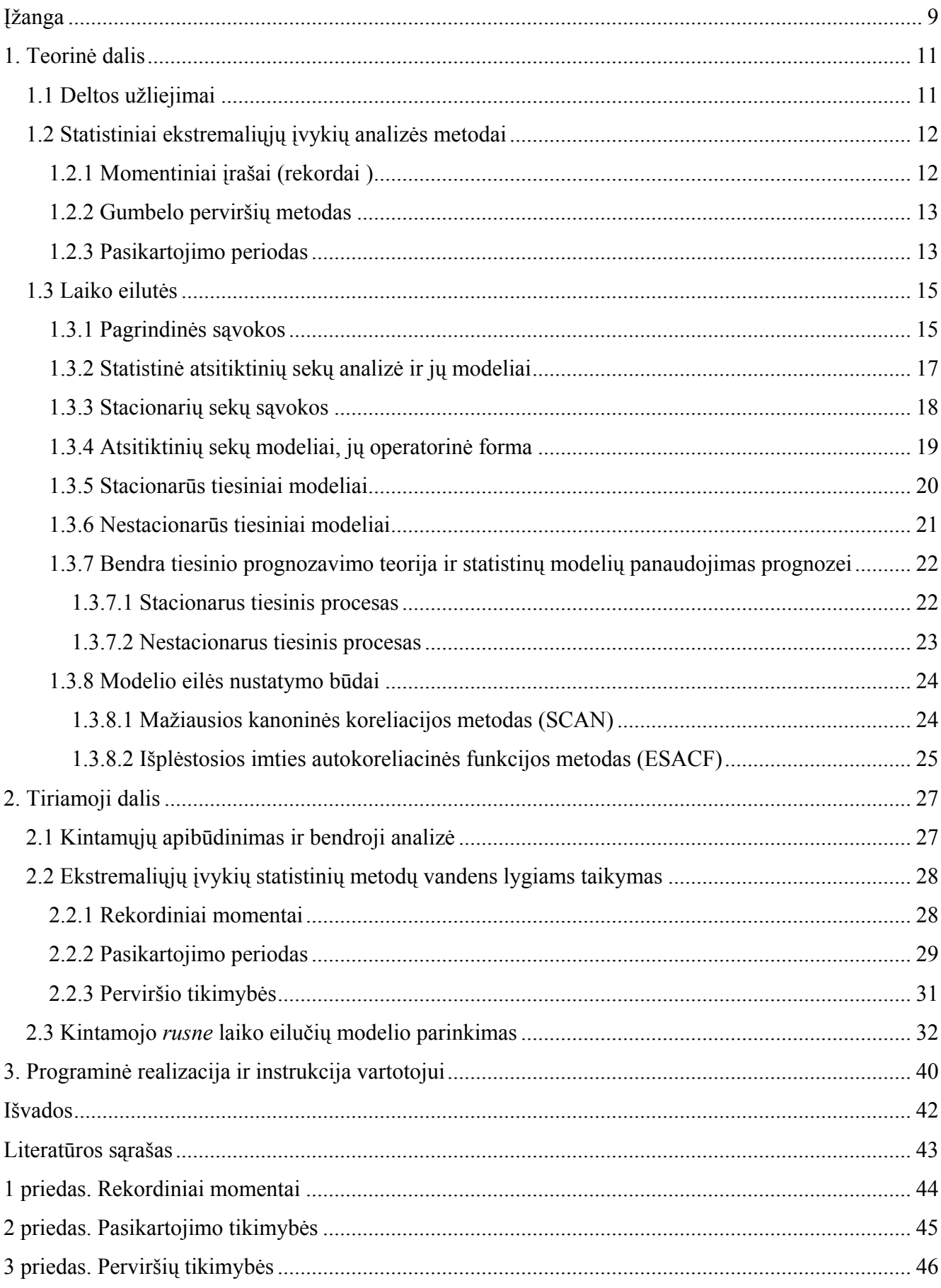

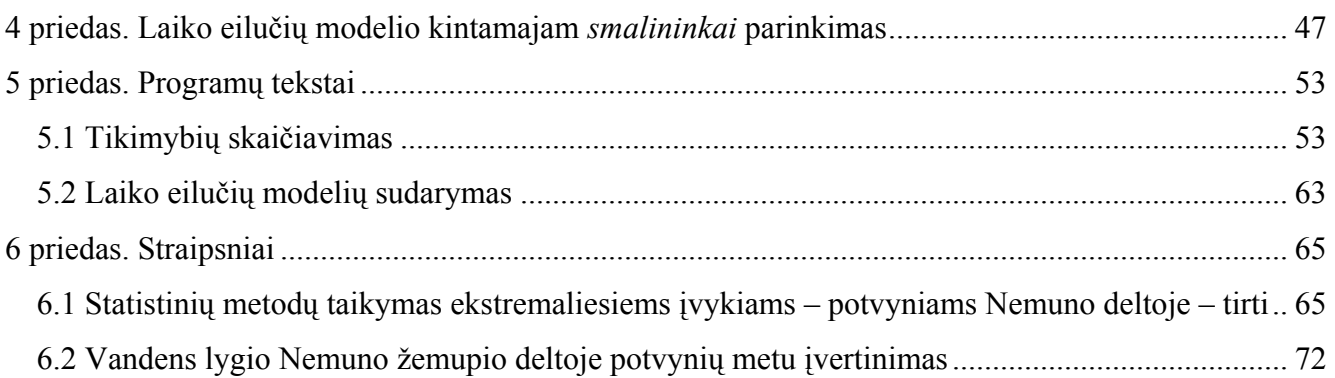

6

# **LENTELIŲ SĄRAŠAS**

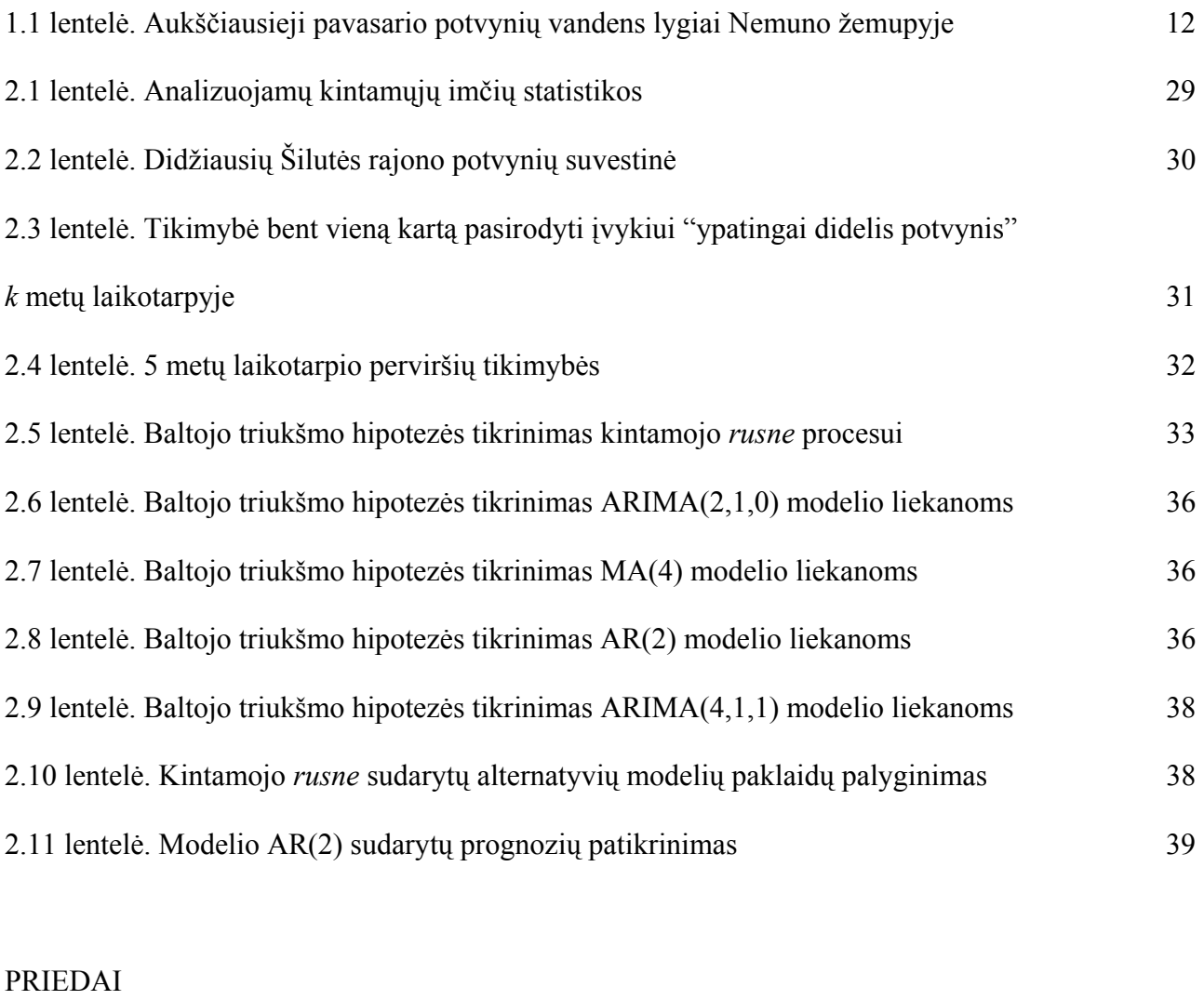

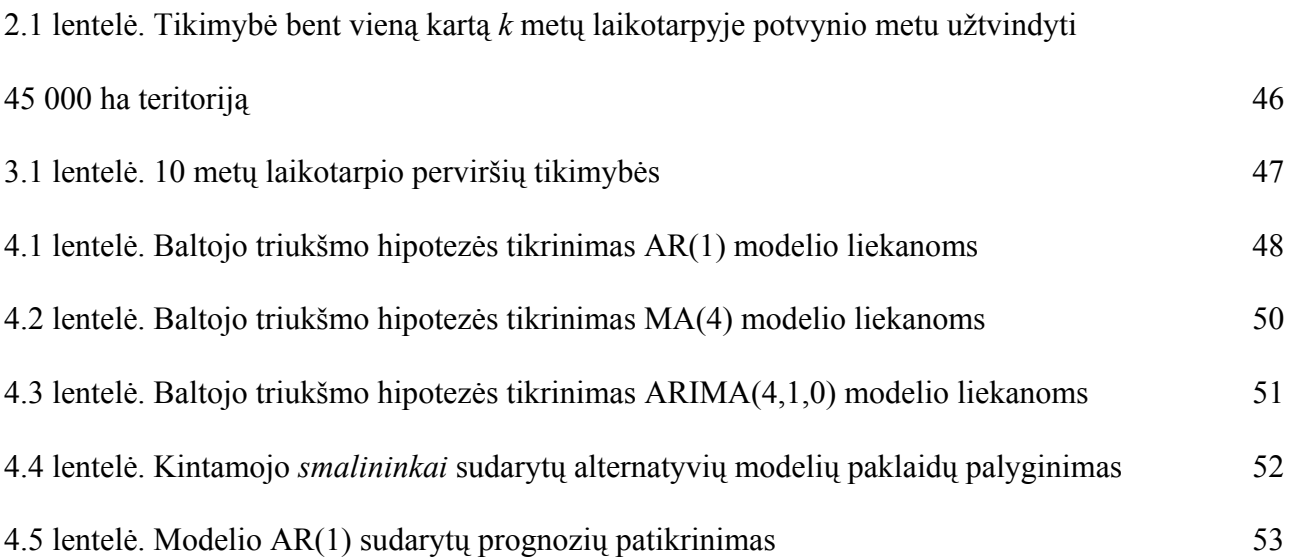

# **PAVEIKSLŲ SĄRAŠAS**

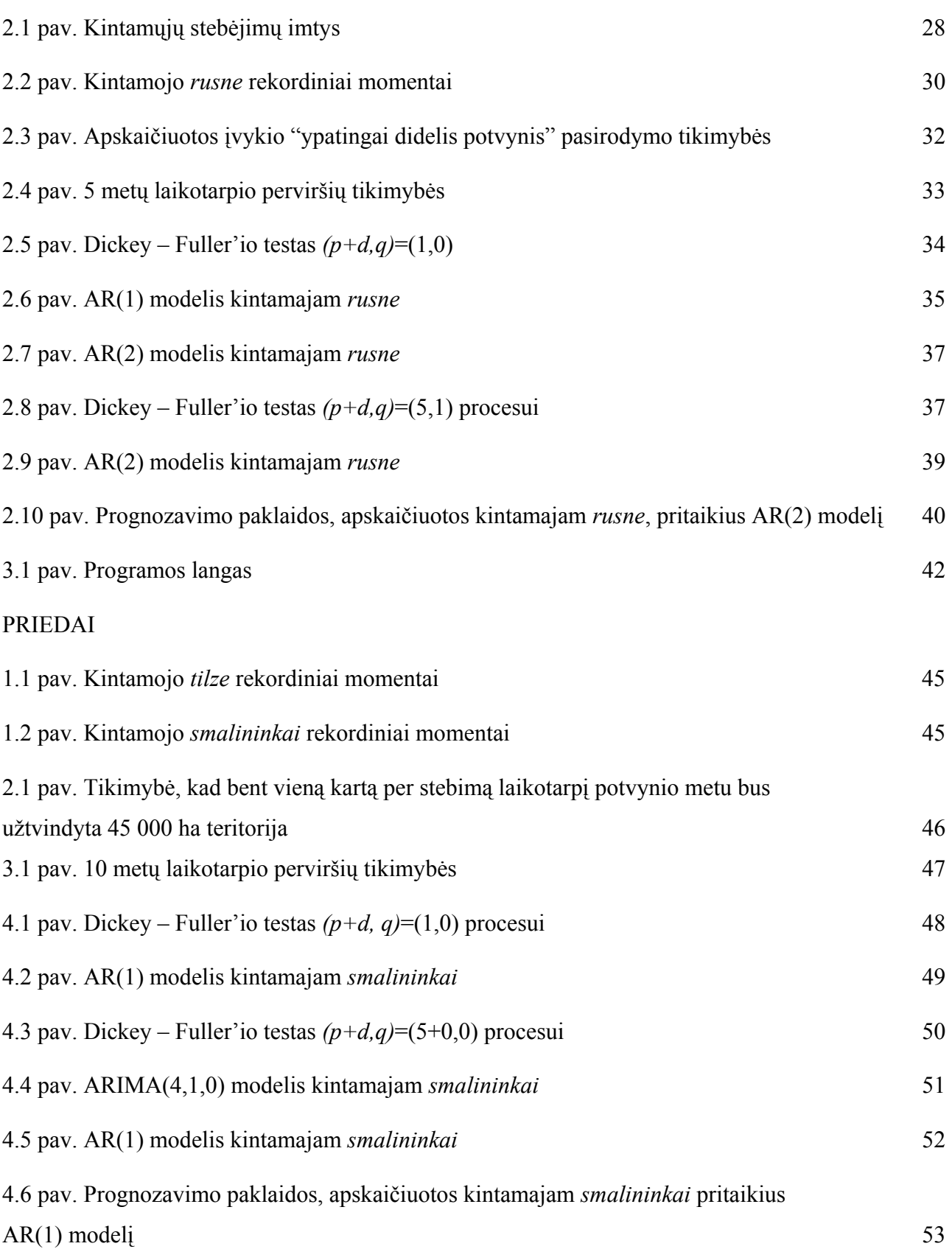

# **ĮŽANGA**

<span id="page-8-0"></span>Gamtinės nelaimės, atnešančios didžiulius nuostolius gyventojams, vadinamos ekstremaliais įvykiais. Daugiausia nuostolių visame pasaulyje atnešančios gamtinės stichijos – žemės drebėjimai – Lietuvai negresia. Ekstremalių įvykių pavyzdžiu Lietuvoje yra potvyniai Nemuno deltoje ir prie jos prigludusioje žemupio dalyje. 605 km<sup>2</sup> plote plyti vos daugiau nei metru aukščiau jūros lygio pakilusi lyguma, kurią visą arba jos dalį kasmet, o kartais ir dažniau, užlieja vanduo, atnešantis didelių nuostolių žmonių turtui, o kartais ir sukelia pavojų žmonių gyvybei.

Labai svarbiu faktoriumi laikomas potvynio metu kylančio vandens lygis. Kuo jis didesnis, tuo didesni plotai gali būti apsemti, tuo daugiau žalos gali būti padaryta. Iš kitos pusės, kylantis vanduo atneša dumblą, kuris tręšia pievas ir laukus, tokiu būdu atnešdamas naudą žemdirbystei. Tačiau, atnešama žala yra didesnė. Siekiant sumažinti nuostolius jau nuo seno vandens lygiai potvynio metu buvo stebimi ir fiksuojami, tačiau apie 1990 metus šis darbas nutrūko. Prieš keletą metų Kėdainių vandens ūkio institutas šiuos stebėjimus atnaujino.

Hidrologinių reiškinių stebėjimų rezultatai pasižymi daugiau arba mažiau nereguliariais svyravimais. Jeigu stebimi dydžiai išsidėsto vienas paskui kitą laiko atžvilgiu, tai gaunama seka, kuri nagrinėjama kaip laiko eilutė. Pokyčių dėsningumas tokioje eilutėje turi tendenciją mažėti didėjant laiko tarpui tarp stebėjimų. Pavyzdžiui, vidutinės paros nuotėkio reikšmės nedaug skiriasi viena nuo kitos, o vidutinės metinės nuotėkio reikšmės žymiai skiriasi. Kadangi šioms sekoms būdingas nereguliarumo bruožas, tai analizė geriausiai atliekama taikant statistinius metodus. Ypač tuo atveju, kai nedėsningi svyravimai yra vyraujantys.

Vienas iš svarbiausių potvynio vertinimo uždavinių – nustatyti potvynio dydį, kad būtų galima sumažinti riziką įvairių hidraulinių konstrukcijų (užtvankos, dambos, tiltai ir t.t.) ir žmonių gyvybei.

Yra du būdai nustatyti didžiausius potvynius: determinuotas ir tikimybinis. Tikimybinis būdas yra paremtas paskutiniųjų potvynių dažnio analize ir reikalauja mažiau duomenų nei determininuotasis. Nagrinėjant potvynius tokia statistinė analizė atliekama nebuvo. Šis darbas pradėtas bendradarbiaujant su vandens ūkio institutu, esančiu Kėdainiuose.

 Darbe nagrinėjami vandens lygio stebėjimai, užfiksuoti trijuose Nemuno žemupio matavimo postuose – Smalininkai, Tilžė ir Rusnė. Analizei naudojamos tik metinės didžiausios vandens lygių reikšmės.

Pirmoje darbo dalyje taikomi statistiniai metodai, kurie naudojami užsienyje ekstremaliems įvykiams vertinti, apskaičiuojamos perviršių tikimybės, įvertinamas didžiausio potvynio pasikartojimo periodas. Šia tema Lietuvos žemės ūkio universiteto Vandens ūkio instituto žurnalo "Vandens ūkio inžinerija" 22(44) numeryje buvo išspausdintas straipsnis "Statistinių metodų taikymas ekstremaliems įvykiams – potvyniams Nemuno deltoje - tirti".

Antroje dalyje vandens lygiai nagrinėjami kaip laiko eilutės. Kiekvienam stebėjimo postui buvo sudaryti keli laiko eilučių modeliai ir parinktas geriausiai atitinkantis tikrovę. Šia tema buvo skaitytas pranešimas "Vandens lygio Nemuno žemupio deltoje potvynių metu vertinimas" V studentų konferencijoje, vykusioje Kauno Technologijos Universitete 2004 metų gegužės mėnesį. Analizė atlikta naudojant SAS statistinio paketo ekonometrikos ir laiko eilučių analizės posistemę (SAS/ETS) ir laiko eilučių prognozavimo posistemes (SAS Time Series Forecasting System ir Time Series Viewer).

# **1. TEORINĖ DALIS**

# **1.1 DELTOS UŽLIEJIMAI**

<span id="page-10-0"></span>Nemuno žemupyje užliejama zona apima teritoriją nuo Rambyno aukštumos iki Kuršių marių. Kadangi didžioji užliejamos teritorijos dalis yra deltoje, ją galima vadinti Nemuno deltos užliejama teritorija. Yra nustatyta, kad bendras užliejamos teritorijos plotas apima 605 km<sup>2</sup>, iš jų 402 km<sup>2</sup> tenka dešiniojo kranto deltai, priklausančiai Lietuvai.

Pavasario potvynis yra vandeningoji upės hidrologinio režimo fazė, pasižyminti staigiu ir aukštu vandens lygio pakilimu, dideliais debitais ir ilgesniu bei lėtesniu vandens lygio ir debetų žemėjimu.

Potvyniai Nemuno deltoje stebimi nuo 1901 m. Kaip rodo Smalininkų bei Rusnės vandens matavimo postuose atlikti stebėjimai, aukščiausieji pavasario potvyniai ir didžiausieji deltos užliejimai buvo 1886, 1888, 1917, 1951 ir 1958 metais, jie parodyti 1.1 lentelėje.

#### **1.1 lentelė**

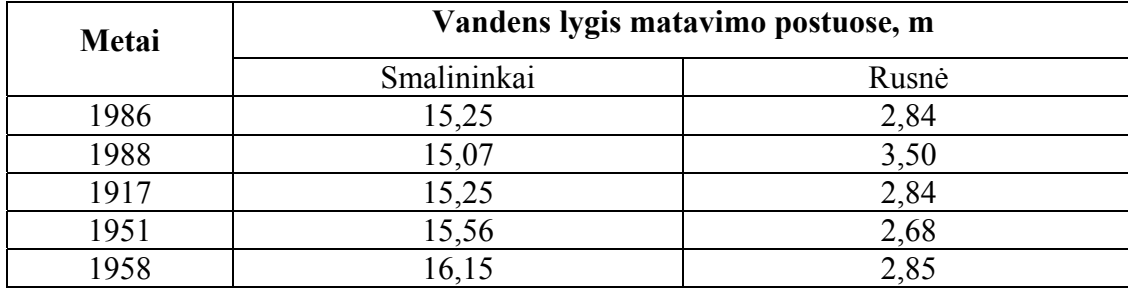

#### **Aukščiausieji pavasario potvynių vandens lygiai Nemuno žemupyje**

Deltos užliejimo procesą sąlygoja pastovūs (paviršiaus mikroreljefas, senvagių jungimasis su Nemunu bei jo šakomis) ir kintantys faktoriai (didžiausias vandens lygio aukštis ir trukmė).

Išskiriamos trys užliejimo fazės. Pirmoji – vandens išsiliejimas iš vagos. Pradžioje vanduo iš krantų ima lietis žemiausiose vietose, per ištakų bei senvagių žiotis, vėliau jau ir per aukštesnes kranto vietas. Apsemti Nemuno deltos plotai kurį laiką dar būna izoliuoti, vanduo juose teka ratu arba beveik stovi. Kylant vandens lygiui, po kurio laiko, atskiri užlieti plotai vienas su kitu susijungia ir atsiranda ištisinės tranzitinės srovės. Ši fazė prasideda vidutiniškai kovo mėnesio viduryje ir trunka 2 – 3 dienas, per kurias vandens lygis užlietose pievose pakyla vidutiniškai 1 – 1,5 m.

Antroji užliejimo fazė apima laikotarpį kol egzistuoja šis tranzitinis srautas. Ji trunka 3 – 4 savaites.

Trečioji fazė – tranzitinio srauto nutrūkimas vandens lygiui slūgstant. Pradėjus potvyniui slūgti, vėl atsiranda atskiri, vienas nuo kito izoliuoti, apsemti ruožai, kurių plotas palaipsniui mažėja. Antroji fazė pereina į trečiąją gana neryškiai, todėl tiksliai nustatyti jų trukmę sunku.

## <span id="page-11-0"></span>**1.2 STATISTINIAI EKSTREMALIŲJŲ ĮVYKIŲ ANALIZĖS METODAI**

Čia pristatomi keli analitiniai ekstremaliųjų įvykių tyrimo metodai, kurie suteikia naudingą preliminarią informaciją apie nagrinėjamus duomenis.

# **1.2.1 MOMENTINIAI ĮRAŠAI (REKORDAI )**

Tarkime, turime nepriklausomus vienodai pasiskirsčiusius atsitiktinius dydžius  $X_i$  su pasiskirstymo funkcija F.

Imkime atsitiktinių dydžių, įgyjančių sveikas teigiamas reikšmes, seką  $N_1, N_2, ..., N_n$ .

*n* − *tuoju rekordiniu momentu* vadinamas atsitiktinis dydis  $N_n$ , apibrėžtas tokiu būdu:

$$
N_n = \min\{j : j > N_{n-1}, X_j > X_{N_n - 1}\}, n \ge 2\tag{1.2.1}
$$

 $[rašas (rekordas) X<sub>n</sub>$  fiksuojamas, jei *X<sub>n</sub>* > *N<sub>n−1</sub>* = max(*X*<sub>1</sub>,..., *X*<sub>*n*−1</sub>).

 $X_1$  apibrėžiamas kaip pirmasis įrašas (rekordas). Įrašo (rekordo) momento laikas  $L_n$  yra atsitiktinis laikas, kai pasikeičia  $(N_n)$  reikšmė.

Įrašų (rekordų) skaičiavimo procesas:

$$
N_1 = 1, \qquad N_n = 1 + \sum_{k=2}^n I_{\{X_k > M_{k-1}\}}, \quad n \ge 2. \tag{1.2.2}
$$

Tarkime  $(X_i)$ - nepriklausomi vienodai pasiskirstę atsitiktiniai dydžiai su tolydžia pasiskirstymo funkcija  $F$  ir įrašų (rekordų) skaičiavimo procesu  $N_n$ , kuris buvo apibrėžtas anksčiau. Tada

$$
EN_n = \sum_{k=1}^n \frac{1}{k}
$$
 if  $var(N_n) = \sum_{k=1}^n (\frac{1}{k} - \frac{1}{k^2}).$ 

Iš  $N_n$  apibrėžimo:

$$
EN_n = 1 + \sum_{k=2}^{n} P(X_k > M_{k-1}) = 1 + \sum_{k=2}^{n} \int_{-\infty}^{+\infty} P(X_k > u) dP(M_{k-1} \le u).
$$

Pasinaudoję  $P(M_{k-1} \le u) = F^{k-1}(u)$ , gauname  $EN_n$ . Analogiškai ir var $(N_n)$ . <sub>−1</sub> ≤ *u*) =  $F^{k-1}(u)$ , gauname  $EN_n$ . Analogiškai ir var $(N_n)$ 

 $EN_n$  ir var $(N_n)$  abu yra  $\ln n$  eilės, kai  $n \to \infty$ . Tiksliau,  $EN_n - \ln n \rightarrow \gamma$ , kur  $\gamma = 0.5772...$  - Eulerio konstanta.

Išvada: nepriklausomų vienodai pasiskirsčiusių dydžių įrašų (rekordų) skaičius auga labai lėtai.

# **1.2.2 GUMBELO PERVIRŠIŲ METODAS**

<span id="page-12-0"></span>Gumbelo perviršių metodas atsako į klausimą: kokios reikšmės iš būsimų stebėjimų viršys praeities stebėjimus.

Tegul  $X_{n,n} < ... < X_{1,n}$  - sutvarkyta imties  $X_1,..., X_n$  statistika, turinti tolydžią pasiskirstymo funkciją  $F$ . Imame  $k$ -tos viršutinės eilės statistiką  $X_{k,n}$ kaip atsitiktinio slenksčio reikšmę ir pažymime  $S_r^n(k)$ , čia  $r \ge 1$  -  $X_{k,n}$  perviršių skaičius tarp sekančių *r* stebėjimų  $X_{n+1},...,X_{n+r}$ , t.y.

$$
S_r^n(k) = \sum_{i=1}^r I_{\{X_{n+i} > X_{k,n}\}}.
$$

Paprastumo dėlei  $S_r^n(k)$  žymėsime *S*.

Atsitiktinis dydis *S* turi hipergeometrinį skirstinį, t.y.

$$
P(S = j) = \frac{{\binom{r+n-k-j}{n-k}} {\binom{j+k-1}{k-1}}}{\binom{r+n}{n}}, j = 0,1,...,r.
$$
 (1.2.3)

Kadangi

$$
P(S = j) = \int_{0}^{\infty} P(S = j \mid X_{k,n} = u) dF_{k,n}(u),
$$

čia  $F_{k,n}$  - pasiskirstymo funkcija  $X_{k,n}$ . Pasinaudoję prielaida, kad  $(X_1,...,X_n)$  ir  $(X_{n+1},...,X_{n+r})$  yra nepriklausomi ir  $\sum_{i=1} I_{\{X_i > u\}}$  turi binominį skirstinį su parametrais *r* ir > *r*  $\sum_{i=1} I_{\{X_i > u\}}$  $\overline{F}(u)$ , iš formulės

$$
dF_{k,n}(u) = \frac{n!}{(k-1)!(n-k)!} F^{n-k}(u) \overline{F}^{k-1}(u) dF(u)
$$

gauname (1.2.3).

*Pastaba*. Iš *S* apibrėžimo ir iš aukščiau pateikto argumento išplaukia, kad  $ES = \frac{rk}{n+1}$ .

#### **1.2.3 PASIKARTOJIMO PERIODAS**

Šis metodas atsako į klausimą: kokia tikimybė, kad per tam tikrą laikotarpį pasikarots konkretus ekstremalus įvykis?

Tegul {X<sub>i</sub>} yra nepriklausomų vienodai pasiskirsčiusių atsitiktinių dydžių seka su tolydžia pasiskirstymo funkcija  $F$  ir  $u$  – duotu slenksčiu.

Seka  $\{I_{\{X_i > u\}}\}$ ) - nepriklausomų vienodai pasiskirsčiusiais Bernulio atsitiktinių dydžių seka su pasisekimo tikimybe  $p = \overline{F}(u)$ . Čia pasisekimo tikimybė suprantama, kaip tikimybė, kad pavyks pakartoti nusakytą įvykį.

Taigi, pirmo pasisekimo laikas

$$
L(u) = \min\{i \ge 1 : X_i > u\},\tag{1.2.4}
$$

t.y. pirmo perviršio per slenkstį *u* pasirodymas, yra geometrinis atsitiktinis dydis su pasiskirstymo funkcija

$$
P(L(u) = k) = (1 - p)^{k-1} p, k = 1, 2, \dots
$$
\n(1.2.5)

Nepriklausomi vienodai pasiskirstę atsitiktiniai dydžiai  $L_1(u) = L(u)$ ,

$$
L_{n+1}(u) = \min\{i > L_n(u) : X_i > u\}, n \ge 1,
$$

sekai  ${X_n}$  apibūdina laikotarpį tarp perviršių per slenkstį *u*.

 $\{V\}$ ivykių  $\{X_i > u\}$  pasikartojimo periodas apibūdinamas

$$
EL(u) = p^{-1} = (\overline{F}(u))^{-1},
$$
\n(1.2.6)

kuris artėja į begalybę, kai *u* → ∞.

Į visus susijusius su pasikartojimo periodu klausimus dabar gali lengvai atsakyti atitinkami geometrinio skirstinio parametrai.

Apibrėšime

$$
r_k = P(L(u) \le k) = p \sum_{i=1}^k (1-p)^{i-1} = 1 - (1-p)^k, k \in N,
$$
\n(1.2.7)

čia - tikimybė, kad bus bent vienas slenksčio *u* perviršis per *k* stebėjimų. *<sup>k</sup> r*

Tikimybė, kad slenkstis *u* bus viršijamas anksčiau, nei pasikartos įvykis:

$$
P(L(u) \le EL(u)) = P(L(u) \le [1/p]) = 1 - (1 - p)^{[1/p]},
$$

čia [*x*] reiškia sveiką *x* dalį.

Didelėms slenksčio *u* reikšmėms, t.y. kai *u* → ∞ ir atitinkamai *p* → 0

$$
\lim_{u \uparrow \infty} P(L(u) \le EL(u)) = \lim_{p \downarrow 0} (1 - (1 - p)^{[1/p]}) = 1 - e^{-1} = 0.63212
$$

Tai rodo, kad dideliems slenksčiams *L(u)* pasikartojimo periodo vidurkis yra didesnis už jo medianą.

Pavyzdžiui, draudimo kontekste, pastatas draudžiamas tokiu pagrindu: draudimo periodas tęsis bent 50 metų ir avarinės situacijos rizika neviršija 10%. Kaip ši informacija atsiliepia pasikartojimo periodui?

$$
P(L(u)\leq 50)\leq 0,1.
$$

Pastato avarinė situacija *i* metams aprašoma įvykiu  $\{X_i > u\},\$ 

<span id="page-14-0"></span>čia - kritinė komponentė, nuo kurios priklauso pastato stabilumas. *Xi*

Ankstesnė sąlyga užrašoma taip:

$$
P(L(u) \le 50) = 1 - (1 - p)^{50} = 0.1.
$$

Iš čia išplaukia, kad *p* = 0,002105 , t.y. *EL*(*u*) = 475. Draudime tai reiškia "475 metų" įvykį.

Kitas svarbus klausimas yra susijęs su *t* metų įvykio reikalavimu slenksčio reikšmei. Pagal apibrėžimą slenksčiui u.:

$$
t = EL(u) = \frac{1}{\overline{F}(u_t)},
$$

iš čia išplaukia

$$
u_t = F^{\leftarrow}(1 - t^{-1}).
$$

Šiame pavyzdyje,  $u_{475} = F^{\leftarrow}(0,9979)$ .

## **1.3 LAIKO EILUTĖS**

## **1.3.1 PAGRINDINĖS SĄVOKOS**

Labai dažnai kintamam reiškiniui aprašyti stebimos kokio nors kintamojo dydžio reikšmės, įgyjamos laikui bėgant ar skirtingose vietose. Pavyzdžiui, kasdiena matuojamas kritulių kiekis, fiksuojamas metinis gyventojų skaičiaus prieaugis ar daromas žmogaus kalbos įrašas. Visais atvejais turime kintančią sistemą, kurią veikia atsitiktiniai veiksniai. Jos praeitis, vienu ar kitu būdu užrašyta renkant duomenis, laikui bėgant, suteikia tam tikros informacijos apie nagrinėjamą reiškinį. Kasdieniniam kritulių kiekiui būdingi svyravimai, kurie neišreiškiami paprasta matematine formule; kalbos garsai, užrašomi fiksuojant atitinkamus įtampos svyravimus elektrinėje grandinėje, nors ir paklūsta elektromagnetizmo teorijos dėsniams, bet dėl neišvengiamų matavimo paklaidų turi atsitiktinį dėmenį.

Minėti kritulių kiekio bei gyventojų skaičiaus prieaugio stebėjimai yra diskrečiojo laiko sekų pavyzdžiai, kai matuojama kasdien, kasmet (galėtų būti ir kas sekundę). O kalbos signalo įrašas yra tolydžiojo laiko stebėjimų pavyzdys, kai rašoma tam tikrą laiką nepertraukiamai.

Visus procesus galima suskirstyti į *determinuotus*, kurių kitimą laiko bėgyje galima tiksliai aprašyti, ir *atsitiktinius*.

Tegul *T* yra skaičių seka arba intervalas. Visuma atsitiktinių dydžių {ξ *<sup>t</sup>* ,*t* ∈*T*}, apibrėžtų vienoje tikimybinėje erdvėje , vadinama *atsitiktiniu procesu*. Parametro *t* kitimo aibė (Ω,*F*,*P*) *T* kartais vadinama indeksų aibe. Aibės *T* pavyzdžiai:

$$
Z = \{0, \pm 1, \pm 2, \ldots\}, \ N = \{0, 1, 2, \ldots\}, \ \{-\infty, \infty\}, \ [0, \infty) \ . \tag{1.3.1}
$$

Realiai dažniausiai stebima viena atsitiktinio proceso realizacija (trajektorija). Jeigu fiksuosime laiko momentus  $t_1$  ir  $t_2$ , gausime atsitiktinius dydžius  $\xi_1$  ir  $\xi_2$ , kurie vadinami *proceso pjūviais* arba tiesiog atsitiktinio proceso reikšmėmis laiko momentais  $t_1$  ir  $t_2$ .

Kai argumento reikšmė  $t = t_1$  fiksuota, proceso pjūvis  $\xi_1$  yra atsitiktinis dydis, kurio tikimybių skirstinį nusako pasiskirstymo funkcija:

$$
F_{\xi_1}(x) = P(\xi_1 \le x), x \in \mathfrak{R} \,.
$$
 (1.3.2)

Vienmatė pasiskirstymo funkcija nėra viso proceso charakteristika. Ji neatspindi ryšio tarp atskirų proceso pjūvių.

Atsitiktinis procesas, kurio *T* ⊂ *Z* , dažniausiai vadinamas *laiko eilute*. Gali būti atvejų, kai yra *t* bet koks parametras. Tačiau tradiciškai atsitiktinių sekų stebėjimai siejami su laiku ir jos vadinamos laiko eilutėmis.

Atsitiktinių sekų analizėje labiausiai domina ne atskiras atsitiktinis dydis  $\xi_t$ , o jų sistema { $\xi_t$ }, priklausanti nuo parametro *t* , kintančio tam tikrame intervale ar įgyjančio tam tikras reikšmes. Jei tiriama sekos elgsena laiko momentais  $t = 1, 2, ..., N$ , reikia nagrinėti atsitiktinių dydžių  $\xi_1, \xi_2, ..., \xi_N$ daugiamatį skirstinį.

Pasiskirstymo funkcijų rinkinys

$$
\{F_{t_1,\dots,t_k}(x_1,\dots,x_k), t_1,\dots,t_k \in T, k=1,2,\dots\}
$$
\n(1.3.3)

*v*adinamas *proceso ξ daugiamačiais skirstiniais*, jei *F<sub>t<sub>t→→+</sub>t<sub>k</sub>* (⋅) yra atsitiktinų vektorių (ξ<sub>*t*<sub>1</sub>,...,ξ<sub>*t<sub>k</sub></sub>*)</sub></sub></sub> pasiskirstymo funkcijos, t. y.

$$
F_{t_1,\dots,t_k}(x_1,\dots,x_k) = P\{\xi_{t_1} < x_1,\dots,\xi_{t_k} < x_k\} \,. \tag{1.3.4}
$$

Tik iš daugiamatės pasiskirstymo funkcijos bei jos charakteristikų galima spręsti apie tiriamosios sekos savybes. Praktiniuose uždaviniuose dažniausiai neturima tokios išsamios informacijos ir apsiribojama prielaidomis, daugiau ar mažiau adekvačiomis tikrovei.

Vienas pirmųjų darbų iš laiko eilučių yra Yule (1927) straipsnis, kuriame pirmą kartą buvo pasiūlytas autoregresijos modelis Saulės aktyvumo duomenims aprašyti. Darbai laiko eilučių srityje suaktyvėjo apie 1955 metus, pradėjus naudoti kompiuterius, o nuo 1970 metų tapo viena greičiausiai besiplėtojančių tyrimo sričių atsitiktinių procesų ir matematinės statistikos sankirtoje. Kompiuteriai atvėrė vis daugiau galimybių, buvo sukurta daug metodų, leidžiančių sukurti gerus statistinius <span id="page-16-0"></span>modelius įvairiems duomenims. Daugelyje statistinės analizės paketų laiko eilučių analizės procedūros yra išskirtos į atskirą komponentę. Pavyzdžiui, sistemoje SPSS yra komponentė SPSS / Trends, sistemoje SAS – SAS / ETS, kurios skirtos laiko eilučių analizei.

## **1.3.2 STATISTINĖ ATSITIKTINIŲ SEKŲ ANALIZĖ IR JŲ MODELIAI**

Skiriamasis statistinės laiko eilučių analizės bruožas yra nagrinėjamų atsitiktinių dydžių *statistinių ryšių* ir *koreliacijos* įvertinimas: tariama, kad kiekvienas atsitiktinis dydis ξ *<sup>t</sup>* yra priklausomas nuo buvusių sekos reikšmių ξ<sub>*t*−1</sub>, ξ<sub>*t*−2</sub>,..., o kartais ir nuo busimų reikšmių ξ<sub>*t*+1</sub>, ξ<sub>*t*+2</sub>,....

Statistinė analizė turi atskleisti šio priklausomumo pobūdį, dėsningumus ir sukurti statistinį modelį, tinkantį ne tik nagrinėjamiems, bet ir kitiems tos pačios kilmės reiškiniams aprašyti.

Pati paprasčiausia seka, neturinti jokių vidinių statistinių ryšių, yra *nepriklausomų* atsitiktinių dydžių seka  $\{\varepsilon_t\}$ . Tegul bet kurio atsitiktinio dydžio  $\varepsilon_t$  vidurkis  $\mu$  ir dispersija  $\sigma^2$  nepriklauso nuo laiko:

$$
E\{\varepsilon_t\} = \mu, \qquad E\big\{(\varepsilon_t - \mu)^2\big\} = \text{var}(\varepsilon_t) = \sigma^2, \quad \forall t,
$$
\n(1.3.5)

tai bet kurie du dydžiai  $\varepsilon_t$ ,  $\varepsilon_s$ ,  $\forall t \neq s$  yra *nekoreliuoti*:

$$
cov(\varepsilon_t, \varepsilon_s) = E[(\varepsilon_s - \mu)(\varepsilon_t - \mu)] = E(\varepsilon_s - \mu)E(\varepsilon_t - \mu) = 0
$$

Bendruoju atveju seka  $\{\xi_t\}$  turi sudėtingą struktūrą. Jos vidurkis  $\mu_t = E\{\xi_t\}$  gali buti laiko funkcija ir kisti laikui bėgant. Be to, laiko eilutės svyravimai apie vidurkį

$$
\xi_t^0 = \xi_t - \mu_t \quad \text{ir} \quad \xi_s^0 = \xi_s - \mu_s \tag{1.3.6}
$$

gali būti koreliuoti dydžiai. Kuriant modelį būtina atsižvelgti į šias sekos savybes.

Paprastumo dėlei tarkime, kad nagrinėjama  $\xi_t^0$  tipo seka ir visiem t turime  $E\{\xi_t\} = 0$ . Dabar belieka įvertinti dydžių tarpusavio priklausomumą, atskleisti statistinius ryšius tarp ..., ξ<sub>*t*−2</sub>, ξ<sub>*t*−1</sub>, ξ<sub>*t*</sub>, ξ<sub>*t*+1</sub>, ξ<sub>*t*+2</sub>,... ir surasti kokiu būdu {ξ *<sup>t</sup>* } gali būti keičiama nepriklausomųjų dydžių seka {<sup>ε</sup> *<sup>t</sup>*}. Taigi bendriausia prasme, laiko eilutės modelis būtų išreiškiamas lygtimi

$$
\varphi\{..., \xi_{t-2}, \xi_{t-1}, \xi_t, \xi_{t+1}, \xi_{t+2}, ...\} = \varepsilon_t \,, \tag{1.3.7}
$$

čia  $\varphi(\bullet)$  - tam tikra funkcija.

Nepriklausomų atsitiktinių dydžių *ε*, seka dešinėje (1.3.7) lygties pusėje reiškia, kad modelis paaiškino visus ryšius laiko eilutėje { } ξ *<sup>t</sup>* ir jį pritaikius liko paprasčiausia struktūra – nepriklausomi dydžiai.

<span id="page-17-0"></span>Bendras laiko eilučių teorijos uždavinys gali būti formuluojamas taip: tarkime turime laiko eilutės  $\{\xi_t\}$  stebėjimus  $\xi_1, \xi_2, ..., \xi_N$ , reikia surasti tokią funkciją  $\varphi(\bullet)$ , kuri keičia  $\{\xi_t\}$  seką į nepriklausomųjų dydžių seką {<sup>ε</sup> *<sup>t</sup>*}.

Jeigu funkcija ϕ(•) yra tokia, kad (1.3.7) lygtis gali būti išspręsta ξ *<sup>t</sup>* atžvilgiu:

$$
\xi_t = f\{..., \varepsilon_{t-2}, \varepsilon_{t-1}, \varepsilon_t, \varepsilon_{t+1}, \varepsilon_{t+2}, ...\},
$$
\n(1.3.8)

čia  $f(\bullet) = \varphi^{-1}(\bullet)$  yra funkcija, atvirkštinė funkcijai  $\varphi(\bullet)$ , tai reiškia, kad turime geriausią modelį sekai  $\{\xi_t\}$ .

Suprantama, kad kai funkcija  $\varphi(\bullet)$  yra bet kuri iš visų galimų funkcijų klasės, o stebėjimų skaičius N yra baigtinis, šis uždavinys neišsprendžiamas. Tenka apriboti nagrinėjamų funkcijų klasę, pavyzdžiui, kintamųjų ..., $\varepsilon_{t-2}, \varepsilon_{t-1}, \varepsilon_{t}, \varepsilon_{t+1}, \varepsilon_{t+2}, ...$  tiesinių funkcijų klase ir tada spręsti minėtą uždavinį.

## **1.3.3 STACIONARIŲ SEKŲ SĄVOKOS**

Negriežtai šnekant, {ξ<sub>ι</sub>} seka vadinama *stacionariąja*, jeigu jos savybės nekinta laikui bėgant. Griežtai formuluojant, skiriamas stacionarumas plačiaja ir siauraja prasme.

Procesas  $ξ<sub>t</sub>$  vadinamas *stacionariu siauraja prasme*, jei jo daugiamačiai pasiskirstymai nepriklauso nuo postūmio laike, t. y. :

$$
t_1, ..., t_k \in T, k = 1, 2, ..., F_{t_1, ..., t_k}(\bullet) = F_{t_1 + \tau, ..., t_k + \tau}(\bullet), \ t_i + \tau \in T
$$
\n(1.3.9)

Laiko eilučių analizėje dažniausiai naudojamas kitas apibrėžimas.

Procesas ξ *<sup>t</sup>* vadinamas *stacionariu plačiąja prasme*, jei jo matematinis vidurkis ir kovariacinė funkcija nepriklauso nuo poslinkio laike, t. y. jei

$$
\forall t, s \in T \quad \mu(t) = \mu(0), \tag{1.3.10}
$$

$$
R(t,s) = R(t-s,0). \tag{1.3.11}
$$

Akivaizdu, kad jei procesasξ *<sup>t</sup>* yra stacionarus siaurąja prasme ir turi dispersiją, tai jis yra ir stacionarus plačiąja prasme, bet ne atvirkščiai. Tačiau, jei procesas  $\xi$ , yra Gauso (jei jo daugiamačiai pasiskirstymai yra Gauso pasiskirstymo funkcijų rinkinys), jam abu apibrėžimai sutampa.

Taigi stacionaraus proceso  $\xi_t$  matematinis vidurkis nekinta laike  $E\xi_t = \mu$ , o *kovariacinė funkcija* yra vieno argumento funkcija:

$$
cov(\xi_{t+\tau}, \xi_t) = E[(\xi_{t+\tau} - \mu)(\xi_t - \mu)] = R(\tau), \forall t \in T.
$$
 (1.3.12)

Ši funkcija yra neneigiamai apibrėžta:

<span id="page-18-0"></span>
$$
\forall t_1, ..., t_k \in T, x_1, ..., x_k : \sum_{i,j=1}^k R(t_i - t_j) x_i x_j \ge 0.
$$
\n(1.3.13)

Akivaizdu, kad *R*(•) yra lyginė funkcija,  $R(-\tau) = R(\tau)$ .

Kiekvienam  $\tau$  funkciją  $R(\tau)$  padalijus iš  $R(0) \equiv \sigma^2$ , turime *koreliacinę funkciją* 

$$
r(\tau) = cor(\xi_{t+\tau}, \xi_t) = \frac{R(\tau)}{R(0)}.
$$
\n(1.3.14)

Ši funkcija taip pat lyginė, neneigiamai apibrėžta ir  $|r(\tau)| \leq 1$ . Reikšmė  $r(\tau)$  parodo kiek stipriai proceso reikšmės dabartyje tiesiškai priklauso nuo reikšmės prieš  $\tau$  laiko vienetų. Koreliacinių ryšių žinojimas palengvina laiko eilučių modelio parinkimą ir identifikavimą.

#### **1.3.4 ATSITIKTINIŲ SEKŲ MODELIAI, JŲ OPERATORINĖ FORMA**

Kaip jau buvo paminėta, bendrasis statistinių modelių kūrimo uždavinys išsprendžiamas funkcijų *H*(•) klasę susiaurinus iki tiesinių funkcijų klasės. Todėl nagrinėjamas toks tiesinis modelis:

$$
\sum_{u=-\infty}^{\infty} h_u \xi_{t-u} = \varepsilon_t, \tag{1.3.15}
$$

čia { } - konstantų seka. *hu*

(1.3.15) lygtis išreiškia bendrąjį tiesinį modelį, kuriame ξ *<sup>t</sup>* gali priklausyti ir nuo buvusiųjų reikšmių  $\xi$ <sub>*t*−1</sub>,  $\xi$ <sub>*t*−2</sub>,..., ir nuo būsimų reikšmių  $\xi$ <sub>*t*+1</sub>,  $\xi$ <sub>*t*+2</sub>,.... Tačiau dažniausiai yra tariama, kad *h<sub>u</sub>* = 0, kai *u* < 0 ir nagrinėjamas vienpusis modelis

$$
\sum_{u=0}^{\infty} h_u \xi_{t-u} = \varepsilon_t \,. \tag{1.3.16}
$$

(1.3.16) lygtyje  $\xi_t$  priklauso nuo  $\varepsilon_t$  ir jo buvusiųjų reikšmių  $\varepsilon_{t-1}, \varepsilon_{t-2}, \dots$ , bet negali priklausyti nuo būsimų reikšmių  $\varepsilon_{t+1}, \varepsilon_{t+2}, \dots$ 

Apibrėžkime *poslinkio atgal operatorių L*:

$$
L^k \zeta_t = \zeta_{t-k} \,. \tag{1.3.17}
$$

Pažymėjus

$$
H(z) = \sum_{u=0}^{\infty} h_u z^u \tag{1.3.18}
$$

modelį (1.3.16) galima užrašyti operatorine forma:

 $H(L)\xi = \varepsilon$ . **(1.3.19)** 

ir formaliai išspręst  $\xi_t$  atžvilgiu:

<span id="page-19-0"></span>
$$
\xi_t = H^{-1}(L)\varepsilon_t, \tag{1.3.20}
$$

jei tik  $H(z)$  neturi nulių vienetiniame skritulyje ir ant jo kontūro:  $|z| \leq 1$ . Funkciją  $H^{-1}(z)$  užrašius skleidiniu  $H^{-1}(z) = g_0 + g_1 z + g_2 z^2 + ...$ , (1.3.20) išraiška lygiavertė

$$
\xi_t = \sum_{u=0}^{\infty} g_u \varepsilon_{t-u} \tag{1.3.21}
$$

 $\zeta = G(L)\varepsilon$ , **(1.3.22)** 

čia  $G(z) = \sum_{n=0}^{\infty} g_n z^n$ . = = 0  $(z)$ *u*  $G(z) = \sum g_u z^u$ 

Bendrą tiesinio modelio sudarymo uždavinį dabar galima formuluoti taip: turimiems {ξ<sub>t</sub>} sekos stebėjimams  $\xi_1, \xi_2, ..., \xi_N$  įvertinti tokią nežinomų parametrų seką  $\{h_u\}$ , kad (1.3.16) pakeistų  $\{\xi_i\}$ seką į nepriklausomųjų dydžių *ε*, seką.

Reikalaujama iš baigtinio skaičiaus duomenų įvertinti begalinį skaičių parametrų, todėl bendruoju atveju tai vėl neišsprendžiama problema. Privaloma toliau siaurinti klasę, kurioje ieškotume sprendinio. Priartėjame prie baigtinio parametrų skaičiaus tiesinių modelių klasės, kurioje anksčiau formuluotas uždavinys jau išsprendžiamas. Tam yra naudojami ARMA modeliai, kurie aprašo stacionarų procesą kaip balto triukšmo tiesinį filtrą su baigtiniu skaičiumi parametrų. Autoregresijos ir slenkančiojo vidurkio procesai yra ARMA proceso atskiri atvejai.

### **1.3.5 STACIONARŪS TIESINIAI MODELIAI**

Stacionarus procesas  $\zeta$  vadinamas *p eilės autoregresijos procesu* (AR(p)), jei jis išreiškiamas:

$$
\xi_t = \mu + a_1 \xi_{t-1} + \ldots + a_p \xi_{t-p} + \varepsilon_t, \quad t \in Z,
$$
\n(1.3.23)

čia *ε*, - baltas triukšmas.

Pažymėję  $P(z) = 1 - a_1 z - \dots - a_p z^p$ , lygybę (1.3.23) galima užrašyti:

$$
P(L)\hat{\xi}_t = \varepsilon_t, \quad \hat{\xi}_t = \xi_t - E\xi_t. \tag{1.3.24}
$$

Be to,  $\mu = P(1) E \xi$ .

Stacionarus procesas  $\xi$ , vadinamas *q eilės slenkamojo vidurkio* (angl. – moving average) procesu (*MA(q)*), jei jis išreiškiamas:

$$
\xi_t = \mu + \varepsilon_t + b_1 \varepsilon_{t-1} + \ldots + b_q \varepsilon_{t-q}, \quad t \in Z, \tag{1.3.25}
$$

čia  $\varepsilon$  - balto triukšmo procesas.

<span id="page-20-0"></span>

Pažymėję 
$$
Q(z) = 1 + b_1 z + ... + b_q z^q
$$
, gauname  $\mu = E \xi_t$  ir  
\n $\hat{\xi}_t = Q(L) \varepsilon_t$ . (1.3.26)

*MA* procesas yra reguliarus procesas, kuris gaunamas tiesiškai nufiltruojant baltą triukšmą su baigtiniu skaičiumi nenulinių koeficientų, t.y. filtro dažnuminė charakteristika yra trigonometrinis polinomas.

Stacionarus procesas  $\xi$  vadinamas *ARMA(p,q)* procesu, jei

$$
\xi_t = \mu + a_1 \xi_{t-1} + \ldots + a_p \xi_{t-p} + \varepsilon_t + b_1 \varepsilon_{t-1} + \ldots + b_q \varepsilon_{t-q}, \quad t \in Z, \tag{1.3.27}
$$

čia  $\varepsilon$  - balto triukšmo procesas.

Stacionarus procesas  $\xi$ , tenkinantis lygybę (1.3.27), egzistuoja tada ir tik tada, jei polinomas *P(z)* neįgauna nulinių reikšmių ant vienetinio apskritimo (kompleksinių skaičių plokštumoje):

$$
P(z) \neq 0, \quad |z| = 1.
$$

#### **1.3.6 NESTACIONARŪS TIESINIAI MODELIAI**

Tarp ekonominių kintamųjų nėra sunku rasti tokius, kurie akivaizdžiai nėra stacionarūs – santaupas, šalies BVP ir pan., kadangi šie rodikliai normaliom sąlygomis auga. Tačiau jų pokyčiai (pvz. per metus) dažnai elgiasi kaip stacionarūs procesai.

Atsitiktinis procesas ξ *<sup>t</sup>* vadinamas *d – eilės integruotu* (žymima ξ ∈ *I*(*d*)), jei jo *d* eilės pokyčiai yra stacionarus procesas, o *d* – 1 eilės pokyčiai nėra stacionarūs.

Pažymėkime:

$$
\Delta \xi_t = \xi_t - \xi_{t-1} = (1 - L)\xi_t.
$$

Tada:

$$
\Delta^{2}\xi_{t} = \Delta\xi_{t} - \Delta\xi_{t-1} = (1-L)^{2}\xi_{t} = \xi_{t} - 2\xi_{t-1} + \xi_{t-2}.
$$

Bendru atveju:

$$
\Delta^{d} \xi_{t} = \Delta^{d-1} \xi_{t} - \Delta^{d-1} \xi_{t-1} = (1 - L)^{d} \xi_{t}.
$$
\n(1.3.28)

Taigi  $\xi \in I(d) \Rightarrow \eta_t = \Delta^d \xi_t$  yra stacionarus procesas. Jei pats  $\xi_t$  yra stacionarus, žymima  $\xi \in I(0)$ . Tuo atveju, kai ξ ∈ *I*(1) , galioja lygybė

$$
\xi_t = \xi_0 + \sum_{\tau=1}^t \eta_\tau, \qquad t = 1, 2, \dots \tag{1.3.29}
$$

čia <sup>η</sup>τ - stacionarus procesas. Taigi *<sup>t</sup>* ξ gaunamas sumuojant stacionaraus proceso reikšmes. Iš čia ir pavadinimas – integruoti procesai.

Atsitiktinis procesas ξ<sub>*i*</sub> ∈ *I*(*d*) vadinamas *ARIMA*(*p,d,q*) procesu, jei jo *d* eilės pokyčiai  $\eta_t = (1 - L)^d \xi_t$  yra ARMA(*p*,*q*) stacionarus procesas. Taigi, galioja lygybė:

$$
P(L) \cdot (1 - L)^d \hat{\xi}_t = Q(L)\varepsilon_t, \qquad (1.3.30)
$$

<span id="page-21-0"></span>čia  $P(z)$  ir  $Q(z)$  - *p* ir *q* eilės polinomai atitinkamai, o  $\varepsilon$ , - balto triukšmo procesas.

## **1.3.7 BENDRA TIESINIO PROGNOZAVIMO TEORIJA IR STATISTINŲ MODELIŲ PANAUDOJIMAS PROGNOZEI**

Statistinio modelio sukūrimas nagrinėjamiems duomenims nėra savitikslis uždavinys. Kiekvienas modelis yra tam tikra tikrovės idealizacija, todėl galimą modelį panaudot sprendžiant tokius uždavinius:

- 1. prognozuoti būsimas sekos reikšmes;
- 2. modeliuoti daugiau panašių realizacijų;
- 3. atkurti trūkstamas reikšmes stebėjimų sekoje;
- 4. išgryninti stebėjimus, atmetant reikšmes, atsiradusias sekoje dėl pašalinio poveikio.

*Prognozė* suprantama kaip būsimų proceso reikšmių įvertinimas remiantis turimomis proceso reikšmėmis.

Tarkime, stebime atsitiktinį vektorių  $X = (X_1, \ldots, X_n)^T$ . Atsitiktinio dydžio *Y* tiesinė prognozė:

$$
\hat{Y} = a + b_1 X_1 + \dots + b_n X_n = a + b^T X \tag{1.3.31}
$$

Prognozės tikslumo matas – vidutinė kvadratinė paklaida:

$$
\Delta = \Delta(a, b) = E\varepsilon^2, \, \varepsilon = Y - \hat{Y} \tag{1.3.32}
$$

Vidutinė kvadratinė paklaida gaunama mažiausia, kai koeficientai parenkami taip, kad

$$
E\varepsilon = 0, \qquad \text{cov}(\varepsilon, X) = 0
$$

Optimalūs koeficientai randami iš lygčių

$$
cov(\varepsilon, X) = cov(Y, X) - cov(b^T X, X) = R_{YX} - b^T R_{XX} = 0
$$

 $E\epsilon = EY - a - b^T EX = 0$ 

Jei kovariacinė matrica  $R_{XX}$  neišsigimusi, tai sprendinys vienas:

$$
b^* = R_{XX}^{-1} R_{XY}, \quad a^* = EY - b^{*T} EX.
$$

### **1.3.7.1 STACIONARUS TIESINIS PROCESAS**

Tarkime,  $\xi$  yra stacionarus procesas su vidurkiu  $E\xi_t = \mu$  ir kovariacine funkcija  $R(\tau) = \text{cov}(\xi_t, \xi_{t+\tau}).$ 

Stebima imtis  $(\xi_1, \ldots, \xi_n)$ , o reikia prognozuoti  $\xi_s$ , kur  $s > n$ . Optimali tiesinė prognozė

<span id="page-22-0"></span>
$$
\hat{\xi}_s = \alpha + \beta_1 \xi_1 + \ldots + \beta_n \xi_n
$$

gaunama, kai:

$$
\beta = R_{XX}^{-1} R_{X\xi_s}, \quad \alpha = \mu - \beta^T E X = \mu \left( 1 - \beta_1 - \ldots - \beta_n \right),
$$

 $\check{c}$ ia  $X = (\xi_1, ..., \xi_n)^T$ .

$$
\text{Todel } R_{XX} = \left[ R(i-j) \right]_{i=1,...,n}^{j=1,...,n}, \quad R_{X\xi_s} = \left( R(s-1), R(s-2), \ldots, R(s-n) \right)^T.
$$

#### **1.3.7.2 NESTACIONARUS TIESINIS PROCESAS**

Jei stebime  $\xi_0, \xi_1, \ldots, \xi_n$ , kur  $\xi_t$  yra ARIMA(*p*, *d*, *q*) procesas, tai pažymėję

$$
\eta_t = (1 - L)^d \xi_t
$$

randame  $\eta_d$ ,  $\eta_{d+1}$ ,...,  $\eta_n$ . Iš šios imties įvertiname nežinomus polinomų  $P(z)$  ir  $Q(z)$  koeficientus, apskaičiuojame proceso η<sub>ι</sub> koreliacinę funkciją  $r(\tau)$  ir η taikome bendrą tiesinio prognozavimo teoriją.

Gavus prognozes  $\hat{\eta}_t$ ,  $t = n + 1, n + 2, \dots$ , atitinkamas prognozes  $\hat{\xi}_t$  galima rasti iš išraiškos:

$$
\eta_t = (1 - L)^d \xi_t = \sum_{k=0}^d (-1)^k {d \choose k} \xi_{t-k},
$$

čia  $!(d-k)!$ !  $k!(d-k)$ *d k d*  $= \frac{a}{k!(d-1)}$ ⎠ ⎞  $\overline{\phantom{a}}$ ⎝  $\begin{pmatrix} d \\ l \end{pmatrix} = \frac{d!}{l!(l+l)!}.$ 

Žinodami  $\eta_t$  ir  $\xi_1, \ldots, \xi_n$  reikšmes  $\xi_t$ , rekurentiniu būdu galime surasti

$$
\xi_t = \eta_t - \sum_{k=1}^d (-1)^k {d \choose k} \xi_{t-k}, \ t = n+1, n+2, \ldots
$$

Nustatant tiriamo proceso ξ<sub>ι</sub> integruotumo eilę, praktikoje dažniausiai naudojamas Dickey – *Fuller* testas arba jo modifikacijos. Šis testas naudoja AR(1) modelį

$$
\xi_t = \mu + a \xi_{t-1} + \varepsilon_t
$$

ir tikrina hipotezę H<sub>0</sub>:  $a = 1$ , esant alternatyviai hipotezei: H<sub>1</sub>:  $a < 1$ . Jei hipotezė H<sub>0</sub> priimama, daroma išvada, kad  $\xi$  nėra stacionarus, ir pereinama prie analogiško Δ $\xi$ , nagrinėjimo. Jei ir Δ $\xi$ , nėra stacionarus, tiriami antros eilės pokyčiai  $\Delta^2 \xi_t$  ir taip toliau.

# **1.3.8 MODELIO EILĖS NUSTATYMO BŪDAI**

# <span id="page-23-0"></span>**1.3.8.1 MAŽIAUSIOS KANONINĖS KORELIACIJOS METODAS (SCAN)**

Šis metodas padeda preliminariai nustatyti stacionaraus arba nestacionaraus ARMA modelio eilę. Tarkime, yra stacionari arba nestacionari laiko eilutė  $\{z_t : 1 \le t \le n\}$ , turinti pataisytą vidurkį  $\tilde{z}_t = z_t - \mu$ , autoregresijos eilę *p*+*d* ir slenkamojo vidurkio eilę *q*.

Nežinomai autoregresijos eilei  $m = p_{min}$ , ...,  $p_{max}$  ir nežinomai slenkamojo vidurkio eilei *j*=*q*min,...,*q*max nustatyti atliekami tokie veiksmai:

1) Tarkime  $Y_{m,t} = (\tilde{z}_t, \tilde{z}_{t-1},...,\tilde{z}_{t-m})'$ . Apskaičiuojama  $(m+1) \times (m+1)$  formato matrica:

$$
\hat{\beta}(m, j+1) = \left(\sum_{t} Y_{m,t-j-1} Y^{t}_{m,t-j-1}\right)^{-1} \left(\sum_{t} Y_{m,t-j-1} Y^{t}_{m,t}\right)
$$
\n
$$
\hat{\beta}^{*}(m, j+1) = \left(\sum_{t} Y_{m,t} Y^{t}_{m,t-j-1}\right)^{-1} \left(\sum_{t} Y_{m,t} Y^{t}_{m,t-j-1}\right) , \ t = j + m + 2, ..., n
$$
\n
$$
\hat{A}^{*}(m, j) = \hat{\beta}^{*}(m, j+1) \hat{\beta}(m, j+1)
$$

2) Iš  $\hat{A}^*(m, j)$  randama mažiausia tikrinė reikšmė  $\hat{\lambda}^*(m, j)$  ir atitinkamas normalizuotas tikrinis vektorius  $\Phi_{m,j} = (1, -\phi_1^{(m,j)}, -\phi_2^{(m,j)}, \dots, -\phi_m^{(m,j)})$  $\Phi_{m,j} = (1, -\phi_1^{(m,j)}, -\phi_2^{(m,j)}, \ldots, -\phi_m^{(m,j)})$ .

 $\hat{\lambda}^*(m, j)$  yra kvadratinis kanoninis koreliacijos įvertis.

3) Naudojant Φ<sub>*m, i*</sub> kaip proceso AR(m) koeficientus, pagal formulę

$$
w_t^{(m,j)} = \widetilde{z}_t - \phi_1^{(m,j)} \widetilde{z}_{t-1} - \phi_2^{(m,j)} \widetilde{z}_{t-2} - \dots - \phi_m^{(m,j)} \widetilde{z}_{t-m}
$$

įvertinamos liekanos, kai *t* = *j* + *m* +1,..., *n* .

4) Iš liekanų autokoreliacijos *rk*(*w*), pagal formulę

$$
\operatorname{var}(\hat{\lambda}^*(m,j)^{1/2}) \approx \frac{d(m,j)}{n-m-j},
$$

čia  $d(m, j) = |1 + 2 \sum r_k(w^{(m, j)})|$ , įvertinama kvadratinių kanoninių autokorelacijų standartinė ⎠ ⎞  $\overline{\phantom{a}}$ ⎝  $=\left(1+2\sum_{i=1}^{j-1} \right)$ = 1 1  $(m, j) = \left( 1 + 2 \sum_{k}^{j-1} r_k (w^{(m,j)}) \right)$ *i*  $d(m, j) = 1 + 2 \sum_{k} r_k (w^{(m, j)})$ 

paklaida.

Kaip atpažinimo kriterijus, naudojama statistika  $c(m, j) = -(n - m - j) \ln(1 - \hat{\lambda}^*(m, j) / d(m, j))$ , kuri asimptotiškai yra  $\chi_1^2$ , jei  $m = p+d$  ir  $j \ge q$ , arba jeigu  $m \ge p+d$  ir  $j = q$ . Kai  $m > p$  ir  $j < q$ , yra daugiau nei viena teorinė nulinė kanoninė koreliacija tarp  $Y_{m,t}$  ir  $Y_{m,t-j-1}$ . Kadangi  $\hat{\lambda}^*(m, j)$  yra

<span id="page-24-0"></span>mažiausia kanoninė koreliacija kiekvienam  $(m,j)$ ,  $c(m,j)$  procentiliai yra mažesni už  $\chi_1^2$  procentilius. Todėl galima priimti  $\chi_1^2$ . Kai  $m < p$  ir  $j < q$ , jokios išvados apie  $c(m,j)$  padaryti negalima.

SCAN metodo lentelė, sudaryta iš  $c(m, j)$ , padeda nustatyti kuri iš tikrinių reikšmių  $\hat{\lambda}^*(m, j)$ reikšmingai skiriasi nuo nulio.

## **1.3.8.2 IŠPLĖSTOSIOS IMTIES AUTOKORELIACINĖS FUNKCIJOS METODAS (ESACF)**

Šis metodas padeda preliminariai nustatyti stacionaraus arba nestacionaraus ARMA modelio eilę. Tarkime, yra stacionari arba nestacionari laiko eilutė  $\{z_t : 1 \le t \le n\}$ , turinti pataisytą vidurkį  $\tilde{z}_t = z_t - \mu$ , autoregresijos eilę *p+d* ir slenkamojo vidurkio eilę *q*. ESACF metodas analizuoja autokoreliacines funkcijas susietas su filtruotomis sekomis, turinčiomis pavidalą

$$
w_t^{(m,j)} = \hat{\Phi}_{(m,j)}(B)\widetilde{z}_t = \widetilde{z}_t - \sum_{i=1}^m \hat{\phi}_i^{(m,j)}\widetilde{z}_{t-i} ,
$$

čia *B* – postūmio atgal operatorius,

 $m = p_{\min}, \ldots, p_{\max}$  – nežinoma autoregresijos eilė,

 $j = q_{min} + 1, \ldots, q_{max} + 1$ – slenkamojo vidurkio nežinoma eilė,

 $\hat{\phi}_{i}^{(m,j)}$  - autoregresijos parametrų įverčiai, tariant, kad seka yra ARMA( $m,j$ ) procesas.

Grynai autoregresiniams modeliams  $(j=0)$   $\hat{\phi}_i^{(m,0)}$  įvertinimui naudojamas įprastas mažiausių kvadratų metodas. ARMA modeliams įverčiai apskaičiuojami pagal rekurentinę formulę, pradedant nuo  $\hat{\phi}_i^{(m,0)}$ :

$$
\hat{\phi}_i^{(m,j)} = \hat{\phi}_i^{(m+1,j-1)} - \hat{\phi}_{i-1}^{(m,j-1)} \frac{\hat{\phi}_{m+1}^{(m+1,j-1)}}{\hat{\phi}_m^{(m,j-1)}}
$$

Filtruotų sekų imties autokoreliacijos funkcijos *j*-asis vėlinimas –  $w^{(m,j)}$ , yra išplėstosios imties autokoreliacijos funkcija ir žymima  $r_{j(m)} = r_j(w^{(m,j)})$ . Standartinės  $r_{j(m)}$  paklaidos apskaičiuojamos naudojant imties autokoreliacinės funkcijos dispersijos aproksimaciją:

$$
var(r_{j(m)}) \approx (1 + \sum_{t=1}^{j-1} r^2(w^{(m,j)}))
$$

Jeigu tikrasis modelis yra ARMA $(p+d,q)$ , tai filtruotos sekos  $w^{(m,j)}$ , išplaukia iš MA $(q)$ , kai  $j \ge q$ modelio:

$$
r_{j(p+d)} \approx 0, j > q
$$
  

$$
r_{j(p+d)} \neq 0, j = q
$$

Išplėstosios imties autokoreliacija tenkina

$$
r_{j(m)} \approx 0, j - q > m - p - d \le 0,
$$
  

$$
r_{j(m)} \neq c(m - p - d, j - q), 0 \leq j - q \leq m - p - d,
$$

čia *c*(*m-p-d, j-q*) konstanta nelygi nuliui.

Modelio ARMA eilė nustatoma iš ESACF metodo lentelės, kuri sudaroma iš  $r_{j(m)}$  eilėms  $m = p_{\min},..., p_{\max}$  ir  $j = q_{\min} + 1,..., q_{\max} + 1$ .

#### **2. TIRIAMOJI DALIS**

### **2.1 KINTAMŲJŲ APIBŪDINIMAS IR BENDROJI ANALIZĖ**

<span id="page-26-0"></span>Nagrinėjami hidrologiniai stebėjimai – Nemuno žemupio deltoje Smalininkų, Tilžės bei Rusnės matavimo postuose užfiksuoti vandens lygiai. Rusnės bei Smalininkų matavimo postuose užfiksuotų vandens lygių imtis sudaro 1947 – 2001 metų stebėjimai. Tilžės matavimo posto vandens lygių imtį sudaro 1947 – 1991 metų stebėjimai. Taip yra dėl to, kad Lietuvai atgavus nepriklausomybę šis matavimo postas liko Kaliningrado srityje.

Priklausomai nuo to, kokiams vandens poste buvo fiksuojami vandens lygiai, kintamieji atitinkamai pavadinti *rusne, tilze* ir *smalininkai*.

Turimas stebėjimų imtis būtų tikslinga padalinti į dvi dalis: iki Kauno hidroelektrinės paleidimo 1960 metais ir po jo. Kauno hidroelektrinei pradėjus veikti visu pajėgumu, didžiausi metiniai vandens lygiai Nemuno žemupio deltoje sumažėjo. Todėl atliekamoje analizėje bus nagrinėjami stebėjimai, kurie buvo užfiksuoti po 1960 metų.

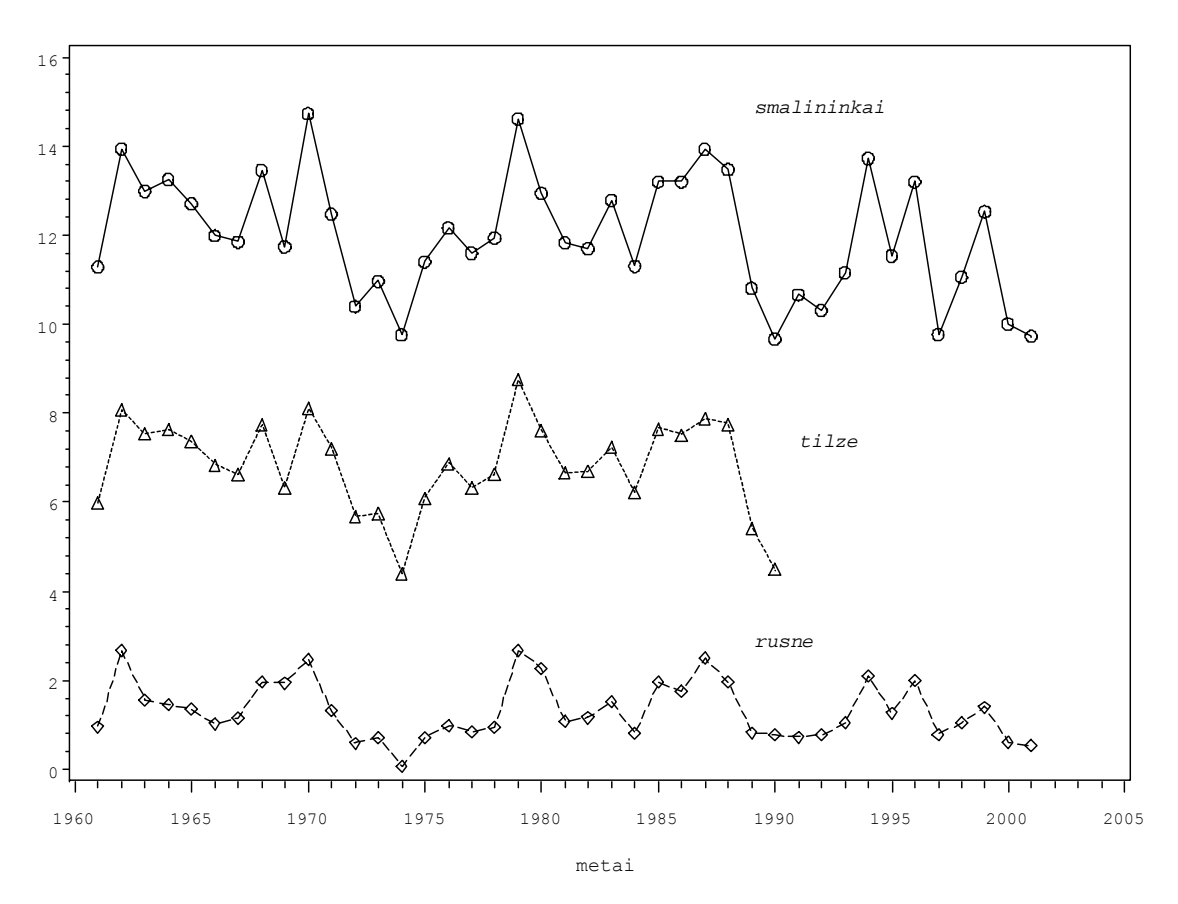

vandens lygis, m

**2.1 pav. Kintamųjų stebėjimų imtys** 

<span id="page-27-0"></span>Duomenų sklaidos charakteriai yra panašūs, skiriasi tik savo dydžiu. Taip yra dėl skirtingų nulio altitudžių šiuose matavimo postuose: Smalininkų – 7,38 m; Tilžės – 2,06 m; Rusnės – 1,53 m.

Imčių statistikos parodytos 2.1 lentelėje:

#### **2.1 lentelė**

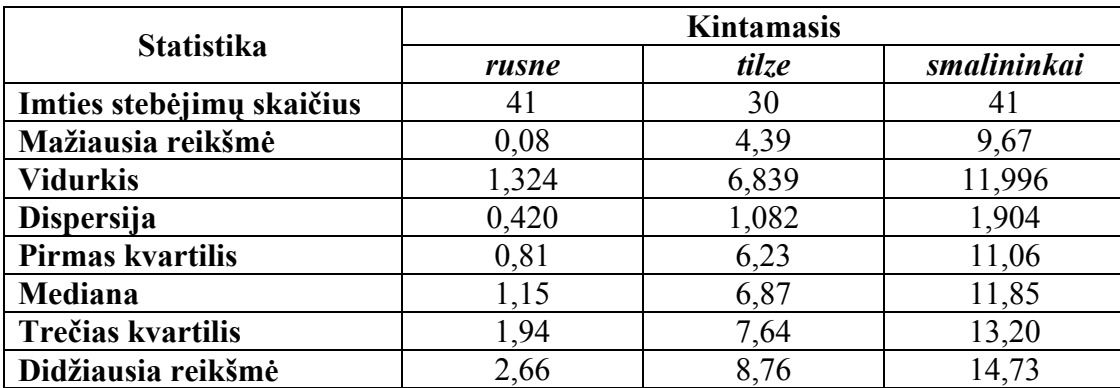

**Analizuojamų kintamųjų imčių statistikos** 

## **2.2 EKSTREMALIŲJŲ ĮVYKIŲ STATISTINIŲ METODŲ VANDENS LYGIAMS TAIKYMAS**

## **2.2.1 REKORDINIAI MOMENTAI**

Šiuo metodu tikrinama, ar analizuojamas imtis sudaro nepriklausomi vienodai pasiskirstę dydžiai. Kiekvienoje imtyje pirmasis stebėjimas  $X_1$  apibrėžiamas kaip rekordinis momentas.

Tarkime, kad dydžiai imtyse *rusne, tilze ir smalininkai* nepriklausomi ir vienodai pasiskirstę. Tuomet teorinis rekordinių momentų skaičius 41 stebėjimams yra

$$
EN_{41} = 1 + \sum_{k=2}^{41} P(X_k > M_{k-1}) = 4,3029
$$

Teorinis rekordinių stebėjimų skaičius 31 stebėjimams:

$$
EN_{31} = 1 + \sum_{k=2}^{31} P(X_k > M_{k-1}) = 4,0272
$$

Rekordinių momentų skaičius kintamųjų *rusne* ir *smalininkai* imtyse lygus 3. Kintamojo *tilze* imyje rekordinių momentų skaičius lygus 4.

Turi būti tenkinamos sąlygos:  $EN_{41} - \ln 41 \rightarrow \gamma$  ir  $EN_{31} - \ln 31 \rightarrow \gamma$ ,

čia <sup>γ</sup> = 0,5772 - Eulerio konstanta.

Kintamajam *tilze*:

$$
4,0272 - 3,4340 = 0,594 \approx 0,5932
$$

Kintamiesiems *rusne* ir *smalininkai*:

<span id="page-28-0"></span>Taigi, nėra pagrindo atmesti hipotezės, kad duomenys yra nepriklausomi ir vienodai pasiskirstę.

Kintamojo *rusne* rekordiniai momentai parodyti 2.2 pav. Kintamųjų *tilze* ir *rusne* rekordiniai momentai pateikti prieduose.

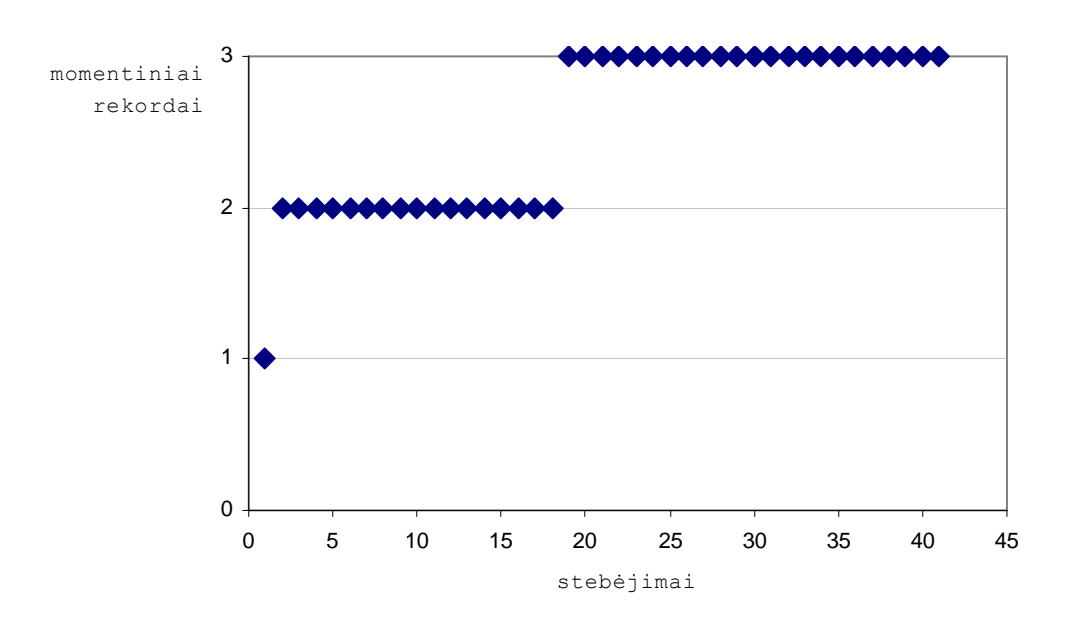

**2.2 pav. Kintamojo** *rusne* **rekordiniai momentai**

### **2.2.2 PASIKARTOJIMO PERIODAS**

Nagrinėjami duomenys – didžiausios potvynių metu užtvindytos teritorijos (Šilutės rajono civilinės ir priešgaisrinės saugos tarnybos duomenimis), kurių suvestinė parodyta 2.2 lentelėje.

#### **2.2 lentelė**

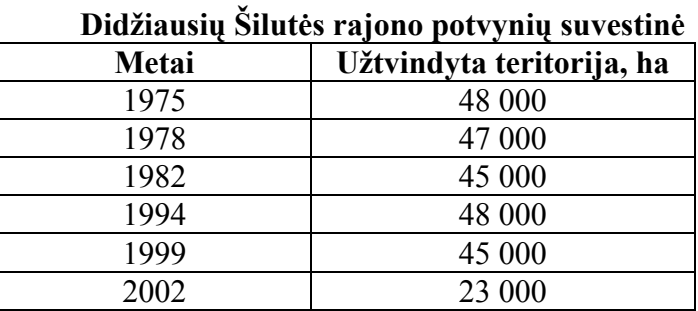

1975 ir 1994 metais potvynių metu buvo užtvindytos vienodai didelės teritorijos: 48 000 ha. Laiko tarpas tarp šių įvykių lygus 19 metų. Taigi galima apibrėžti "19 metų" įvykį – "ypatingai didelį potvynį" taip: potvynis, kurio metu užtvindoma 48 000 ha teritorija.

$$
EL(u) = \frac{1}{p} = 19
$$
, todėl "passiskimo" tikimybė  

$$
p = \frac{1}{19} = 0.05263
$$
.

Čia "pasisekimo" tikimybė suprantama kaip tikimybė, kad pasiseks pakartoti nusakytą įvykį.

Tokiu būdu, tikimybė per k metų bent vieną kartą įvykti "ypatingai dideliam potvyniui", t.y. tokiam, kurio metu užtvindyta teritorija sudaro 48 000 ha, apskaičiuojama:

$$
r_k = p \sum_{i=1}^k (1-p)^{i-1} = 1 - (1-p)^k = 1 - (1 - 0.05263)^k, \qquad k \in \mathbb{N}.
$$

Apskaičiuotos tikimybės pavaizduotos 2.3 lentelėje:

#### **2.3 lentelė**

### **Tikimybė bent vieną kartą pasirodyti įvykiui "ypatingai didelis potvynis"**

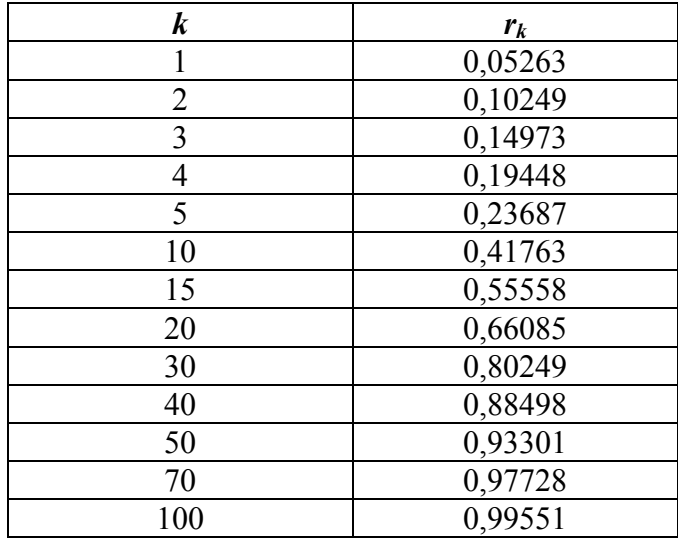

*k* **metų laikotarpyje** 

2.3 lentelės tikimybės grafiškai atvaizduotos 2.3 paveiksle:

<span id="page-30-0"></span>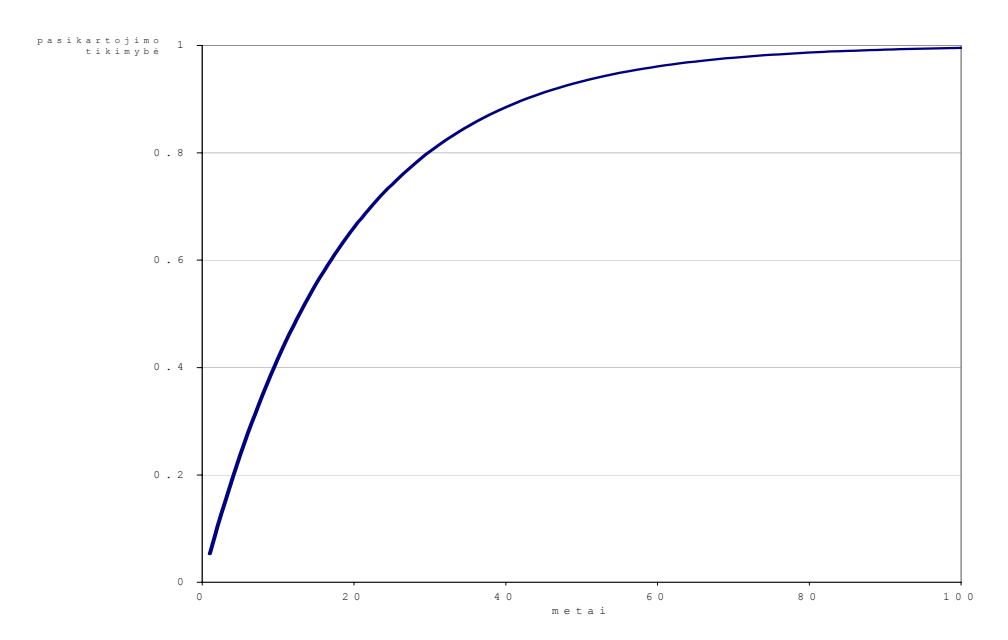

**2.3 pav. Apskaičiuotos įvykio "ypatingai didelis potvynis" pasirodymo tikimybės** 

Prieduose parodytos pasikartojimo tikimybės, kad per stebima laikotarpį bent vieną kartą bus užtvindyta 45 000 ha teritorija.

# **2.2.3 PERVIRŠIO TIKIMYBĖS**

Perviršio tikimybių metodu apskaičiuojama kiek stebėjimų ateityje viršys praeities stebėjimus. Visi stebėjimai imtyje surikiuojami mažėjimo tvarka  $X_1, X_2, \ldots, X_n$ ,

čia $X_1$  - didžiausia reikšmė,  $X_n$  - mažiausiai reikšmė.

Apskaičiuotos tikimybės per ateinančių 5 metų laikotarpį *j* kartų viršyti reikšmę  $X_k$  yra parodytos 2.4 lentelėje ir 2.4 pav.

|         | $k=1$   | $k=2$   | $k=3$   | $k=4$   | $k=5$   |
|---------|---------|---------|---------|---------|---------|
| $i=0$   | 0,89130 | 0,79227 | 0,70224 | 0,62058 | 0,54670 |
| $j=1$   | 0,09903 | 0,18006 | 0,24497 | 0,29552 | 0,33336 |
| $i = 2$ | 0,00900 | 0,02512 | 0,04666 | 0,07208 | 0,10001 |
| $i = 3$ | 0,00063 | 0,00239 | 0,00569 | 0,01081 | 0,01795 |
| $i=4$   | 0,00003 | 0,00015 | 0,00043 | 0,00097 | 0,00189 |
| $i = 5$ | 0,00000 | 0       | 0,00002 | 0,00004 | 0,00009 |

**5 metų laikotarpio perviršių tikimybės** 

#### **2.4 lentelė**

<span id="page-31-0"></span>Šioje lentelėje *j* = 0 eilutėje parodytos tikimybės, kad *k*-ojo lygio reikšmė nebus viršijama, *j* = 1 eilutėje – tikimybės, kad nurodyto lygio reikšmė penkerių metų laikotarpyje bus viršijama vieną kartą ir t.t.

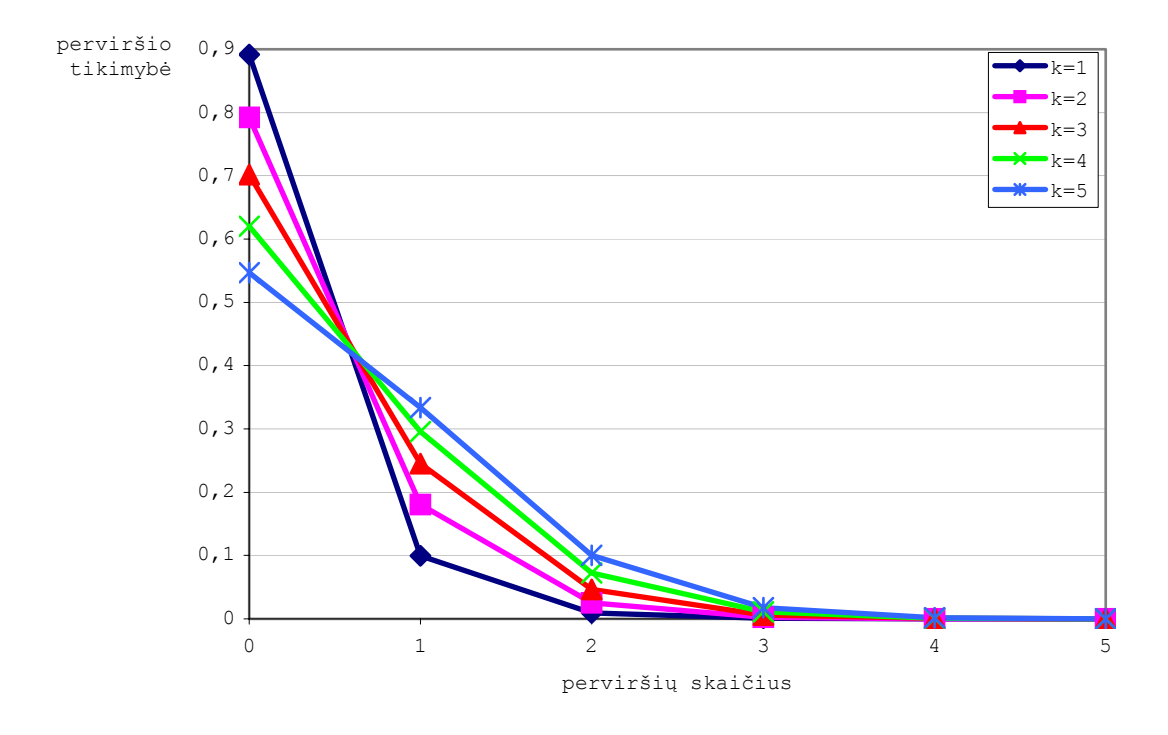

**2.4 pav. 5 metų laikotarpio perviršių tikimybės** 

Prieduose pateiktos apskaičiuotos perviršių tikimybės 10 metų laikotarpiui.

# **2.3 KINTAMOJO** *RUSNE* **LAIKO EILUČIŲ MODELIO PARINKIMAS**

Šioje tyrimo stadijoje analizei bus naudojama 1961 – 1999 metais Rusnės matavimo poste užfik suotų vandens lygių imtis. 2000 ir 2001 metų stebėjimai į imtį neįtraukiami, nes kintamajam pasikliautinąjį intervalą. parinkus laiko eilučių modelį, bus patikrinta, ar šie stebėjimai patenka į prognozuojamų reikšmių

Tam, kad procesui būtų galima sudaryti laiko eilučių modelį, būtina išsiaiškinti, ar jis nėra grynai atsitiktinis. Tam yra atliekamas hipotezės apie baltąjį triukšmą patikrinimas, kurio rezultatas pateiktas 2.5 lentelėje.

#### **.5 lentelė 2**

| Autocorrelation Check for White Noise |                                                          |  |               |  |  |  |                                                    |  |  |  |
|---------------------------------------|----------------------------------------------------------|--|---------------|--|--|--|----------------------------------------------------|--|--|--|
| Tо<br>Lag                             | $Chi-$<br>Square DF                                      |  | Pr ><br>ChiSq |  |  |  | ------------------Autocorrelations---------------- |  |  |  |
| 6 -                                   | $17.33$ 6 0.0081 0.345 0.064 -0.134 -0.346 -0.324 -0.070 |  |               |  |  |  |                                                    |  |  |  |

**Baltojo triukšmo hipotezės tikrinimas kintamojo** *rusne* **procesui** 

Baltojo triukšmo hipotezės tikrinimas atliekamas proceso autokovariacinėms funkcijoms. Kaip matyti iš 2.5 lentelėje pateikiamų rezultatų, apskaičiuota *p*-reikšmė yra 0,0081<0,05, todėl hipotezę apie kintamojo *rusne* proceso baltąjį triukšmą galima atmesti.

Kitas žingsnis nagrinėjant laiko eilutes – nustatyti laiko eilutės modelio eilę. Tam yra naudojama statistinio paketo SAS/ETS posistemės procedūra ARIMA bei SAS Time Series Viewer ir SAS Time Series Forecasting System.

Laiko eilučių modelio eilės alternatyvų parinkimas atliekamas dviem metodais: mažiausios kanoninės koreliacijos (SCAN) ir išplėstosios imties autokoreliacinės funkcijos (ESACF) metodais. Modelio eilė nustatoma esant reikšmingumo lygmeniui  $\alpha = 0.05$ .

Pirmoji nagrinėjama alternatyva - *(p+d,q)*=(1,0), čia *p* – autoregresijos eilė, *d* – integruotumo eilė. Šiam procesui atlikus Dickey – Fuller'io testą, esant autoregresijos eilei *p*=1 (2.5 pav.), buvo nustatyta, kad procesas yra stacionarus (0,071<0,05). Todėl jam galima pritaikyti AR(1) modelį.

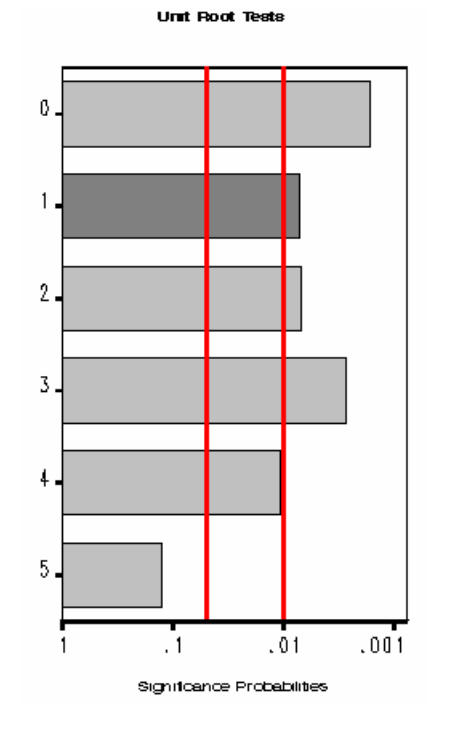

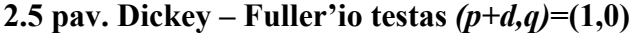

Sudarytam AR(1) modeliui mažiausių kvadratų metodu apskaičiavus parametrų įverčius, atliktas hipotezės apie liekanų baltojo triukšmo procesą patikrinimas (2.6 lentelė).

#### **6 lentelė 2.**

#### **Baltojo triukšmo hipotezės tikrinimas AR(1) modelio liekanoms**

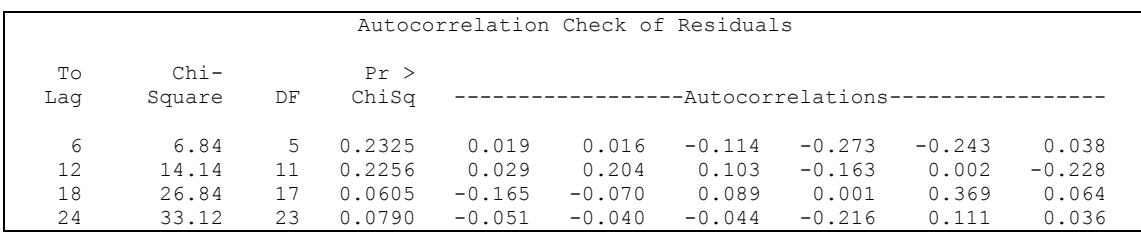

Lentelėje 2.6 pateikti rezultatai rodo, kad sudaryto AR(1) modelio kintamajam *rusne* liekanos yra grynai atsitiktinės, nes apskaičiuotos p-reikšmės visiems suvėlinimams yra didesnės už nustatytą reikšmingumo lygmenį 0,05. Vadinasi sudarytas modelis kintamajam *rusne* tinka.

Modelis AR(1):

$$
\xi_t = \xi_0 + a_1 \xi_{t-1},
$$

 $\check{c}$ ia  $\xi_0 = 1,35783$ ,  $a_1 = 0,32934$ .

2.6 paveiksle taškais parodytos stebėtos kintamojo *rusne* reikšmės, o laužtė rodo šių reikšmių aproksimaciją modeliu AR(1).

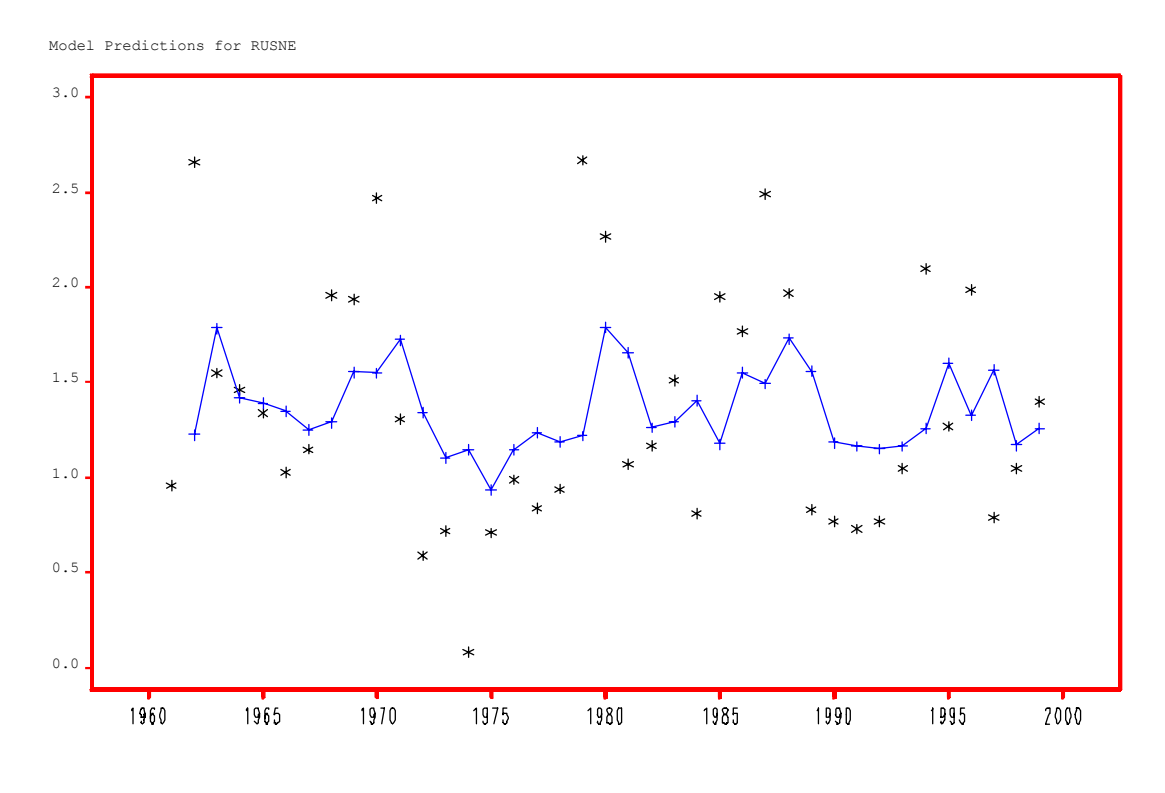

**2.6 pav. AR(1) modelis kintamajam** *rusne* 

Kitas nagrinėjamas procesas –  $(p+d,q)=(0,4)$ , t.y. ketvirtos eilės slenkamojo vidurkio modelis MA(4). Kintamojo *rusne* procesas yra stacionarus, todėl jam galima pritaikyti MA(4) modelį.

Mažiausių kvadratų metodu įvertinus modelio parametrus, atliktas baltojo triukšmo hipotezės patikrinimas liekanoms (2.7 lentelė).

### **2.7 lentelė**

**Baltojo triukšmo hipotezės tikrinimas MA(4) modelio liekanoms** 

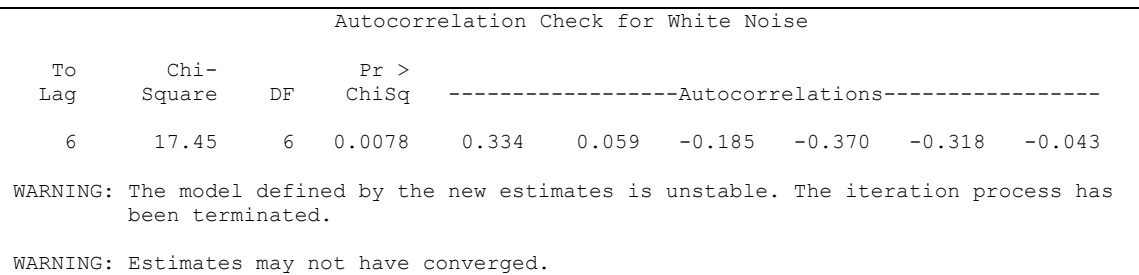

Paaiškėjo, kad parinkto MA(4) modelio liekanos kintamajam *rusne* nėra atsitiktinės. Be to, modelio įverčiai nekonverguoja, todėl jis nėra tinkamas.

Trečias modelis kintamojo *rusne* stebėjimų procesui – *(p+d,q)*=(2,0). Esant autoregresijos eilei *p*=2, procesas yra stacionarus, todėl nagrinėjamas modelis yra antros eilės autoregresijos modelis  $AR(2)$ .

Sudaryto modelio liekanom atliekamas baltojo triukšmo hipotezės tikrinimas (2. 8 lentelė). Liekanos yra atsitiktinės, nes apskaičiuotos p-reikšmės yra mažesnės už nustatytą reikšmingumo lygmenį 0,05, todėl galima padaryti išvadą, kad sudarytas AR(2) modelis yra adekvatus.

#### **ė 2.8 lentel**

**Baltojo triukšmo hipotezės tikrinimas AR(2) modelio liekanoms** 

| Autocorrelation Check of Residuals |                                 |                     |                                      |                                              |                                        |                                        |                                              |                                     |                                     |  |
|------------------------------------|---------------------------------|---------------------|--------------------------------------|----------------------------------------------|----------------------------------------|----------------------------------------|----------------------------------------------|-------------------------------------|-------------------------------------|--|
| Tо<br>Laq                          | $Chi-$<br>Square                | DF                  | Pr ><br>ChiSq                        |                                              |                                        |                                        | -Autocorrelations-                           |                                     |                                     |  |
| 6<br>12<br>18<br>24                | 6.17<br>13.25<br>25.74<br>31.99 | 4<br>10<br>16<br>22 | 0.1871<br>0.2101<br>0.0578<br>0.0776 | $-0.032$<br>$-0.004$<br>$-0.147$<br>$-0.032$ | 0.070<br>0.179<br>$-0.077$<br>$-0.035$ | $-0.098$<br>0.095<br>0.105<br>$-0.021$ | $-0.246$<br>$-0.175$<br>$-0.025$<br>$-0.218$ | $-0.237$<br>0.014<br>0.368<br>0.123 | 0.041<br>$-0.234$<br>0.049<br>0.016 |  |

Modelis AR(2):

$$
\xi_t = \xi_0 + a_1 \xi_{t-1} + a_2 \xi_{t-2},
$$

čia  $\xi_0 = 1,3559$ ,

 $a_1 = 0,36109,$ 

 $a_2 = -0.08357$ .

Model Predictions for RUSNE

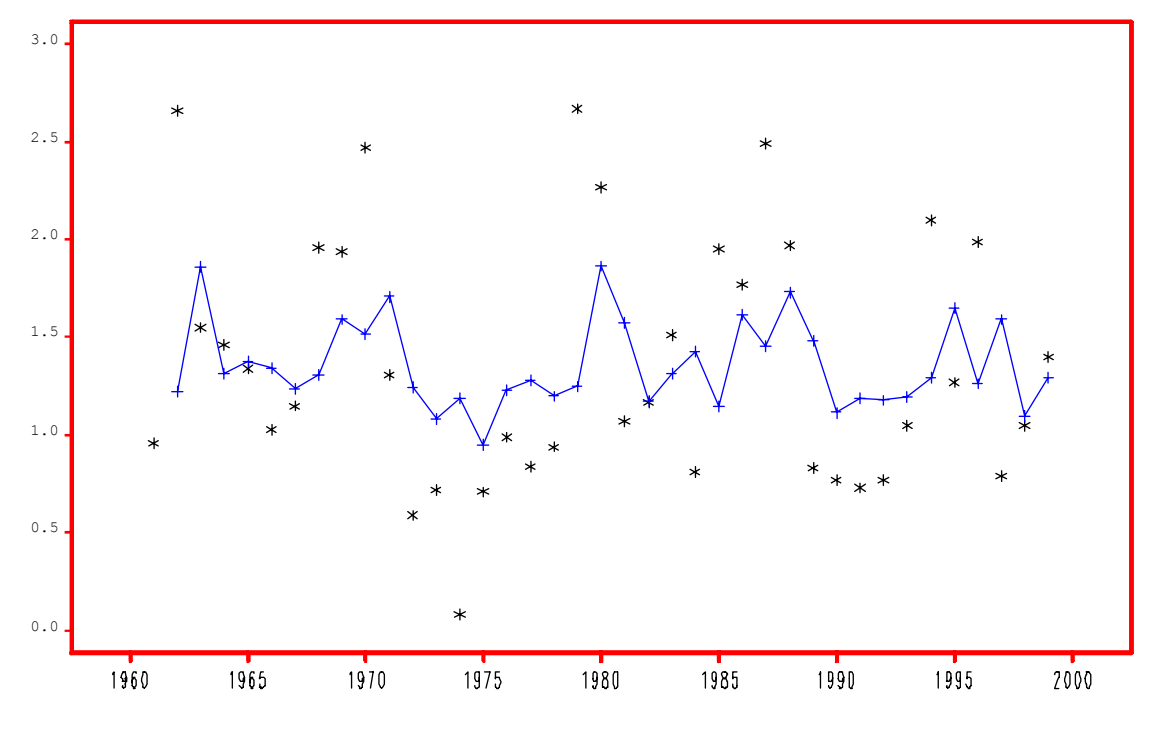

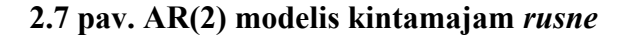

Paskutinis kintamajam *rusne* nagrinėjamas procesas yra *(p+d,q)*=(5,1). Autoregresijos eilei *p* ir integruotumo eilei *d* nustatyti atliekamas Dickey – Fuller'io testas. Esant autoregresijos eilei *p*=5, šis procesas nėra stacionarus (2.8(a) pav.), todėl būtina jį diferencijuoti – apskaičiuoti pirmos eilės pokyčius ir vėl atlikti Dickey – Fuller'io testą (2.8(b) pav.).

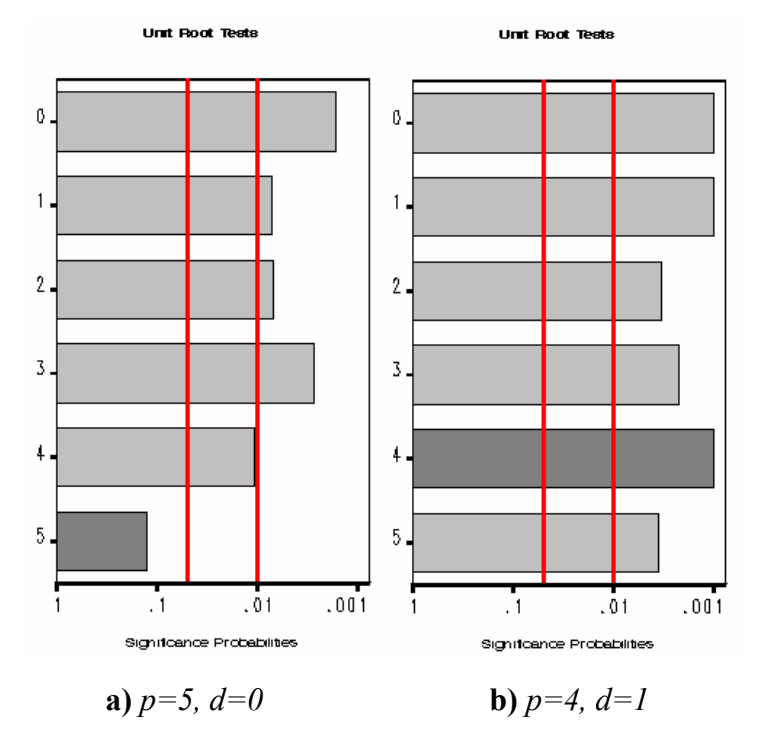

**2.8 pav. Dickey – Fuller'io testas** *(p+d,q)***=(5,1) procesui**
Esant autoregresijos eilei  $p=4$  ir integruotumo eilei  $q=1$ , procesas yra stacionarus. Vadinasi jis yra 1-os eilės integruotas, nes pirmos eilės pokyčiai yra stacionarūs (0,0004<0,05). Taigi, sudarytas modelis yra ARIMA(4,1,1).

Modelio parametrai yra įvertinami mažiausių kvadratų metodu. Liekanoms atliekamas baltojo triukšmo hipotezės tikrinimas, kurio rezultatai pateikti 2.9 lentelėje:

### **2.9 lentelė**

**Baltojo triukšmo hipotezės tikrinimas ARIMA(4,1,1) modelio liekanoms**

|           |                                                                                                    |    |               |  | Autocorrelation Check for White Noise         |                                                  |       |  |
|-----------|----------------------------------------------------------------------------------------------------|----|---------------|--|-----------------------------------------------|--------------------------------------------------|-------|--|
| To<br>Lag | $Chi-$<br>Square                                                                                           | DF | Pr ><br>ChiSq |  |                                               | ------------------Autocorrelations-------------- |       |  |
| 6         | 6.59                                                                                                    |    |               |  | $6$ 0.3606 -0.261 -0.045 -0.048 -0.181 -0.177 |                                                  | 0.122 |  |
|           | WARNING: The model defined by the new estimates is unstable. The iteration process has<br>been terminated. |    |               |  |                                               |                                                  |       |  |
|           | WARNING: Estimates may not have converged.                                                                 |    |               |  |                                               |                                                  |       |  |

Kaip matyti iš 2.9 lentelėje pateiktų rezultatų, sudaryto ARIMA(4,1,1) modelio liekanos nėra grynai atsitiktinės, o sudaryti parametrų įverčiai diverguoja. Todėl šis modelis nėra tinkamas kintamojo *rusne* reikšmėms prognozuoti.

Taigi, išanalizavus visus pasiūlytus variantus kintamojo *rusne* procesui, buvo atrinkti 2 modeliai: AR(1) ir AR(2). Tam, kad išsiaiškintume, kuris modelis yra tikslesnis, reikia palyginti modelių prognozės tikslumo matą – vidutinę kvadratinę paklaidą (2.10 lentelė).

### **2.10 lentelė**

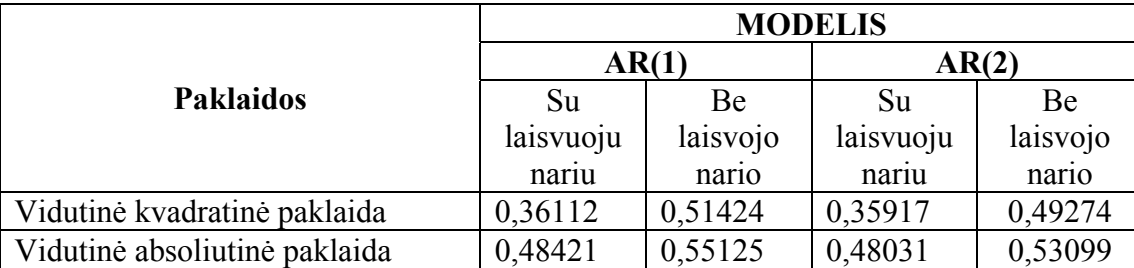

**Kintamojo** *rusne* **sudarytų alternatyvių modelių paklaidų palyginimas** 

Kintamajam *rusne* modelis AR(2) yra tikslesnis, nes vidutinė kvadratinė ir vidutinė absoliutinė paklaidos jam yra mažesnės.

Įvertinus visus alternatyviuosius modelius, kintamajam *rusne* parenkamas AR(2) modelis:

 $\xi_t = 1,3559 + 0,36109 \cdot \xi_{t-1} - 0,08357 \cdot \xi_{t-2}$ .

2.9 paveiksle juodąja kreive parodytos tikrosios kintamojo *rusne* stebėjimų reikšmės, raudonąja kreive – modelio AR(2) apskaičiuotos reikšmės, o mėlynomis kreivėmis – modelio apskaičiuotų reikšmių pasikliautinųjų intervalų rėžiai, esant pasikliovimo lygmeniui 0,95.

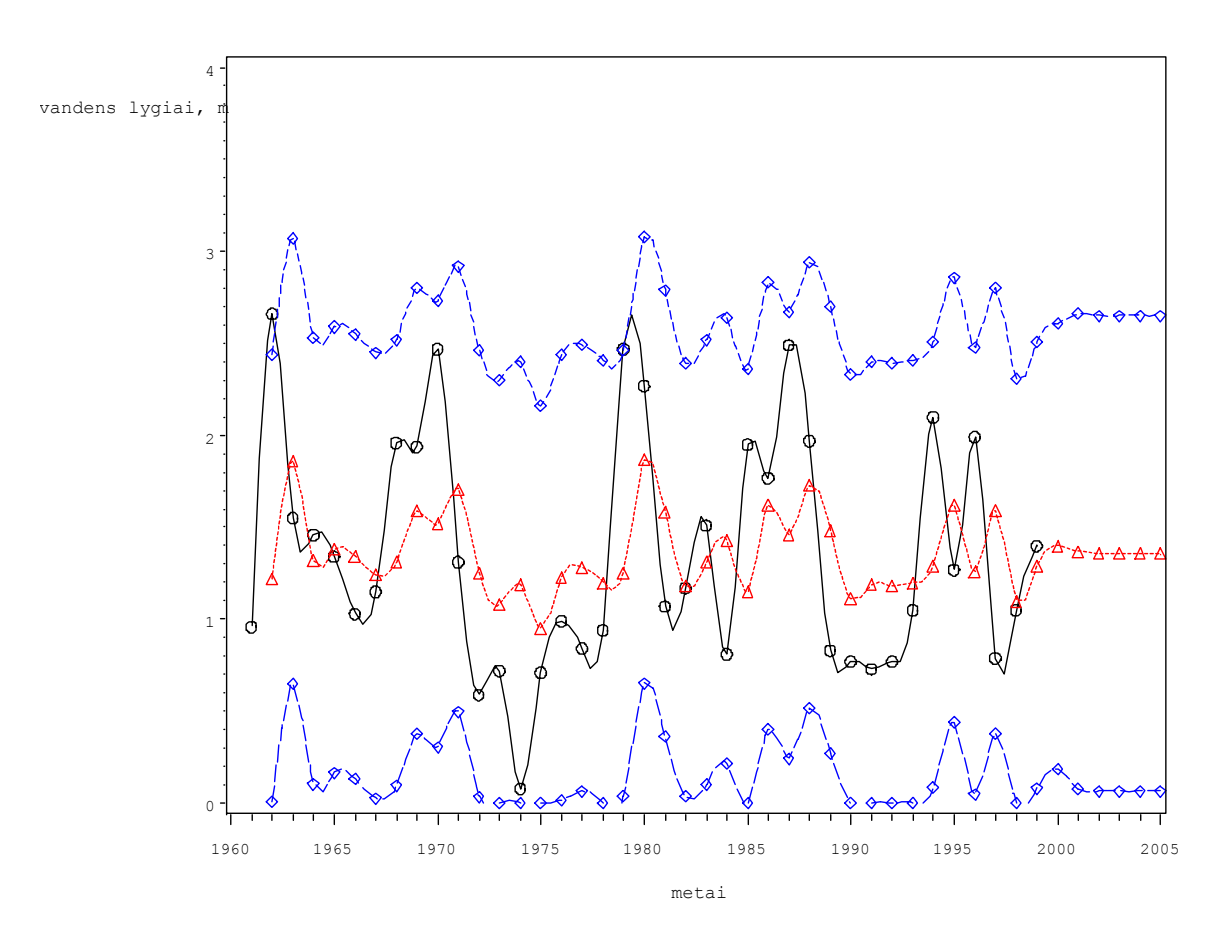

**2.9 pav. AR(2) modelis kintamajam** *rusne*

Patikrinkime, ar kintamajam *rusne* sudarytas modelio prognozė atitinka 2000 ir 2001 metais stebėtas reikšmes.

## **2.11 lentelė**

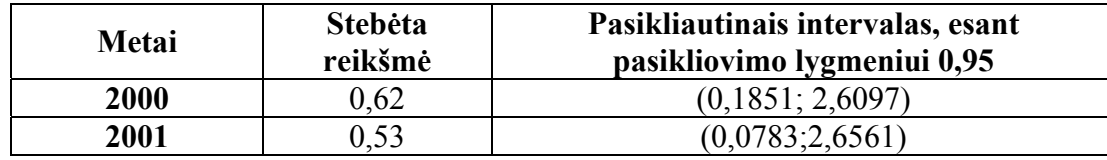

**Modelio AR(2) sudarytų prognozių patikrinimas** 

Iš 2.11 lentelės matyti, kad abi reikšmės patenka į sudarytą pasikliautinąjį intervalą, todėl galima teigti, kad parinktas modelis pakankamai tiksliai prognozuoja Nemuno vandens lygį matavimo poste Rusnė.

2.10 paveiksle pateiktos kintamojo *rusne* prognozavimo paklaidos, apskaičiuotos pritaikius AR(2) modelį.

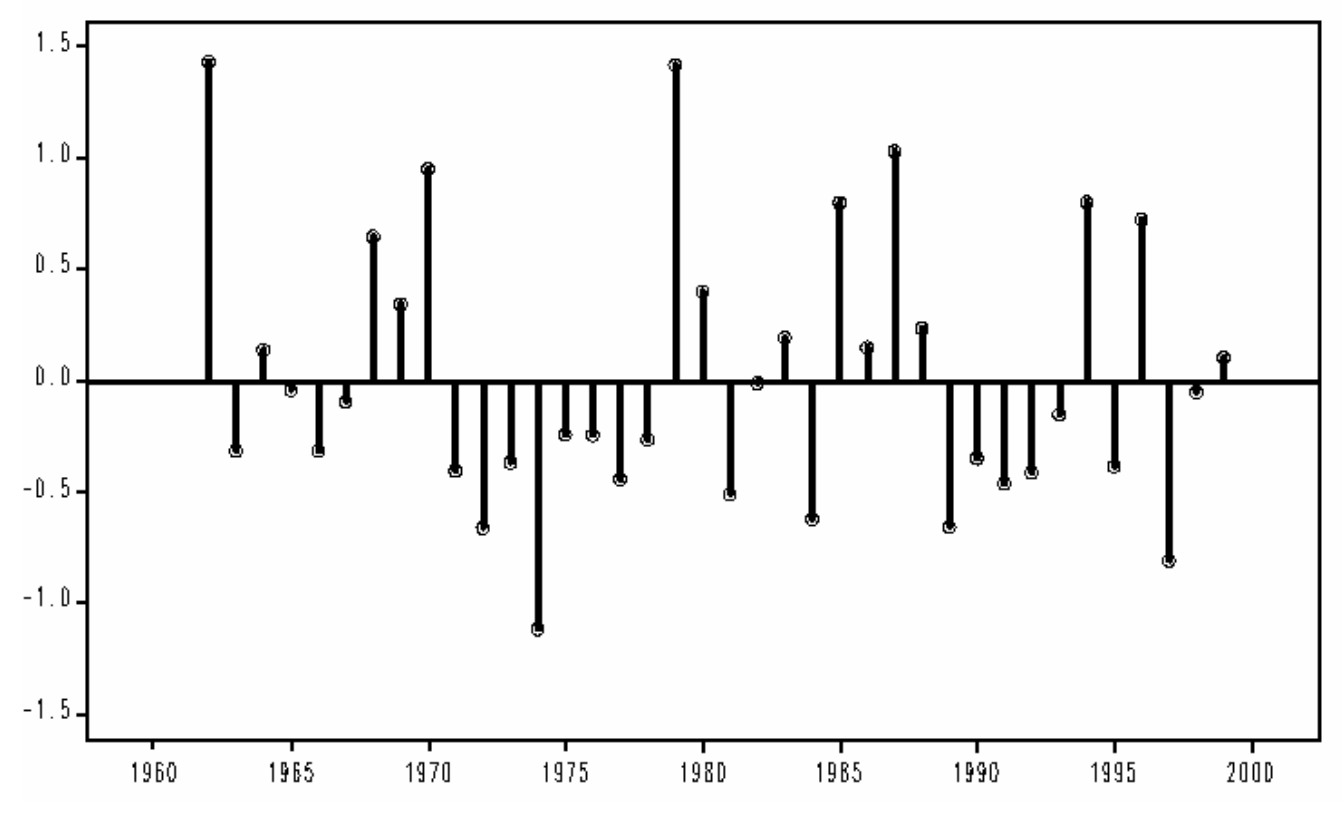

**2.10 pav. Prognozavimo paklaidos, apskaičiuotos kintamajam** *rusne***, pritaikius AR(2) modelį**

## **3. PROGRAMINĖ REALIZACIJA IR INSTRUKCIJA VARTOTOJUI**

Darbas su programa POTVYNIAI v 1.0

Programa sudaryta C++ Builder v 5.0 pagrindu ir skirta apskaičiuoti perviršio bei pasikartojimo tikimybes, momentinius stebėjimo lygių rekordus. Galima peržiūrėti tekstinius duomenų failus bei papildyti juos naujais stebėjimais.

Viršutinis meniu:

1. Failas:

• Baigti darbą – darbo su programa pabaigos pasirinkimas;

2. Pagalba:

- Aprašymas darbo su programa aprašymas (Help);
- Apie programą programos paskirtis.

### **1. Kortelė "Lygiai"**

Kiekvienam iš trijų vandens lygių matavimo postų (Smalininkai, Tilžė, Rusnė) apskaičiuojamas kiekvieno stebėjimo momentinis rekordas, kuris saugomas kartu su vandens lygių stebėjimais duomenų faile *data.txt*.

Duomenų įvedimas:

 **1) Metai**: įvedama reikšmė turi būti sveikas skaičius, didesnis už 1961. Klaidingai įvedus duomenis pasirodo įspėjamasis pranešimas.

 **2) Vandens lygis, m**: įvedamas nurodytais metais stebėtas didžiausias vandens lygis atitinkamame matavimo poste; įvedamos reikšmės sveikoji dalis turi būti atskiriama tašku.

Įvedę metus, Tabuliacijos klavišo arba pelės pagalba pereikite prie vandens lygio įvedimo laukų. Užpildę visus laukus paspauskite mygtuką "Saugoti" – įvesti duomenys bus įrašyti į potvynių lygių duomenų failą *data.txt*, kurį galite peržiūrėti paspaudę mygtuką "Rodyti".

Kiekvienam stebėjimo postui yra užrašyti stebėti vandens lygiai ir jų momentiniai rekordai.

## Perviršių tikimybės

Apskaičiuojamos perviršių tikimybės.

Duomenų įvedimas:

**1) Laikotarpis, metais**: įvedamas sveikas skaičius – kelerių metų laikotarpiui apskaičiuojamos perviršio tikimybės.

**2) Perviršių pasirodymų skaičius**: įvedamas sveikas skaičius, rodantis kiek kartų per pasirinktą laikotarpį viršijamas stebėjimo lygis. Ši reikšmė turi būti mažesnė už pasirinktą laikotarpį.

**3) Viršijamo stebėjimo lygis**: įvedamas sveikas skaičius, kuris parodo kurio lygio stebėjimui skaičiuojama perviršio tikimybė. Ši reikšmė turi būti mažesnė už duomenų faile saugomų stebėjimų skaičių.

Įvedę duomenis, paspauskite mygtuką "Skaičiuoti" – bus apskaičiuota su kokia tikimybe pasirinktas stebėjimo lygis per tam tikrą laikotarpį viršijamas nurodytą skaičių kartų.

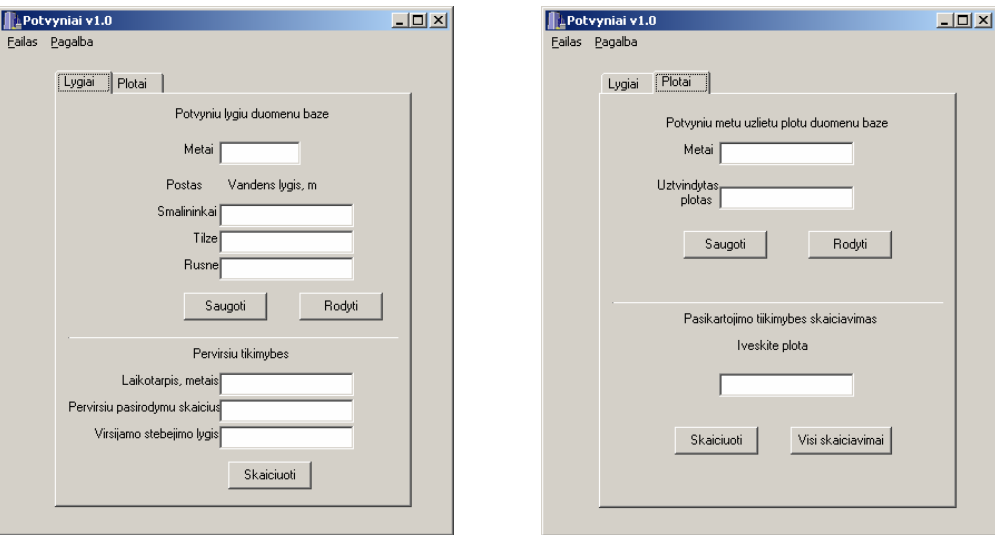

## **3.1 pav. Programos langas**

### **2. Kortelė "Plotai"**

Apskaičiuojama tikimybė, kad per tam tikrą laikotarpį bus užtvindyta vienodo dydžio teritorija.

Duomenų įvedimas:

**1) Metai**: įvedama reikšmė turi būti sveikas skaičius, didesnis už 1961.

**2) Užtvindytas plotas**: įvedamas nurodytais metais užtvindytos teritorijos plotas. Skaičiaus sveikoji dalis turi būti atskiriama tašku;

Įvedę duomenis, paspauskite mygtuką "Saugoti" - įvesti duomenys bus užsaugoti potvynių metu užlietų plotų duomenų faile *plotas.txt*, kurį galima peržiūrėti paspaudus mygtuką "Rodyti".

## Pasikartojimo tikimybės skaičiavimas

Apskaičiuojamos tikimybės, kad potvynio metu pakartotinai bus užtvindytas įvestas plotas.

Duomenų įvedimas:

'**Įveskite plotą**' – įvedama užlieto ploto reikšmė, kuriam norima apskaičiuoti pasikartojimo tikimybę. Jeigu įvesto užtvindyto ploto duomenų faile nerasta, tai atsiranda pranešimas "Nėra vienodų įvykių".

Paspaudus mygtuką "Skaičiuoti" atidaromas duomenų failas *rk.txt*, kuriame parodoma kuriais metais buvo užlietas vienodas nurodytas plotas ir apskaičiuotos tikimybės, kad toks plotas bus užlietas per 1-100 metų laikotarpį bei nubraižomas pasikartojimo tikimybių grafikas.

## **IŠVADOS**

Susipažinus su užsienyje taikomais ekstremalių įvykių tyrimo metodais ir pritaikius juos potvynių Nemuno deltoje tyrimui, gauti tokie rezultatai:

- 1. Naudojant rekordų metodą, nustatyta, kad tirti kintamieji *smalininkai, tilze, rusne* yra nepriklausomi ir vienodai pasiskirstę.
- 2. Taikant perviršių metodą buvo apskaičiuotos perviršių tikimybės penkerių ir dešimties metų laikotarpiams.
- 3. Taikant pasikartojimo periodo metodą, apskaičiuotos tam nusakyto įvykio "ypatingai didelis potvynis" pasikartojimo tikimybės šimto metų laikotarpiui.
- 4. Panaudojus C++ Builder 5.0 sukurta programa, kuri leidžia vartotojui apskaičiuoti aukščiau minėtas tikimybes ir saugoti gautus rezultatus. Taip galima papildyti turimas duomenų bazes naujais stebėjimais ir perskaičiuoti tikimybes naujiems duomenims.
- 5. Kiekvienam kintamajam buvo sudaryti keli laiko eilučių modeliai, iš kurių atrinktas geriausiai atitinkantis stebėjimus. Kintamajam *rusne*: AR(2), kintamajam *smalininkai:* AR(1).

## **LITERATŪROS SĄRAŠAS**

- 1. V. Čekanavičius, G. Murauskas. Statistika ir jos taikymai, I. Vilnius: TEV, 2001. 239 p.
- 2. V. Čekanavičius, G. Murauskas. Statistika ir jos taikymai, II. Vilnius: TEV, 2002. 271 p.
- 3. N. Kligienė. Įvadas į atsitiktinių sekų statistinę analizę, Vilnius, Technika, 1998. 138 psl.
- 4. Ataskaita: Pavasario potvynių dinamika Nemuno deltoje, Vilnius, TSRS Vyriausioji hidrometeorologinės tarnybos valdyba, 1973. – 123 psl.
- 5. Embrechts P., Kluppelberg C., Mikosch T. Modelling Extremals Events, Springer-Verlag Berlin Heidelberg 1997. – 645 p.
- 6. B. Gailiušis, J. Jablonskis, M. Kovalenkovienė. Lietuvos upės. Hidrografija ir nuotėkis, Kaunas, Lietuvos energetikos institutas, 2001. – 792 psl.
- 7. A. Vidžiūnas. C++ ir C++ Builder pradmenys, Kaunas, Smaltija, 2002. 316 psl.
- 8. J. Blonskis, V. Bukšnaitis, V. Jusas, R. Marcinkevičius, J. Smolinskas. Programavimo C++Builder pavyzdžiai, Kaunas, Smaltija, 2003. – 292 psl.
- 9. Rebecca J. Elliott Learning SAS in the Computer Lab, Duxbury Press, 1995. 175p.
- 10. Статистические методы в гидрологии Гидрометеорологическое издательство, Ленинград, 1970. – 270стр.

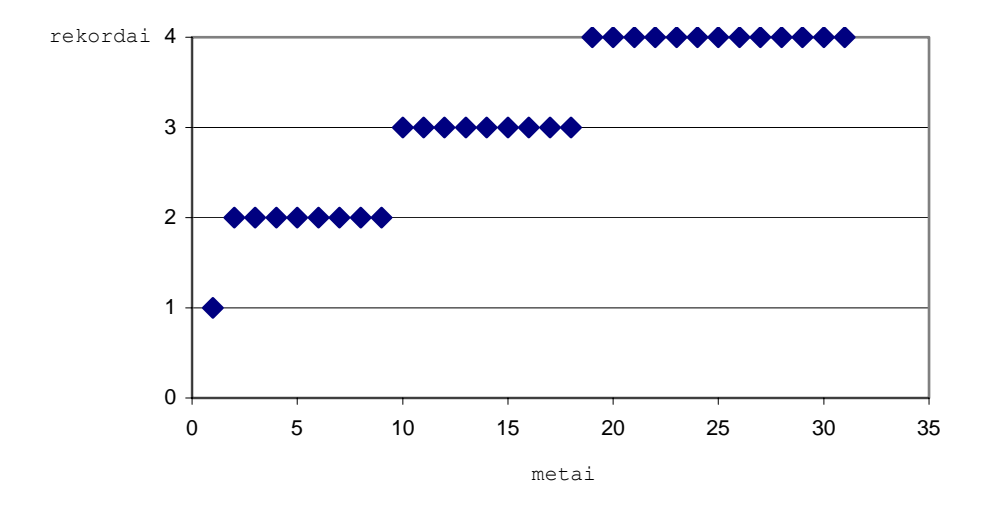

**1 PRIEDAS. REKORDINIAI MOMENTAI** 

**1.1 pav. Kintamojo** *tilze* **rekordiniai momentai**

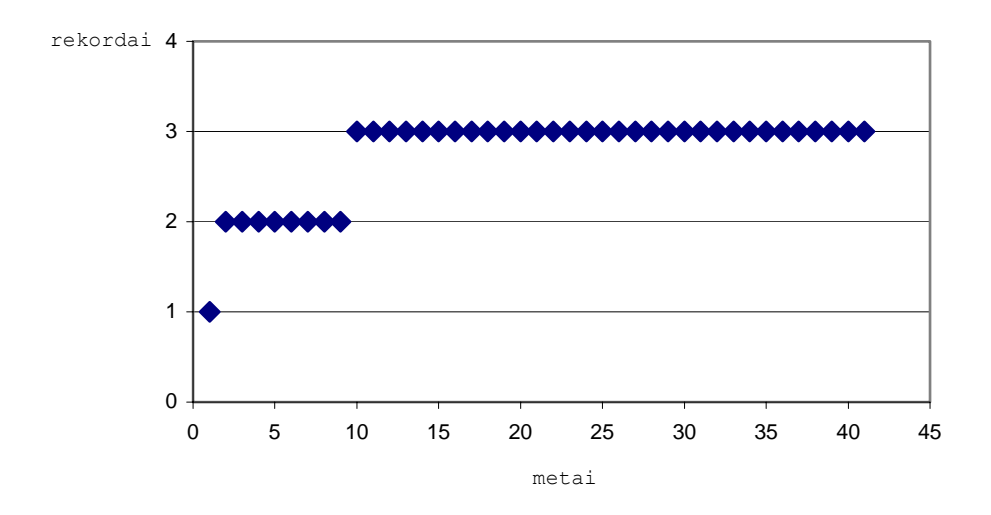

**1.2 pav. Kintamojo** *smalininkai* **rekordiniai momentai** 

## **2 PRIEDAS. PASIKARTOJIMO TIKIMYBĖS**

## **2.1 lentelė**

## **Tikimybė bent vieną kartą** *k* **metų laikotarpyje potvynio metu**

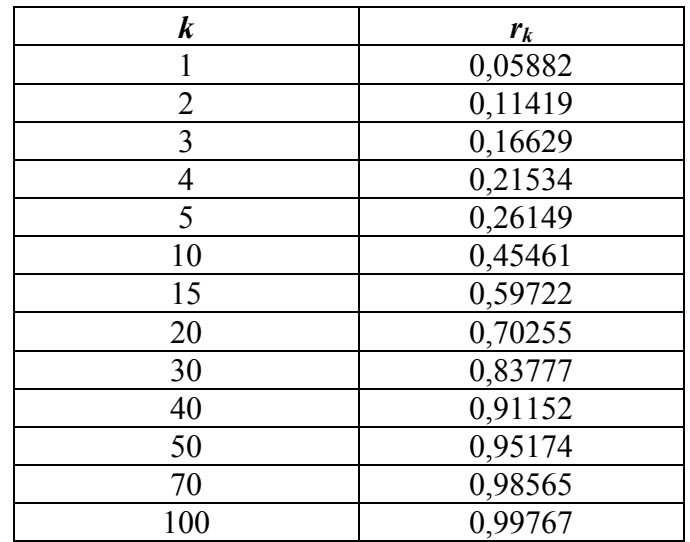

## **užtvindyti 45 000 ha teritoriją**

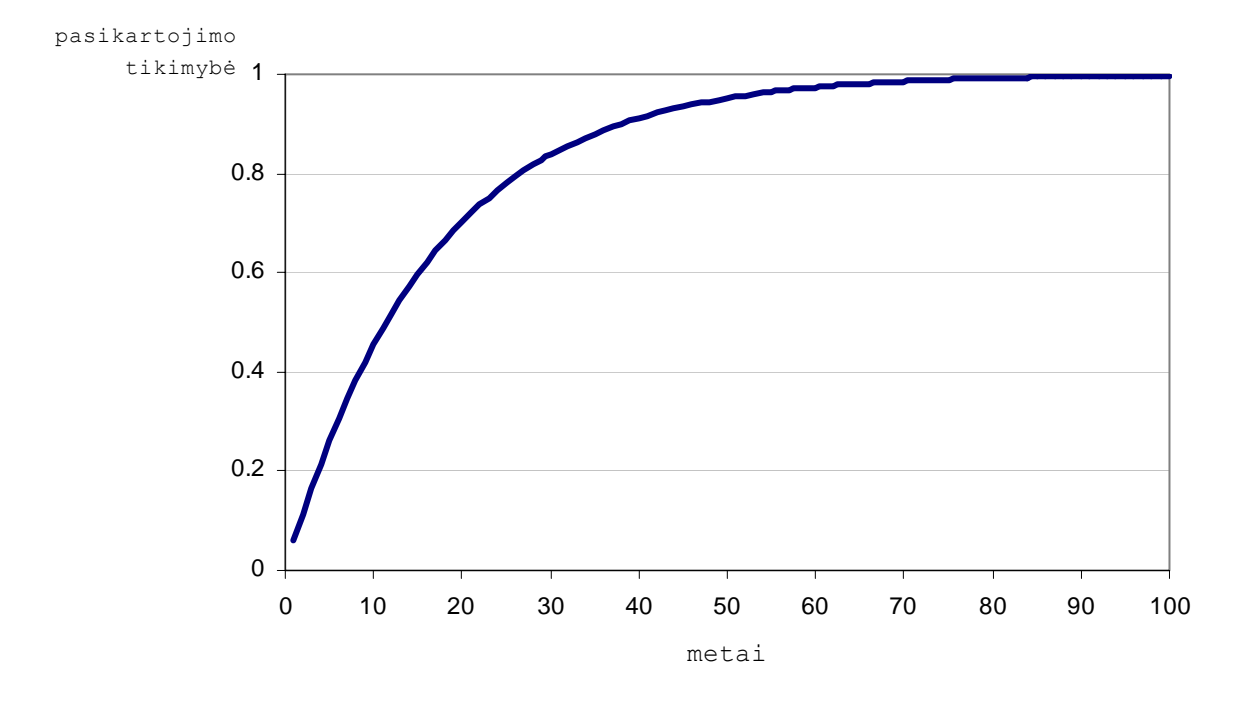

**2.1 pav. Tikimybė, kad bent vieną kartą per stebimą laikotarpį potvynio metu bus užtvindyta 45 000 ha teritorija** 

# **3 PRIEDAS. PERVIRŠIŲ TIKIMYBĖS**

## **3.1 lentelė**

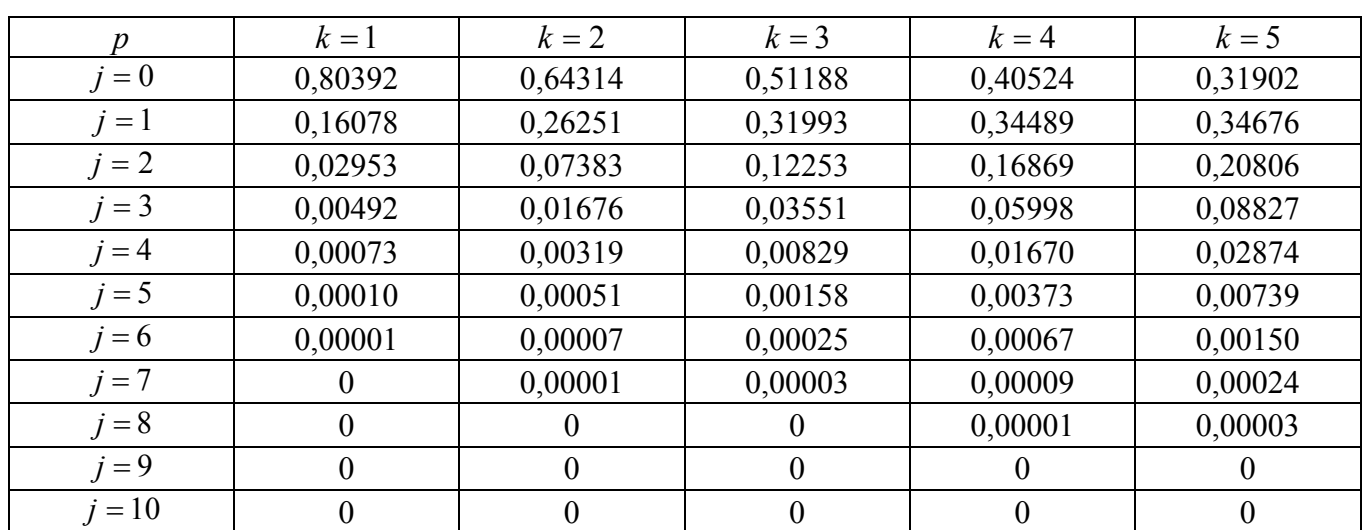

## **10 metų laikotarpio perviršių tikimybės**

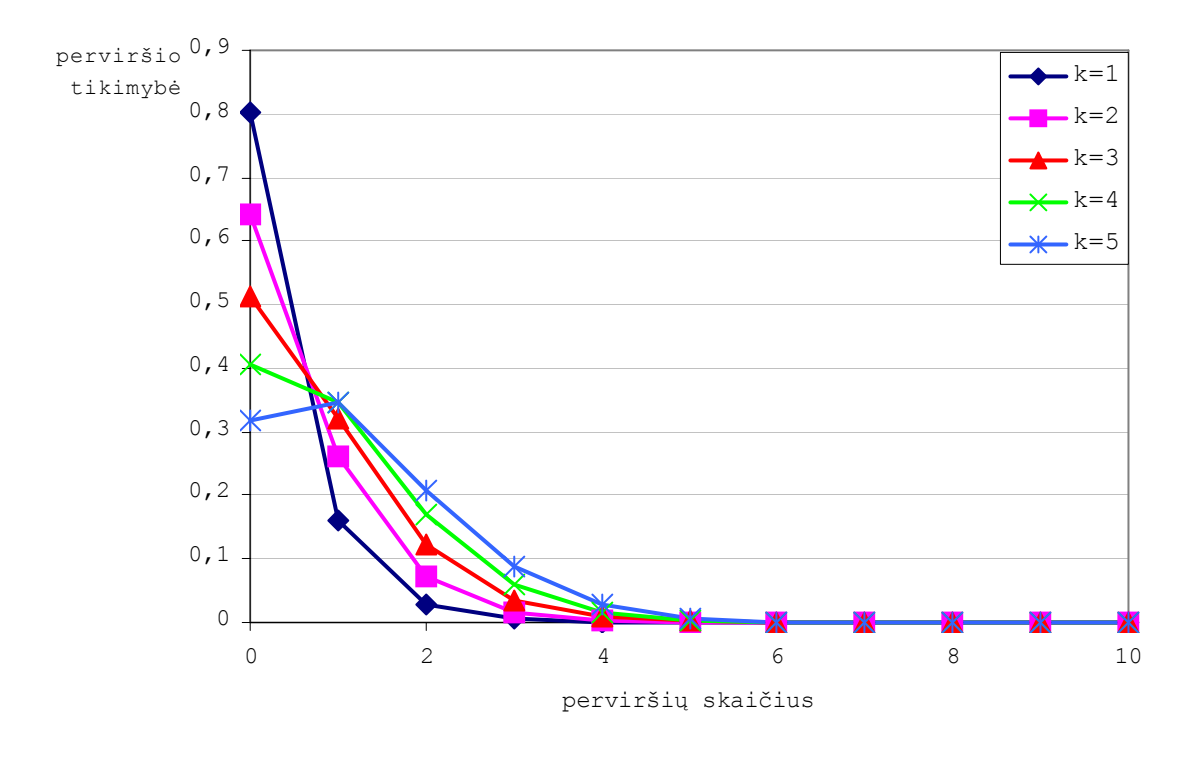

**3.1 pav. 10 metų laikotarpio perviršių tikimybės** 

## **4 PRIEDAS. LAIKO EILUČIŲ MODELIO KINTAMAJAM** *SMALININKAI* **PARINKIMAS**

Modelio eilė kintamojo *smalininkai* procesui nustatoma dviem būdais: mažiausios kanoninės koreliacijos (SCAN) ir išplėstosios imties autokoreliacinės funkcijos (ESACF) metodais. Toliau nagrinėjami ESACF bei SCAN metodų pasiūlyti alternatyvūs modeliai.

Pirmasis jų *(p+d, q)*=(1,0) procesas, čia *p* – autoregresijos eilė, *d* – integruotumo eilė. Atlikus Dickey – Fuller'io testą (4.1 pav.) gauta, kad procesas AR(1) yra stacionarus, nes apskaičiuota tikimybė 0,01477 yra mažesnė už nustatytą reikšmingumo lygmenį 0,05.

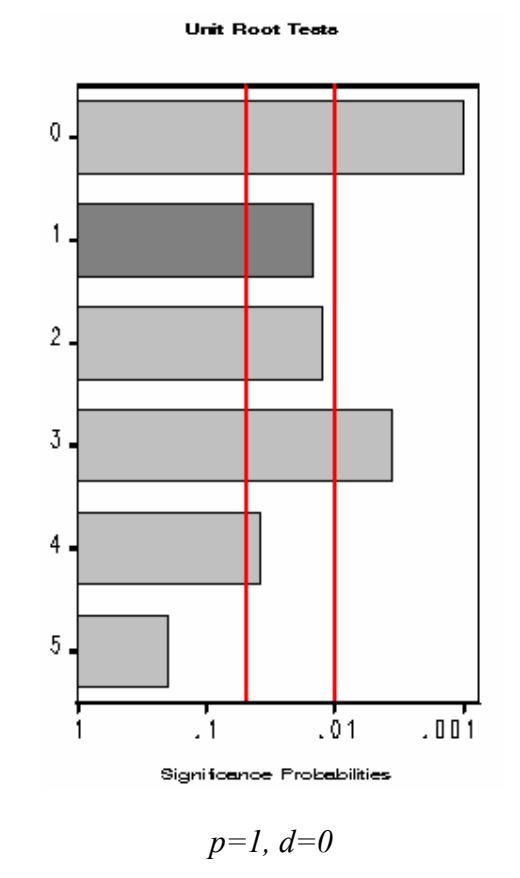

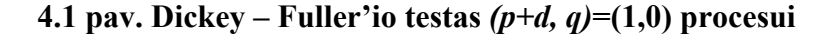

Mažiausių kvadratų metodu įvertinus modelio AR(1) parametrus, atliktas baltojo triukšmo testas modelio paklaidoms (4.1 lentelė).

#### **4.1 lentelė**

|           |                   |    |               |          | Autocorrelation Check of Residuals |          |                    |          |          |
|-----------|-------------------|----|---------------|----------|------------------------------------|----------|--------------------|----------|----------|
| Tо<br>Lag | $Chi -$<br>Square | DF | Pr ><br>ChiSq |          |                                    |          | -Autocorrelations- |          |          |
| 6         | 5.04              | 5  | 0.4108        | $-0.010$ | 0.076                              | $-0.092$ | $-0.281$           | $-0.106$ | 0.076    |
| 12        | 15.43             | 11 | 0.1638        | $-0.039$ | 0.255                              | 0.063    | $-0.279$           | $-0.073$ | $-0.191$ |
| 18        | 25.36             | 17 | 0.0870        | $-0.060$ | $-0.142$                           | 0.178    | 0.063              | 0.286    | 0.034    |
| 24        | 33.56             | 23 | 0.0717        | $-0.037$ | $-0.023$                           | 0.014    | $-0.201$           | 0.176    | 0.104    |

**Baltojo triukšmo hipotezės tikrinimas AR(1) modelio liekanoms** 

Apskaičiuotos  $\chi^2$  testo statistikos rodo, kad liekanos, apskaičiuotos modeliui AR(1), yra atsitiktinis procesas, nes apskaičiuotos *p*-reikšmės yra didesnės už nustatytą reikšmingumo lygmenį 0,05. Taigi, galima padaryti išvadą, kad sudarytas AR(1) modelis (4.2 pav.)

$$
\xi_t = \xi_0 + a_1 \xi_{t-1},
$$

čia  $\xi_0 = 12,1017$ ,  $a_1 = 0,26165$ 

yra tinkamas.

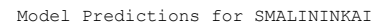

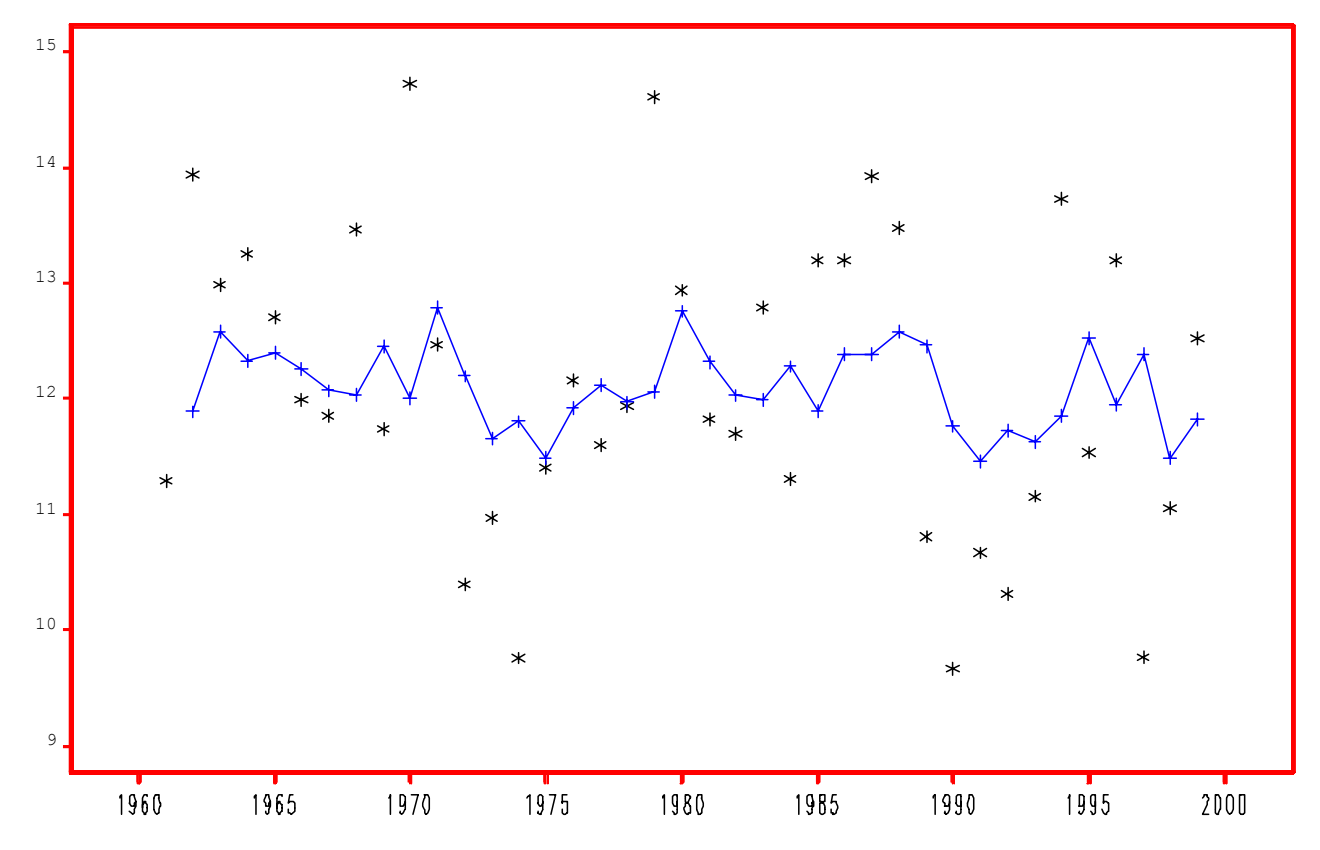

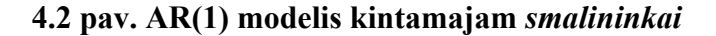

Kitas alternatyvus pasiūlytas proceso modelis –  $(p+d, q)=(0,4)$ , t.y. 4-os eilės slenkamojo vidurkio modelis MA(4). Šis procesas yra stacionarus, todėl jam galima taikyti laiko eilutės modelį.

Modelio parametrai įvertinami mažiausių kvadratų metodu. Ir sudaryto modelio liekanoms atliekamas hipotezės apie baltąjį triukšmą patikrinimas (4.2 lentelė).

**4.2 lentelė**

49

**Baltojo triukšmo hipotezės tikrinimas MA(4) modelio liekanoms** 

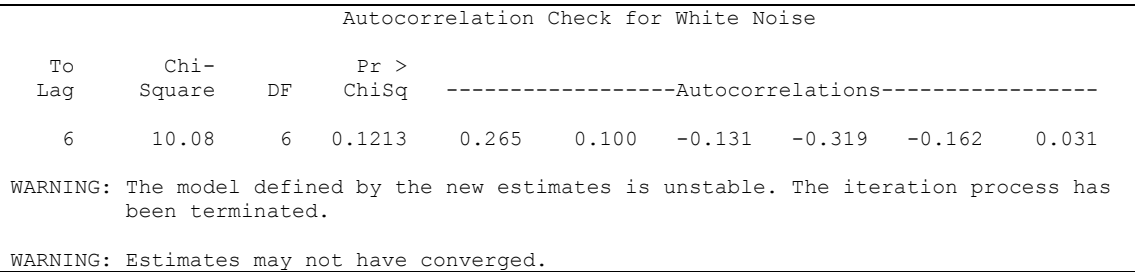

Kaip matyti iš 4.2 lentelės, sudaryto modelio įverčiai nekonverguoja, todėl jis šiam procesui aprašyti nėra tinkamas.

Trečias alternatyvus procesas kintamajam *tilze* - *(p+d, q)*=(5,0). Autoregresijos eilei *p* ir integruotumo eilei *d* nustatyti naudojamas Dickey – Fuller'io testas, kurio rezultatai parodyti 4.3 pav. Esant autoregresijos eilei *p*=5, procesas nėra stacionarus (0,1953>0,05). Tačiau pirmos eilės pokyčiai yra stacionarūs, vadinasi procesas yra 1-os eilės integruotas, esant autoregresijos eilei *p*=4 apskaičiuota tikimybė lygi 0,0004<0,05.

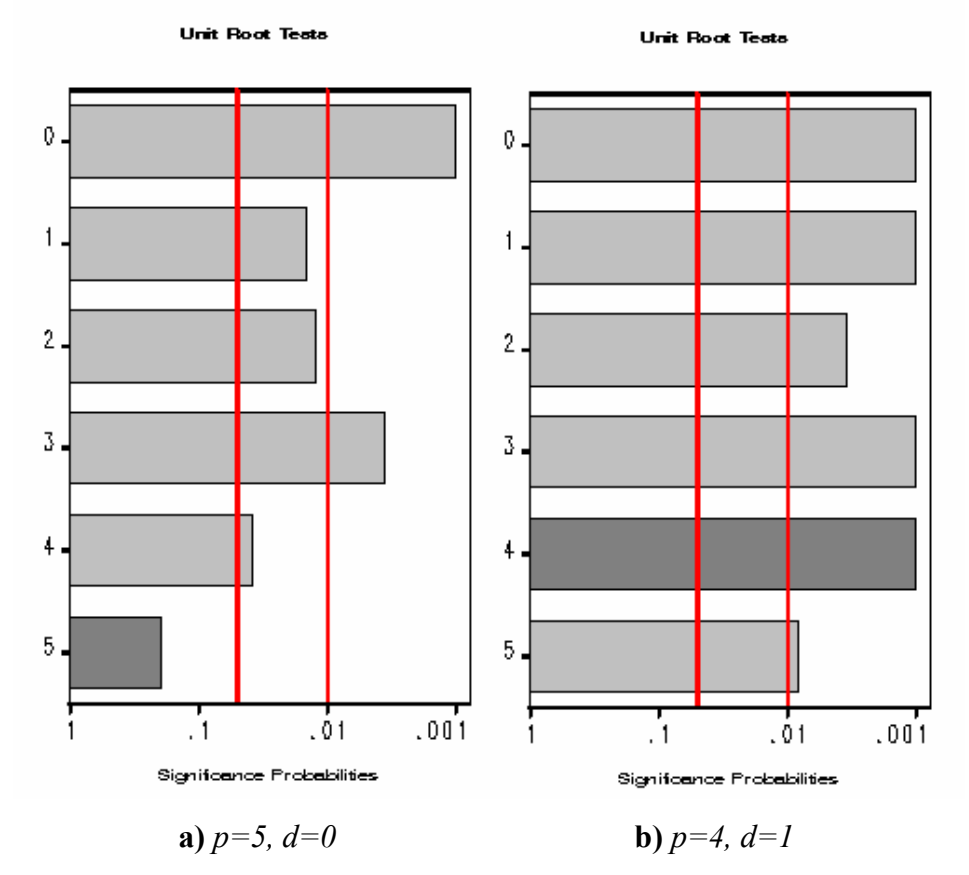

**4.3 pav. Dickey – Fuller'io testas** *(p+d,q)***=(5+0,0) procesui**

Model Predictions for SMALININKAI

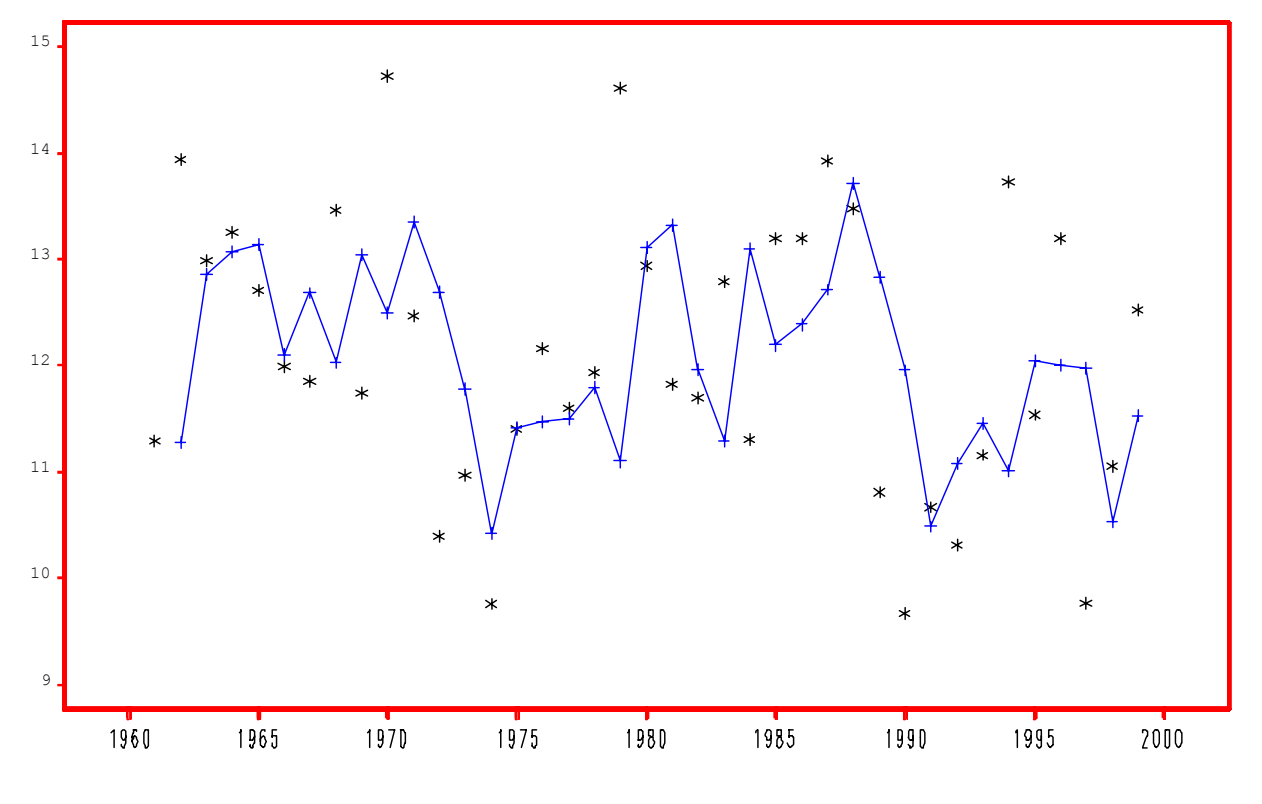

**4.4 pav. ARIMA(4,1,0) modelis kintamajam** *smalininkai* 

Modelio ARIMA(4,1,0) parametrai buvo įvertinti mažiausių kvadratų metodu, o apskaičiuotoms liekanoms atliktas baltojo triukšmo testas (4.3) lentelė

### **4.3 lentelė**

**Baltojo triukšmo hipotezės tikrinimas ARIMA(4,1,0) modelio liekanoms** 

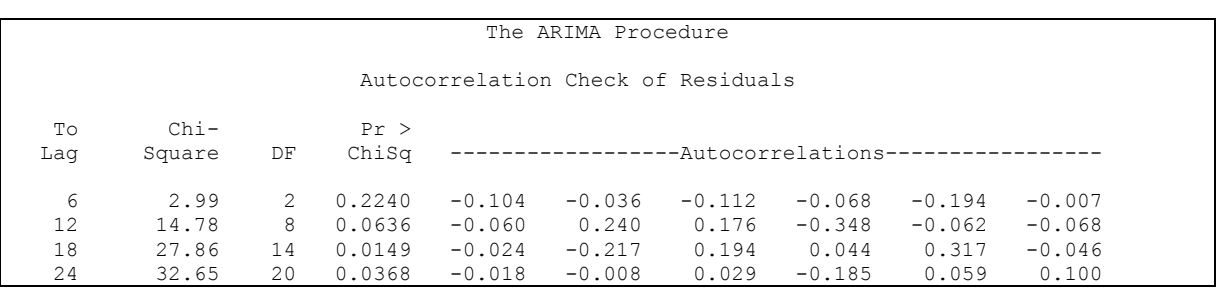

Iš 4.3 lentelėje pateiktų baltojo triukšmo testo rezultatų matyti, kad pirmiems 12 vėlinimams liekanos yra atsitiktinis procesas.

Tačiau, palyginus 4.1 ir 4.3 lentelių rezultatus galima pastebėti, kad AR(1) modelio paklaidų baltojo triukšmo testas tenkinamas didesne tikimybe. Be to, palyginus sudarytų modelių prognozės tikslumo matą – vidutinę kvadratinę paklaidą – bei kitas paklaidas (4.4 lentelė) matyti, kad AR(1) geriau atitinka stebėtas reikšmes.

|                               |           |          | <b>Modelis</b> |          |
|-------------------------------|-----------|----------|----------------|----------|
| <b>Paklaidos</b>              | AR(1)     |          | ARIMA(4,1,0)   |          |
|                               | Su        | Be       | Su             | Be       |
|                               | laisvuoju | laisvojo | laisvuoju      | laisvojo |
|                               | nariu     | nario    | nariu          | nario    |
| Vidutinė kvadratinė paklaida  | 1,61243   | 2,55085  | 1,91962        | 1,91996  |
| Vidutinė absoliutinė paklaida | 1,02425   | 1,33140  | 1,06887        | ,07130   |

**Kintamojo** *smalininkai* **sudarytų alternatyvių modelių paklaidų palyginimas** 

Taigi, įvertinus visus alternatyviuosius modelius, kintamajam *smalininkai* parenkamas AR(1) modelis:

$$
\xi_t = 12{,}1017 + 0{,}26165 \cdot \xi_{t-1}
$$

4.5 paveikslėlyje juodąja kreive parodytos tikrosios kintamojo *tilze* stebėjimų reikšmės, raudonąja kreive – modelio AR(1) apskaičiuotos reikšmės, o mėlynomis kreivėmis – modelio apskaičiuotų reikšmių pasikliautinųjų intervalų rėžiai, esant pasikliovimo lygmeniui 0,95.

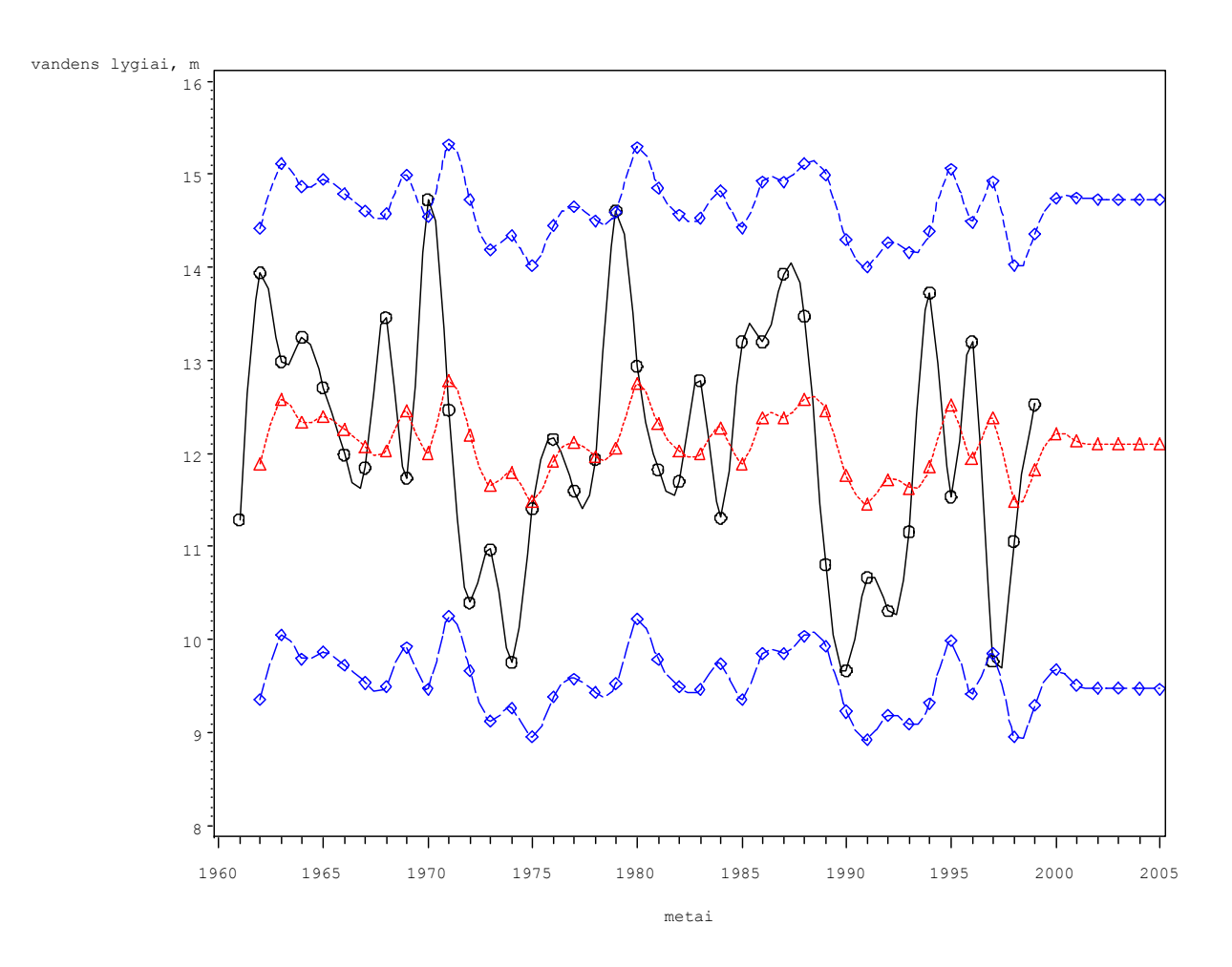

**4.5 pav. AR(1) modelis kintamajam** *smalininkai*

Patikrinkime, ar kintamajam *smalininkai* sudarytas modelio prognozė atitinka 2000 ir 2001 metais stebėtas reikšmes.

**4.4 lentelė**

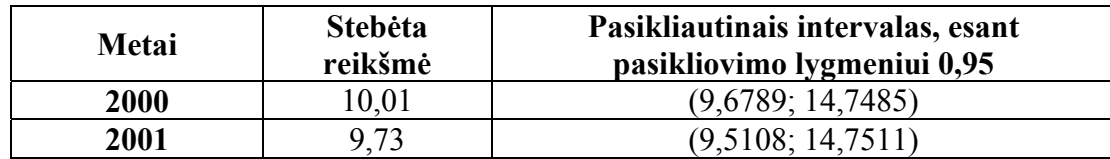

**Modelio AR(1) sudarytų prognozių patikrinimas** 

Iš 4.5 lentelės matyti, kad abi reikšmės patenka į sudarytą pasikliautinąjį intervalą, todėl galima teigti, kad parinktas AR(1) modelis kintamajam *smalininkai* pakankamai tiksliai prognozuoja Nemuno vand ens lygį matavimo poste Smalininkai.

4.6 paveiksle parodytos kintamajam *smalininkai* apskaičiuotos prognozavimo paklaidos, pritaikius AR(1) modelį.

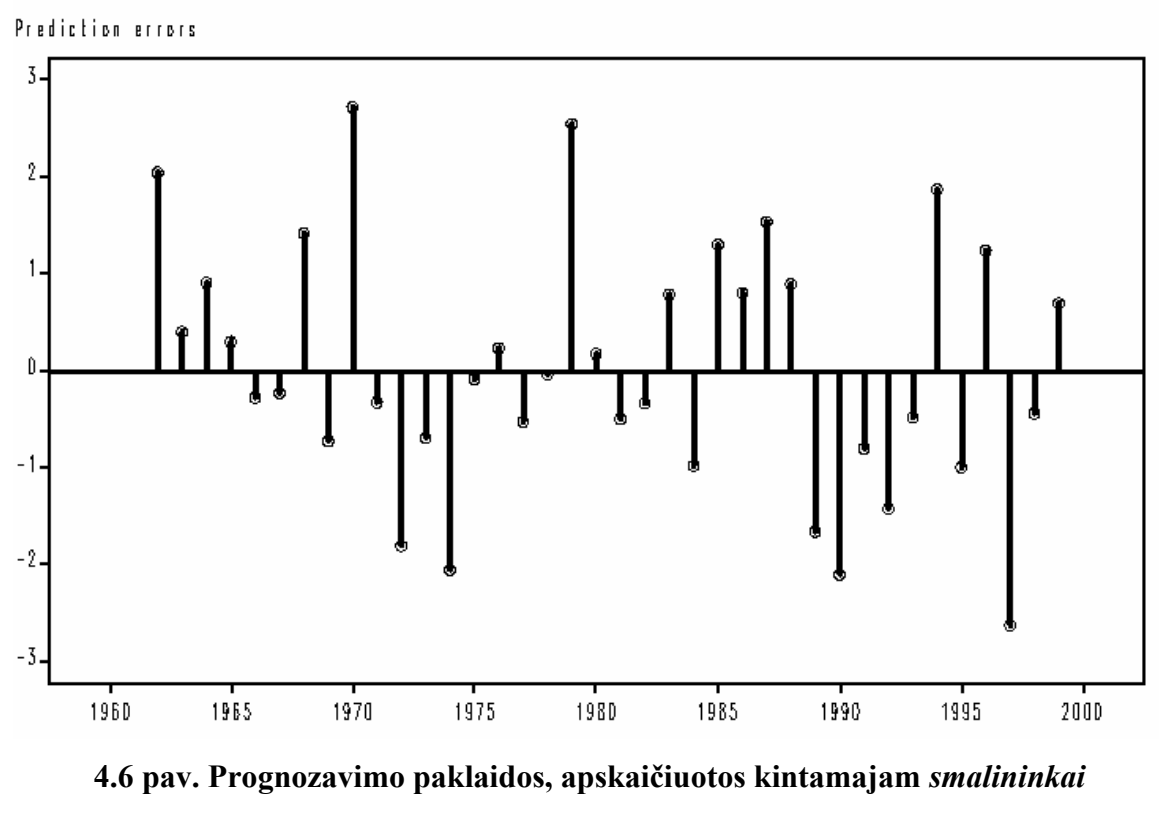

**pritaikius AR(1) modelį**

**4.5 lentelė**

## **5 PRIEDAS. PROGRAMŲ TEKSTAI**

## **5.1 TIKIMYBIŲ SKAIČIAVIMAS**

#### **Pagrindinė programa:**

```
//--------------------------------------------------------------------------- 
#include <vcl.h> 
#pragma hdrstop 
#include "Potviniai.h" 
#include "potviniai.h" 
#include "fstream.h" 
#include "iostream.h" 
#include "string.h" 
#include "stdlib.h" 
#include "stdio.h" 
#include "Isvedimas.h" 
#include "pagalba.h" 
#include pays_s:<br>#include "apie.h"<br>//---------------
                                //--------------------------------------------------------------------------- 
#pragma package(smart_init) 
#pragma resource "*.dfm" 
TForm1 *Form1; 
float m[4];
//--------------------------------------------------------------------------- 
__fastcall TForm1::TForm1(TComponent* Owner) 
        : TForm(Owner) 
{ 
Edit1->Clear(); 
Edit2->Clear(); 
Edit3->Clear(); 
Edit4->Clear(); 
Edit5->Clear(); 
Edit6->Clear(); 
Edit7->Clear(); 
Edit8->Clear(); 
Edit9->Clear(); 
Edit10->Clear(); 
} 
//******************************************************************* 
// Valdymo mygtuku aptarnavimas 
//******************************************************************* 
//------------------------------------------------------------------ 
// potvyniu lygiu duomenu bazes mygtukas "Saugoti" 
//------------------------------------------------------------------ 
void __fastcall TForm1::Button1Click(TObject *Sender) 
{ 
char *failas="data.dat"; 
  AnsiString zodis[4]; 
  int sk,poz=0,i=0,nr; 
  float lygis[4]; 
  char eil[30],*rod; 
  nr=skaitymas1(); 
  poz=0; //duomenu teisingumo pozymis 
  ofstream outf (failas, ios:: app); //rasymo srautas 
 if (!outf){Application->MessageBox("Nera failo!", "Pranesimas", MB_OK+MB_ICONERROR);}
  zodis[0]=Edit1->Text; 
  zodis[1]=Edit2->Text; 
  zodis[2]=Edit3->Text; 
  zodis[3]=Edit4->Text; 
 strcpy(eil,zodis[0].c_str());
  //-------------------------------------------------------- 
  //ar duomenys ivesti teisingai? 
  //-------------------------------------------------------- 
  lygis[0]=strtod(eil,&rod);
```

```
 if (atoi(eil)< 1961 || *rod!=NULL){ 
         Application->MessageBox("Klaidingai ivesti 
metai!", "Pranesimas", MB_OK+MB_ICONERROR);
         poz=1; 
          } 
  else { 
  //zodis[0]=IntToStr(atoi(zodis[0])) 
 for (i=1; i<4; i++) {
  strcpy(eil,zodis[i].c_str()); 
  lygis[i]=strtod(eil,&rod); 
   if (lygis[i]!=0) 
          {if (*rod!=NULL) { 
                   Application->MessageBox("Klaidingai ivestas 
lygis!", "Pranesimas", MB OK+MB ICONERROR);
                   poz=1; 
                   break; 
 } 
           else { 
                   zodis[i]=FloatToStrF(lygis[i],ffFixed,4,3); 
 } 
 } 
 else {if (*rod==NULL) zodis[i]=FloatToStrF(lygis[i],ffFixed,4,3); 
          else { 
         Application->MessageBox("Klaidingai ivetsas 
lygis!", "Pranesimas", MB_OK+MB_ICONERROR);
         poz=1; 
         break; 
          } 
 } 
    } 
   } 
  if (poz==0){ 
  //---------------------------------------------------------- 
  //ivestu duomenu R skaiciavimas 
  maksimumas(nr); 
  if (nr!=2) {
         if (\text{lygis}[1] > m[0]) B[nr].smal R++;
         if (lygis[2]>m[1]) B[nr].tilze_R++; 
          if (lygis[3]>m[2]) B[nr].rusne_R++; 
  \begin{array}{c} \n \overline{\phantom{0}} \\ \n \overline{\phantom{0}} \\ \n \end{array} //------------------------------------------ 
  // duomenu irasymas i faila 
          for (i=0; i<4; i++)strcpy(A[i].duomenys,zodis[i].c str());
           outf << A[0].duomenys << "\t"; 
           outf << A[1].duomenys << "\t"; 
           outf << B[nr].smal_R << "\t"; 
           outf << A[2].duomenys << "\t"; 
           outf << B[nr].tilze_R << "\t"; 
         outf \langle \times A[3].duomenys \langle \langle \cdot, \cdot \rangleoutf << B[nr].rusne R << endl;
          Edit1->Clear(); 
         Edit2->Clear(); 
         Edit3->Clear(); 
         Edit4->Clear(); 
         } 
  outf.close(); 
 } 
//------------------------------------------------------------------- 
// Potvyniu lygiu duomenu bazes mygtukas "Rodyti" 
//------------------------------------------------------------------- 
void __fastcall TForm1::Button2Click(TObject *Sender) 
{ 
char *failas="data.dat"; //duomenu failo pavadinimas 
  Form2->Memo1->Lines->LoadFromFile(failas); 
  Form2->Caption="Potvyniu lygiu duomenu baze"; 
 Form2->ShowModal(); 
}
```

```
//------------------------------------------------------------------- 
// Potvyniu metu uzlietu plotu duomenu bazes mygtukas "Saugoti" 
//------------------------------------------------------------------- 
void __fastcall TForm1::Button3Click(TObject *Sender) 
{ 
char *failas="plotas.dat"; 
  AnsiString zodis[4]; 
  int sk,poz=0,i=0; 
 float lygis[4]; 
  char eil[30],*rod; 
  char d1[30],d2[30],d3[30],d4[30]; 
  poz=0; //duomenu teisingumo pozymis 
  ofstream outf (failas, ios:: app); //rasymo srautas 
  if (!outf){Application->MessageBox("Neatidarytas 
failas!", "Pranesimas", MB OK+MB ICONERROR); }
  zodis[0]=Edit5->Text; 
  zodis[1]=Edit6->Text; 
  strcpy(eil,zodis[0].c_str()); 
  //-------------------------------------------------------- 
  //ar duomenys ivesti teisingai? 
  //-------------------------------------------------------- 
  lygis[0]=strtod(eil,&rod); 
  if (atoi(eil)< 1961 || *rod!=NULL){ 
        Application->MessageBox("klaidingi metai!", "Pranesimas", MB OK+MB ICONERROR);
         poz=1; 
         } 
  else { 
 strcpy(eil,zodis[1].c str());
 lygis[1] = strtod(eil, «rod); if (lygis[1]!=0) 
         {if (*rod!=NULL) { 
                 Application->MessageBox("Klaidingas 
plotas!", "Pranesimas", MB OK+MB ICONERROR);
                  poz=1; 
 } 
          else { 
                  zodis[1]=FloatToStrF(lygis[1],ffFixed,8,3); 
                 // Memo1->Lines->Append(zodis[i]); 
 } 
 } 
  else {if (*rod==NULL) zodis[1]=FloatToStrF(lygis[1],ffFixed, 8, 3);
         else { 
        Application->MessageBox("Klaidingas plotas!", "Pranesimas", MB_OK+MB_ICONERROR);
         poz=1; 
            } 
         } 
   } 
  //---------------------------------------------------------- 
   // duomenu irasymas i faila 
 if (poz==0) {
         for (i=0; i<2; i++) strcpy(A[i].duomenys,zodis[i].c_str()); 
         outf << A[0].duomenys << "\t" << "\t";
         outf \lt\lt A[1].duomenys \lt\lt "\n";
          Edit5->Clear(); 
         Edit6->Clear(); 
         } 
  outf.close(); 
} 
          //--------------------------------------------------------------------------- 
// Potvyniu metu uzlietu plotu duomenu bazes mygtukas "Rodyti" 
//--------------------------------------------------------------------------- 
void __fastcall TForm1::Button4Click(TObject *Sender) 
{
```

```
char *failas="plotas.dat"; //duomenu failo pavadinimas 
  Form2->Memo1->Lines->LoadFromFile(failas); 
  Form2->Caption="Potvyniu metu uzlietu plotu duomenu baze"; 
  Form2->ShowModal(); 
} 
//--------------------------------------------------------------------------- 
// Pasikartojimu tikimybes skaiciavimo mygtukas "Skaiciuoti" 
//---------------------------------------------------------------------- 
void __fastcall TForm1::Button5Click(TObject *Sender) 
{ 
int i,j,h; 
h=skaitymas2(); //nuskaitomas duomenu failas
                 //------------------------------------------------ 
 int metai[2],poz; 
  float S,rk[100]; 
  double funk,l; 
  AnsiString reiksme; 
  char eil[30], *rod; 
  char *failas="rk.dat"; 
  reiksme=Edit7->Text; 
//----------------------------------------------------- 
// ar teisinga reiksme<br>//---------------------
                       //--------------------------------- 
 poz=0; 
 strcpy(eil,reiksme.c str());
  S=strtod(eil,&rod); 
 if (S!=0) {if (*rod!=NULL) { 
                 Application->MessageBox("Neteisingai ivestas 
plotas!","Pranesimas",MB_OK+MB_ICONERROR); 
                 poz=1; 
 } 
          else { 
                  reiksme=FloatToStrF(S,ffFixed,4,3); 
 } 
 } 
  else {if (*rod==NULL) reiksme=FloatToStrF(S,ffFixed, 4, 3);
         else { 
         Application->MessageBox("Klaidingai ivestas 
plotas!", "Pranesimas", MB_OK+MB_ICONERROR);
         poz=1; 
          } 
}<br>//----------
                //------------------------------------------------------------------- 
 if (poz==0) {
  ofstream outf (failas, ios:: app); //rasymo srautas 
 if (!outf){Application->MessageBox("Nera failo!", "Pranesimas", MB_OK+MB_ICONERROR); }
 i=0; metai[0]=metai[1] = 0;
 for (j=2;j<=h;j++){ //ikeliami visi stulpelio plotai 
 if (S==C[j].s){ //ieskoma lygiu plotu 
          metai[i]=C[j].metai; //isimenami lygaus ploto metai 
          i++; 
          if (i==2) break; //radus du metus baigiama ieskojima 
          } 
 } 
       if (metai[0]==0 || metai[1]==0) Application->MessageBox("Nera vienodu ivykiu 
","Pranesimas",MB_OK+MB_ICONWARNING); 
    else { 
           Form2->Memo1->Lines->Clear(); 
          l=metai[1]-metai[0]; 
         funk=1-1/1;
          Form2->Memo1->Lines->Append("Ivestas plotas "+FloatToStrF(S,ffFixed,7,5)); 
          Form2->Memo1->Lines->Append("Sutampantys metai "+IntToStr(metai[0])+" ir 
"+IntToStr(metai[1])); 
          Form2->Memo1->Lines->Append("k Paskaiciuotos tikimybes:"); 
         strcpy(A[0].duomenys,FloatToStrF(S,ffFixed,7,5).c_str());
         outf \langle\langle"Ivestas plotas " \langle\langle A[0].duomenys \langle\langle endl;
         strcpy(A[0].duomenys, IntToStr(metai[0]).c str());
         strcpy(A[1].duomenys,IntToStr(metai[1]).c_str());
```

```
outf <<"Sutampantys metai "<<A[0].duomenys <<" ir " <<A[1].duomenys << endl;
         outf <<"k" << "\t" <<"Paskaiciuotos tikimybes:" << endl;
              for (i=1;i<=100;i++) {
                rk[i]=1-pow(funk,i); Form2->Memo1->Lines-
>Append(IntToStr(i)+"\t\t"+FloatToStrF(rk[i],ffFixed,7,5));
                strcpy(A[1].duomenys,FloatToStrF(rk[i],ffFixed,7,5).c str());
                strcpy(A[0].duomenys, IntToStr(i).c str());
                outf <<A[0].duomenys<<"\t"<<"\t"<<A[1].duomenys<< endl;
 } 
\text{outf} \ll "\text{``} Form2->Caption="Pasikartojimo tikimybes"; 
          Form2->ShowModal(); 
          Edit7->Clear(); 
          } 
    outf.close(); 
  } 
} 
       //--------------------------------------------------------------------------- 
// Pasikartojimu tikimybiu skaiciavimo mygtukas "Visi skaiciavimai" 
//------------------------------------------------------------------------ 
void __fastcall TForm1::Button6Click(TObject *Sender) 
{ 
 char *failas="rk.dat"; //duomenu failo pavadinimas 
 Form2->Caption="Pasikartojimu tikimybes"; 
  Form2->Memo1->Lines->LoadFromFile(failas); 
  Form2->ShowModal(); 
} 
//------------------------------------------------------------------------- 
// Pervirsiu tikimybiu skaiciavimo mygtukas "Skaiciuoti" 
//------------------------------------------------------------------------- 
void __fastcall TForm1::Button7Click(TObject *Sender) 
{ 
int nr,i,j; 
    AnsiString zodis[4]; 
    int sk,poz=0,r,jj,k; 
    float lygis[4]; 
    double p; 
    char eil[30],*rod; 
double t1, t2;<br>//---------------
                  //------------------------------------------------------------------ 
  zodis[0]=Edit8->Text; //metai r 
  zodis[1]=Edit9->Text; //kartai jj 
  zodis[2]=Edit10->Text; //dydis k 
  nr=skaitymas1(); 
  //-------------------------------------------------------- 
  //ar duomenys ivesti teisingai? 
  //-------------------------------------------------------- 
  poz=0; 
 strcpy(eil,zodis[0].c_str());
 lygis[0] = strtod(eil, «rod);if (atoi(eil)) > nr-2 || *rod!= NULL || lygis[0]=0){
        Application->MessageBox("Neteisingai ivesti 
metai!", "Pranesimas", MB OK+MB ICONERROR);
        poz=1; 
          } 
 else r=atoi(eil);
 strcpy(eil,zodis[1].c str());
  lygis[1]=strtod(eil,&rod); 
 if (atoi(eil))r || *rod!=NULL) {
        Application->MessageBox("Neteisingai ivestas dydis 
j!", "Pranesimas", MB OK+MB ICONERROR);
         poz=1; 
 } 
  else jj=atoi(eil); 
 strcpy(eil,zodis[2].c_str());
  lygis[2]=strtod(eil,&rod);
```

```
if (atoi(eil)) > nr-2 || *rod!= NULL ||lygis[0] == 0 || Application->MessageBox("Neteisingai ivetas dydis 
k!", "Pranesimas", MB_OK+MB_ICONERROR);
         poz=1; 
         } 
 else k=atoi(eil); 
//----------------------------------------------------------------- 
 if (poz==0) { 
//-------------------------------------------------------------- 
// Rikiavimas max->min<br>//----------------------
                            //---------------------------------------------------------- 
   for(i=3;i < nr; i++) {
     for (j=3; j\leq nr; j++) {
       if (B[j].smal_lyg<B[j+1].smal_lyg){ 
                  B[0].smal lyg=B[j].smal lyg;
                  B[j].smal\boxed{lyg=B[j+1].smal lyg;
                  B[j+1].smal lyg=B[0].smal lyg;
 } 
       if (B[j].tilze_lyg<B[j+1].tilze_lyg){ 
                   B[0].tilze_lyg=B[j].tilze_lyg; 
                   B[j].tilze_lyg=B[j+1].tilze_lyg; 
                   B[j+1].tilze_lyg=B[0].tilze_lyg; 
 } 
       if (B[j].rusne_lyg<B[j+1].rusne_lyg){ 
                  B[0].rusne_lyg=B[j].rusne_lyg;
                   B[j].rusne_lyg=B[j+1].rusne_lyg; 
                   B[j+1].rusne_lyg=B[0].rusne_lyg; 
 } 
        } 
    } 
//-------------------------------------------------------- 
// Binomu skaiciavimas 
//------------------------------------------------------ 
    nr=nr-2; 
    t1=faktorialas(r+nr-k-jj)*faktorialas(jj+k-1)*faktorialas(nr)*faktorialas(r); 
    t2=faktorialas(nr-k)*faktorialas(r-jj)*faktorialas(k-
1)*faktorialas(jj)*faktorialas(r+nr); 
   //p=t2; p=t1*1.0/t2*1.0; 
    //p=10.0/3.0; 
    Form2->Memo1->Lines->Clear(); 
    Form2->Memo1->Lines->Append(IntToStr(r)+" metu laikotarpyje Smalininku vandens lygis "+ 
                                 FloatToStrF(B[k+3].smal lyq, ffFixed, 5, 3) +" virsijamas
"+IntToStr(jj)+ 
                                  " kartu su tikimybe" ); 
    Form2->Memo1->Lines->Append("p= "+FloatToStrF(p,ffFixed,7,5)); 
    Form2->Memo1->Lines->Append(IntToStr(r)+" metu laikotarpyje Tilzes vandens lygis "+ 
                                  FloatToStrF(B[k+3].tilze_lyg,ffFixed,5,3)+" virsijamas 
"+IntToStr(jj)+ 
                                  " kartu su tikimybe" ); 
    Form2->Memo1->Lines->Append("p= "+FloatToStrF(p,ffFixed,7,5)); 
    Form2->Memo1->Lines->Append(IntToStr(r)+" metu laikotarpyje Rusnes vandens lygis "+ 
                                  FloatToStrF(B[k+3].rusne_lyg,ffFixed,5,3)+" virsijamas 
"+IntToStr(ij)+ " kartu su tikimybe" ); 
    Form2->Memo1->Lines->Append("p= "+FloatToStrF(p,ffFixed,7,5)); 
   Form2->Caption="Pervirsiu tikimybes"; 
   Form2->ShowModal(); 
   Edit8->Clear(); 
 Edit9->Clear();
   Edit10->Clear(); 
   } 
} 
//*************************************************************** 
// Meniu juostos aptranavimo funkcijos 
//*************************************************************** 
//------------------------------------------------------------- 
// Meniu->Failas->Baigti darba
```

```
//-------------------------------------------------------------- 
   void __fastcall TForm1::Baigti1Click(TObject *Sender) 
{ 
    Close(); 
} 
//--------------------------------------------------------------------------- 
// Meniu->Pagalba->Aprasymas 
//--------------------------------------------------------------------- 
void __fastcall TForm1::Aprasymas1Click(TObject *Sender) 
{ 
  char *failas="Pagalba.hlp"; //duomenu failo pavadinimas 
  Form3->Memo1->Lines->LoadFromFile(failas); 
  Form3->ShowModal(); 
} 
//------------------------------------------------------------- 
// Meniu->Failas->Apie programa 
//-------------------------------------------------------------- 
void __fastcall TForm1::Apieprograma1Click(TObject *Sender) 
{ 
   Form4->ShowModal(); 
} 
//*************************************************************** 
// Paprogrames 
//*************************************************************** 
//--------------------------------------------------------------------------- 
// Faktorialo skaiciavimo paprograme 
//--------------------------------------------------------------------------- 
double TForm1::faktorialas(int sk) 
   { int i; 
   double rez=1; 
  for(i=1;i <= sk; i + + ){
      rez=rez*i; 
      } 
    return(rez); 
   } 
//--------------------------------------------------------------------------- 
// Potvyniu lygiu duomenu nuskaitymo paprograme 
//--------------------------------------------------------------------------- 
int TForm1::skaitymas1() //lygiu failo nuskaitymas 
\{FILE *fv:
  const sk=300; 
  char *failas="data.dat"; 
  char buf[sk],R[200]; 
  int n,i=0; 
 n=0; fv=fopen("data.dat","r"); 
  ifstream inf (failas, ios:: in); 
  if (!inf){Application->MessageBox("Neatidarytas 
failas!","Pranesimas",MB_OK+MB_ICONERROR);} 
  else { 
 while (!feof(fv)){fgets(R,80,fv);n++;} //suskaiciuojamos duomenu failo eilutes
 i=0; B=new sarasas2[n]; 
 if (n-1==3) {
        i=2; B[i].tilze_R=1; 
        B[i].smal \overline{R}=1;
        B[i].rusneR=1;
         } 
  else { 
 i=0.
  while (inf.getline(buf,sk)) //nuskaitytos eilutes iskaidymas 
\{ if (i>=3){ 
         B[i].metai=atoi(strtok(buf,"\t")); 
        B[i].smal_lyg=skaicius(strtok(NULL,"\t"));
         B[i].smal_R=skaicius(strtok(NULL,"\t")); 
        B[i].tilze lyg=skaicius(strtok(NULL,"\t"));
        B[i].tilze R=skaicius(strtok(NULL,"\t"));
         B[i].rusne_lyg=skaicius(strtok(NULL,"\t"));
```

```
B[i].rusne R=skaicius(strtok(NULL," "));
 } 
        i++; } 
 i = - } 
  inf.close(); 
 return(i); 
 } 
}<br>//______
             \mathcal{N}^{\prime\prime}// Potvyniu metu uzlietu plotu duomenu bazes nuskaitymas 
//-------------------------------------------------------------------------- 
int TForm1::skaitymas2() //plotu failo nuskaitymas
\{ FILE *fv; 
 const sk=300; 
 char *failas="plotas.dat"; 
 char buf[sk],R[200]; 
 int n,i=0; 
n=0; fv=fopen("plotas.dat","r"); 
  ifstream inf (failas, ios:: in); 
  if (!inf){Application->MessageBox("Neatidarytas 
failas!", "Pranesimas", MB OK+MB ICONERROR); }
 while (!feof(fv)){fgets(R,80,fv);n++;} //suskaiciuojamos duomenu failo eilutes
  i=0; 
  C=new sarasas3[n]; 
  //--------------------------------------; 
 i=0; while (inf.getline(buf,sk)) //nuskaitytos eilutes iskaidymas 
  { 
         if (i>=2){ //atmetami lentutes stulpeliu aprasymai 
        C[i].metai=atoi(strtok(buf,"\t"));
        C[i].s=skaicius(strtok(NULL,"\n"));
          } 
        i++; } 
 i--; //Memo1->Lines->Append(i); 
  inf.close(); 
  return(i); 
  } 
//------------------------------------------------------------- 
// Masyvo maksimalios reiksmes ieskojimo paprograme 
//------------------------------------------------------------- 
  void TForm1::maksimumas(int j) 
  { 
  int i; 
 m[0]=B[3] . small\_lyg;for (i=4; i<=j; i++) { 
  if (B[i].small_lyq>m[0]) m[0]=B[i].small_lyq; } 
 m[1]=B[3].tilze lyg;
  for (i=4; i<=j; i++) { 
   if (B[i].tilze_lyg>m[1]) m[1]=B[i].tilze_lyg; 
   } 
   m[2]=B[3].rusne_lyg; 
  for (i=4;i<=j;i++) { 
   if (B[i].rusne_lyg>m[2]) m[2]=B[i].rusne_lyg; 
   }
```

```
 } 
//------------------------------------------------------------ 
// Nuskaitytos duomenu eilutes konvertavimas i skaiciu 
//------------------------------------------------------------ 
float TForm1::skaicius(char *mas) 
{int k,c,t; 
  char *zyme=","; 
  char *rod; 
  float L; 
  k=strcspn(mas,zyme); //ieskomas ilgis iki kablelio 
  c=strlen(mas); //visas eilutes ilgis 
 if (c!=k) {
        \text{mas}[k]=':;
         } 
   L=strtod(mas,&rod); 
  return(L); 
  } 
Modulių sąsajos: 
TFORM1 
//--------------------------------------------------------------------------- 
#ifndef PotviniaiH 
#define PotviniaiH 
//--------------------------------------------------------------------------- 
#include <Classes.hpp> 
#include <Controls.hpp> 
#include <StdCtrls.hpp> 
#include <Forms.hpp> 
#include <ComCtrls.hpp> 
#include <ExtCtrls.hpp> 
#include <Menus.hpp>
                           //--------------------------------------------------------------------------- 
struct sarasas 
{ char duomenys[30]; 
}; 
struct sarasas2 
{ int metai; 
   float smal_lyg; 
  int smal \overline{R};
  float tilze lyg;
  int tilze R;
  float rusne lyg;
   int rusne_R; 
}; 
struct sarasas3 
{ int metai; 
   float s; 
}; 
class TForm1 : public TForm 
{ 
__published: // IDE-managed Components 
         TPageControl *PageControl1; 
         TTabSheet *TabSheet1; 
         TTabSheet *TabSheet2; 
         TEdit *Edit1; 
         TEdit *Edit2; 
 TEdit *Edit3; 
 TEdit *Edit4; 
         TButton *Button1; 
         TButton *Button2; 
         TEdit *Edit5; 
         TEdit *Edit6; 
          TButton *Button3; 
         TButton *Button4; 
         TEdit *Edit7; 
         TButton *Button5; 
         TButton *Button6;
```

```
 TEdit *Edit8; 
          TEdit *Edit9; 
          TEdit *Edit10; 
          TButton *Button7; 
          TLabel *Label3; 
          TLabel *Label1; 
          TLabel *Label2; 
          TLabel *Label7; 
          TLabel *Label4; 
          TLabel *Label5; 
          TLabel *Label6; 
          TLabel *Label17; 
          TLabel *Label18; 
          TLabel *Label19; 
          TLabel *Label20; 
          TBevel *Bevel1; 
          TLabel *Label8; 
          TLabel *Label9; 
          TLabel *Label10; 
          TLabel *Label11; 
          TBevel *Bevel2; 
          TLabel *Label15; 
          TLabel *Label16; 
          TMainMenu *MainMenu1; 
          TMenuItem *Failas1; 
          TMenuItem *Pagalba1; 
          TMenuItem *Baigti1; 
          TMenuItem *Aprasymas1; 
          TMenuItem *Apieprograma1; 
         void __fastcall Button1Click(TObject *Sender);
         void __fastcall Button2Click(TObject *Sender);
         void __fastcall Button3Click(TObject *Sender);
         void __fastcall Button4Click(TObject *Sender);
 void __fastcall Button5Click(TObject *Sender); 
 void __fastcall Button6Click(TObject *Sender); 
          void __fastcall Button7Click(TObject *Sender); 
          void __fastcall Baigti1Click(TObject *Sender); 
          void __fastcall Aprasymas1Click(TObject *Sender); 
                  fastcall Apieprograma1Click(TObject *Sender);
void \frac{\text{fastcall } \text{up--}}{77} User declarations
sarasas A[4];
sarasas2 *B;
sarasas3 *C;
int skaitymas1(); 
int skaitymas2(); 
double faktorialas(int); 
float skaicius (char*); 
void maksimumas(int);<br>public: /
                       // User declarations
           fastcall TForm1(TComponent* Owner);
//--------------------------------------------------------------------------- 
extern PACKAGE TForm1 *Form1;<br>//---------------------------
                                        //--------------------------------------------------------------------------- 
#endif 
TFORM2 
//---------------------------------------------------------------------------
```

```
#ifndef IsvedimasH 
#define IsvedimasH 
//--------------------------------------------------------------------------- 
#include <Classes.hpp> 
#include <Controls.hpp> 
#include <StdCtrls.hpp> 
#include <Forms.hpp> 
//--------------------------------------------------------------------------- 
class TForm2 : public TForm 
{ 
published: // IDE-managed Components
```
};

```
 TMemo *Memo1; 
 void __fastcall Memo1Change(TObject *Sender); 
private: // User declarations 
public: // User declarations
         fastcall TForm2(TComponent* Owner);
}; 
//--------------------------------------------------------------------------- 
extern PACKAGE TForm2 *Form2; 
//--------------------------------------------------------------------------- 
#endif 
TForm3 
//--------------------------------------------------------------------------- 
#ifndef apieH 
#define apieH<br>//------------
                //--------------------------------------------------------------------------- 
#include <Classes.hpp> 
#include <Controls.hpp> 
#include <StdCtrls.hpp> 
#include <Forms.hpp> 
#include <Mask.hpp> 
#include <ExtCtrls.hpp> 
#include <jpeg.hpp><br>//-----------------
                              //--------------------------------------------------------------------------- 
class TForm4 : public TForm 
{ 
__published: // IDE-managed Components 
         TLabel *Label1; 
         TButton *Button1; 
         TStaticText *StaticText1; 
          TStaticText *StaticText2; 
          TStaticText *StaticText3; 
          TImage *Image1; 
         TStaticText *StaticText4; 
         TLabel *Label2; 
         TLabel *Label3; 
         TLabel *Label4; 
          TLabel *Label5; 
         TLabel *Label6; 
        void fastcall Button1Click(TObject *Sender);
private: \frac{7}{10} User declarations<br>public: \frac{7}{10} User declare
                   // User declarations
          __fastcall TForm4(TComponent* Owner); 
}; 
//--------------------------------------------------------------------------- 
extern PACKAGE TForm4 *Form4; 
//--------------------------------------------------------------------------- 
#endif
```
## **5.2 LAIKO EILUČIŲ MODELIŲ SUDARYMAS**

**data** lygiai; input metai smalininkai rusne; /\*Kintamuju ivedimas\*/ cards; 1961 11.29 0.96 1962 13.94 2.66 1963 12.99 1.55 1964 13.25 1.46 1965 12.71 1.34 1966 11.99 1.03 1967 11.85 1.15 1968 13.46 1.96 1969 11.74 1.94 1970 14.73 2.47 1971 12.47 1.31 1972 10.40 0.59

```
1973 10.97 0.72 
1974 9.76 0.08 
1975 11.41 0.71 
1976 12.16 0.99 
1977 11.60 0.84 
1978 11.94 0.94 
1979 14.61 2.67 
1980 12.94 2.27 
1981 11.83 1.07 
1982 11.70 1.17 
1983 12.79 1.51 
1984 11.31 0.81 
1985 13.20 1.95 
1986 13.20 1.77 
1987 13.93 2.49 
1988 13.48 1.97 
1989 10.81 0.83 
1990 9.67 0.77 
1991 10.67 0.73 
1992 10.31 0.77 
1993 11.16 1.05 
1994 13.73 2.10 
1995 11.54 1.27 
1996 13.20 1.99 
1997 9.77 0.79 
1998 11.06 1.05 
1999 12.53 1.40 
; 
run; 
proc univariate data=lygiai; 
var smalininkai tilze rusne; 
run; 
proc arima data=lygiai; /*Procedura ARIMA kintamajam rusne*/
identify var=rusne scan esacf alpha=0.05; /*modelio eiles nustatymas*/
identify var=rusne; /*Modelio MA(1) vertinimas*/
estimate p=1 q=0 method=uls; 
identify var=rusne; /*Modelio ARIMA(1,1,0) vertinimas*/
estimate p=0 q=4 method=uls; 
identify var=rusne; /*Modelio ARIMA(3,2,0) vertinimas*/
estimate p=2 q=0 method=uls; 
identify var=rusne(1); /*Modelio ARIMA(2,2,1) vertinimas*/
estimate p=4 q=1 method=uls; 
run; 
proc arima data=lygiai; /*Procedura ARIMA kintamajam smalininkai*/
identify var=smalininkai scan esacf alpha=0.05; /*modelio eiles nustatymas*/
identify var=smalininkai; /*Modelio ARIMA(1,1,1) vertinimas*/
estimate p=1 q=0 method=uls;*/
identify var=smalininkai; /*Modelio ARIMA(2,1,0) vertinimas*/
estimate p=0 q=4 method=uls;*/
identify var=smalininkai(1); /*Modelio ARIMA(3,2,0) vertinimas*/
estimate p=4 q=0 method=uls; 
run;
```
quit;

## **6 PRIEDAS. STRAIPSNIAI**

## **6.1 STATISTINIŲ METODŲ TAIKYMAS EKSTREMALIESIEMS ĮVYKIAMS – POTVYNIAMS NEMUNO DELTOJE – TIRTI**

Dr. Valerija KARPICKAITĖ, Kauno technologijos universiteto Fundamentaliųjų mokslų fakulteto Matematinės sistemotyros katedros docentė.

Pagrindinės mokslinių tyrimų kryptys – matematika, informatika, fiziniai mokslai.

Adresas: KTU, Studentų g. 50, Kaunas. Tel. (8-37) 45-16-58.

Julija SMIRNOVA, Kauno technologijos universiteto magistrantė.

Pagrindinės mokslinių tyrimų kryptys – matematika, ekstremalieji įvykiai.

Adresas: KTU, Studentų g. 50, Kaunas. El. p. julija.sm@one.lt.

#### **SANTRAUKA**

Kiekvienais metais per pavasario potvynius Nemuno deltoje užliejamas iki 52,4 tūkst. ha plotas. Potvynių padariniai veikia žmonių gyvenimo kokybę ir ūkinę veiklą.

Pagrindinis šio darbo tikslas – susipažinti su užsienyje taikomais statistiniais ekstremaliųjų įvykių tyrimo metodais: Gumbelo perviršių metodu[2], pasikartojimo periodo metodu[2] ir pritaikyti juos Lietuvai būdingam ekstremaliajam įvykiui – potvyniui: apskaičiuoti perviršių tikimybes ir sudaryti regresijos modelį, kuris padėtų prognozuoti užliejamą plotą pagal Tilžės ir Smalininkų postuose matuojamus vandens lygius .

Prasminiai žodžiai: *potvyniai, tikimybės, veiksniai, regresijos modelis.* 

#### **ĮVADAS**

Potvynius Nemuno deltoje galime priskirti prie ekstremaliųjų įvykių. Jie kelia nemaža problemų užliejamų plotų gyventojams, civilinės saugos tarnyboms, veikia žmonių ūkinę veiklą ir pasunkina gyvenimo sąlygas palyginti didelėje teritorijoje.

Sovietmečiu buvo tiriami potvyniai ir vertinami jų padaryti nuostoliai, bet vėliau šie darbai nutrūko. Dabar jie vėl atnaujinti Lietuvos žemės ūkio universiteto Vandens ūkio institute.

Naudojant statistinius ekstremaliųjų įvykių metodus, taikomus užsienyje, darbe bandoma vertinti kai kurias potvynių charakteristikas.

#### **DUOMENŲ PARENGIMAS ANALIZEI**

Nors potvynių stebėjimų imtį sudaro daug stebėjimų kiekvienais metais, bet analizei dažniausiai naudojama tik didžiausia metinė reikšmė. Taip išvengiama vidinės metų priklausomybės. 1 paveiksle. pavaizduoti didžiausi metiniai vandens lygiai Smalininkų, Tilžės bei Rusnės vandens matavimo postuose. Čia ir toliau bus naudojami tokie kintamieji:

*smalininkai* – Smalininkų vandens matavimo posto vandens lygių kintamasis;

*tilze –* Tilžės vandens matavimo posto vandens lygių kintamasis;

*rusne* – Rusnės vandens matavimo posto vandens lygių kintamasis.

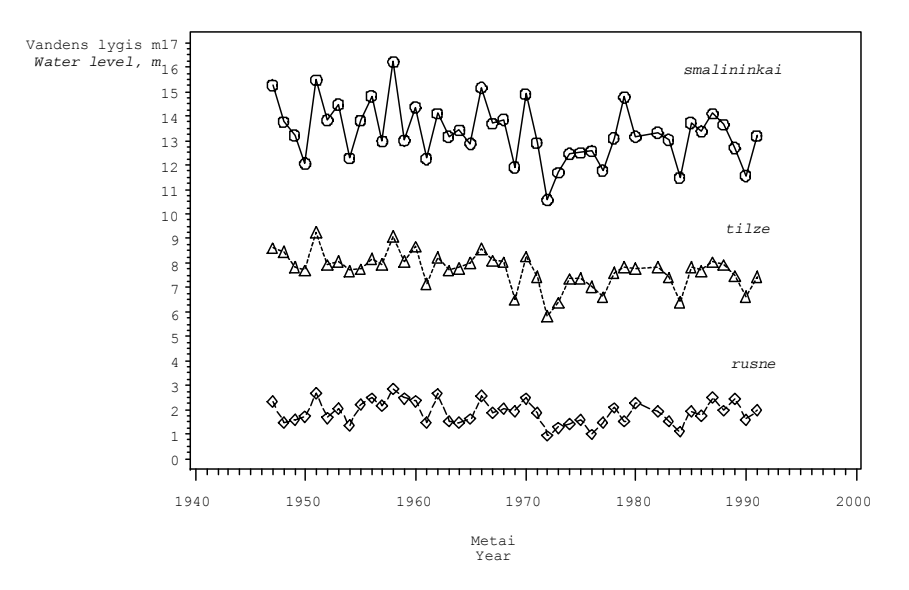

**1 pav. Didžiausi metiniai vandens lygiai Smalininkų, Tilžės bei Rusnės vandens matavimo postuose** *Fig. 1. Maximum annual water levels at Smalininkai, Tilže and Rusne measurement stations* 

Kaip matyti iš grafiko, duomenų sklaidų pobūdis yra vienodas, skiriasi tik atstumas iki abscisės. Taip esti todėl, kad šiuose matavimo postuose skirtingos nulio altitudės: Smalininkų poste – 7,38 m; Tilžės – 2,06 m; Rusnės – 1,53 m.

Imčių statistinė analizė atliekama su paketu SAS [5]. Visų trijų kintamųjų imtys turi tokias statistikas.

#### **1 lentelė. Kintamųjų** *smalininkai***,** *tilze* **ir** *rusne* **statistikos**

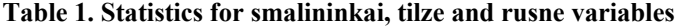

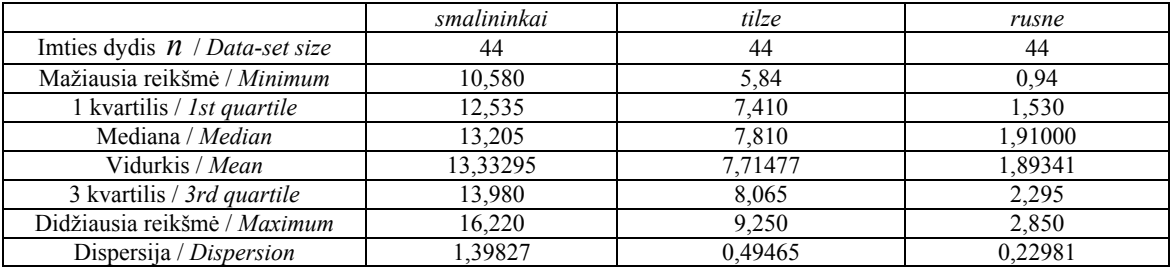

### **DIDŽIAUSIO VANDENS LYGIO PERVIRŠIO TIKIMYBĖS**

Tegul  $X_{n,n} < ... < X_{1,n}$  - sutvarkyta imties  $X_1,...,X_n$  statistika, įstatyta į begalinę nepriklausomų vienodų skirstinių seką  $(X_i)$  su tolydžia pasiskirstymo funkcija  $F$  . *k*-tos viršutinės eilės statistika  $X_{k,n}$  imama kaip atsitiktinio slenksčio reikšmė ir žymima  $S_r^n(k)$ , čia  $r \ge 1$  -  $X_{k,n}$  perviršių skaičius tarp sekančių *r* stebėjimų  $X_{n+1},...,X_{n+r}$ , t.y.

$$
S_r^n(k) = \sum_{i=1}^r I_{\{X_{n+i} > X_{k,n}\}}.
$$

Paprastumo dėlei  $S_r^n(k)$  žymėsime *S*.

Atsitiktinis dydis *S* turi hypergeometrinį skirstinį, t.y

$$
P(S = j) = \frac{{\binom{r+n-k-j}{n-k}} {\binom{j+k-1}{k-1}}}{\binom{r+n}{n}}, j = 0,1,...,r.
$$
 tikimybė, kad k-toji pagal didumą per stebėjimo

laikotarpį vandens lygio reikšmė bus didesnė *j* kartų per ateinančius *r* (šiuo atveju *r* = 10 ) metų. Šis metodas vadinasi Gumbelo perviršio metodu [2].

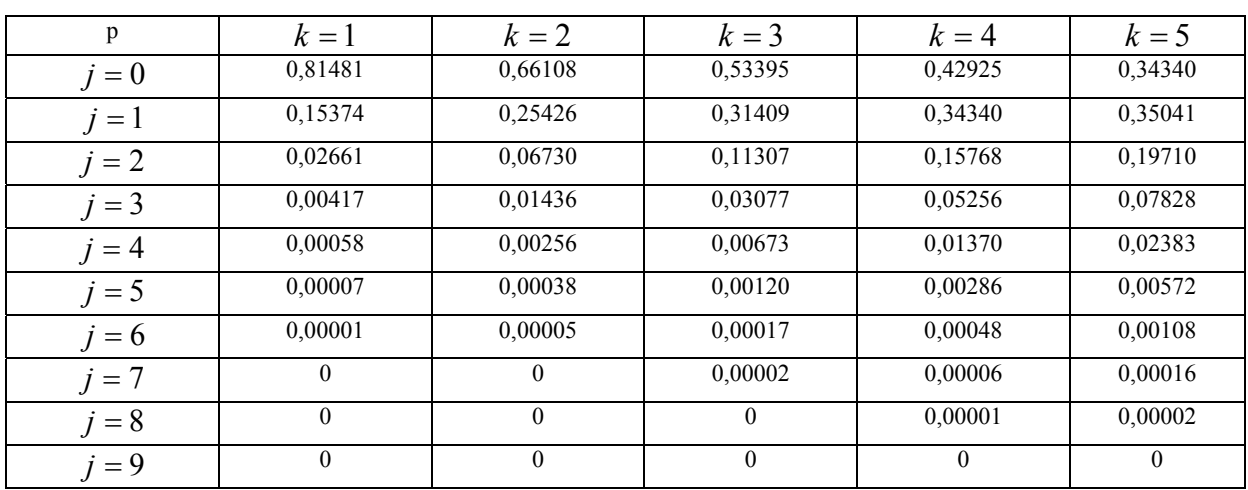

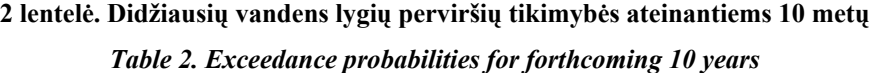

2 lentelėje pateiktos tikimybės pavaizduotos 2 paveiksle.

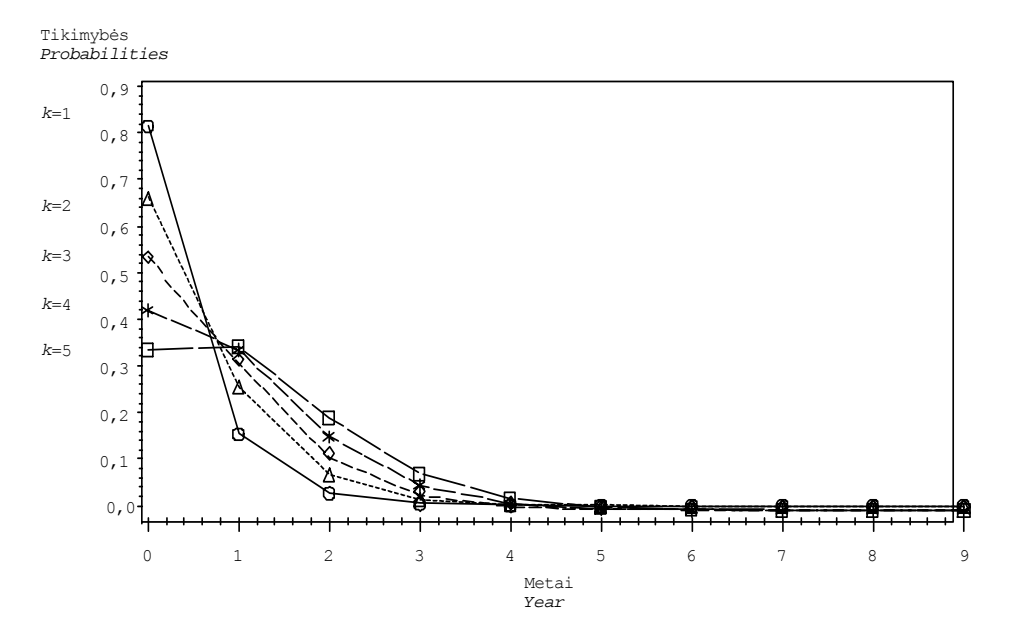

**2 pav. Perviršio tikimybės atitinkamoms** *k* **reikšmėms Fig 2. Exceedance probabilities for corresponding k values** 

Remiantis gautais rezultatais galima padaryti išvadą: tikimybės, kad per ateinančius 10 metų vandens lygiai stebejimo stotyse(postuose) nebus didesni nei nurodytieji 3 lentelėje, yra tokios:

| Tikimybė           |                     | Vandens lygis, kuris nebus didesnis, m<br>Water level that will not be exceeded, m |                 |
|--------------------|---------------------|------------------------------------------------------------------------------------|-----------------|
| <b>Probability</b> | Smalininkų v. m. p. | Tilžės v. m. p.                                                                    | Rusnės v. m. p. |
| 0,81481            | 16,22               | 9.25                                                                               | 2.85            |
| 0,66108            | 15,48               | 9.09                                                                               | 2.68            |
| 0.53395            | 15,26               | 8.66                                                                               | 2,66            |
| 0,42925            | 15,16               | 8.61                                                                               | 2.58            |
| 0,34340            | 14.90               | 8,59                                                                               | 2,49            |

**3 lentelė. Atitinkamos tikimybės vandens lygių ribos ribos per ateinančius 10 metų** *Table 3. Level that will not be exceeded during forthcoming 10 years, with calculated probabilities*

#### **PASIKARTOJIMO PERIODAS**

Pasikartojimo periodo metodikai [2] pritaikyti reikalingi duomenys apie didžiausius Šilutės rajono potvynius (4 lentelė).

## **4 lentelė. Didžiausių Šilutės rajono potvynių suvestinė**

### **(Šilutės rajono civilinės ir priešgaisrinės saugos tarnybos duomenys)**

*Table 4. Summary of the largest floods in Silutė district (according to the date of civil and fire service of Silute* 

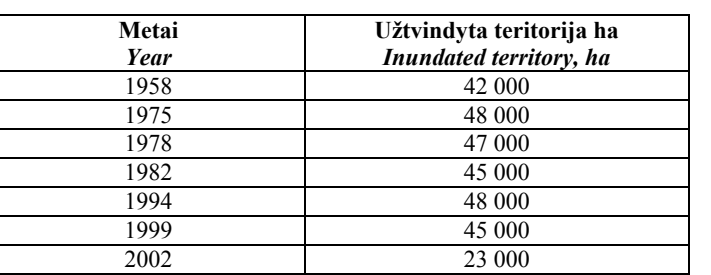

*district)* 

Kaip matyti iš suvestinės, per 1975 ir 1994 m. potvynius buvo užtvindytos vienodai didelės teritorijos – 48 000 ha. Laiko tarpas tarp šių įvykių – 19 metų. Taigi galima apibrėžti "19 metų" įvykį – "ypatingai didelį potvynį" taip: potvynis, kurio metu užtvindoma 48 000 ha teritorija.

Pasikartojimo periodo metode [2] pirmo pasisekimo laikas

$$
L(u) = \min\{i \geq 1 : X_i > u\},\
$$

t.y. laikas pirmo perviršio per slenkstį *u*, yra geometrinis atsitiktinis dydis su skirstiniu

$$
P(L(u) = k) = (1-p)^{k-1} p, k = 1, 2, \dots
$$

Pagal apibrėžimą 
$$
EL(u) = \frac{1}{p} = 19
$$
, iš čia išeina, kad pasisekimo tikimybė lygi  $p = \frac{1}{19} = 0.05263$ .

Taigi tikimybė, kad per  $k$  stebėjimų (t. y. per  $k$  metų) bent vieną kartą potvynio užtvindyta teritorija sudarys 48 000 ha, apskaičiuojama taip:

$$
r_k = p \sum_{i=1}^k (1-p)^{i-1} = 1 - (1-p)^k = 1 - (1 - 0.05263)^k, \qquad k \in \mathbb{N}.
$$

Apskaičiuotos tikimybės pateikiamos 5 lentelėje:

**5 lentelė. Tikimybės, kad bus "ypatingai didelis potvynis",** *k* **metų laikotarpiu** 

*Table 5. Probability of a t "particularly large flood" in k - year period*

| 0,05263 |
|---------|
| 0,10249 |
| 0,14973 |

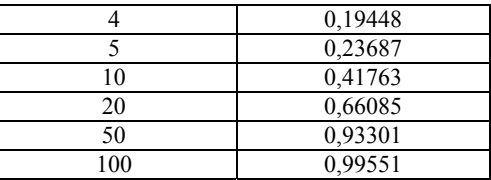

5 lentelėje pateiktos tikimybės pavaizduotos 3 paveiksle.

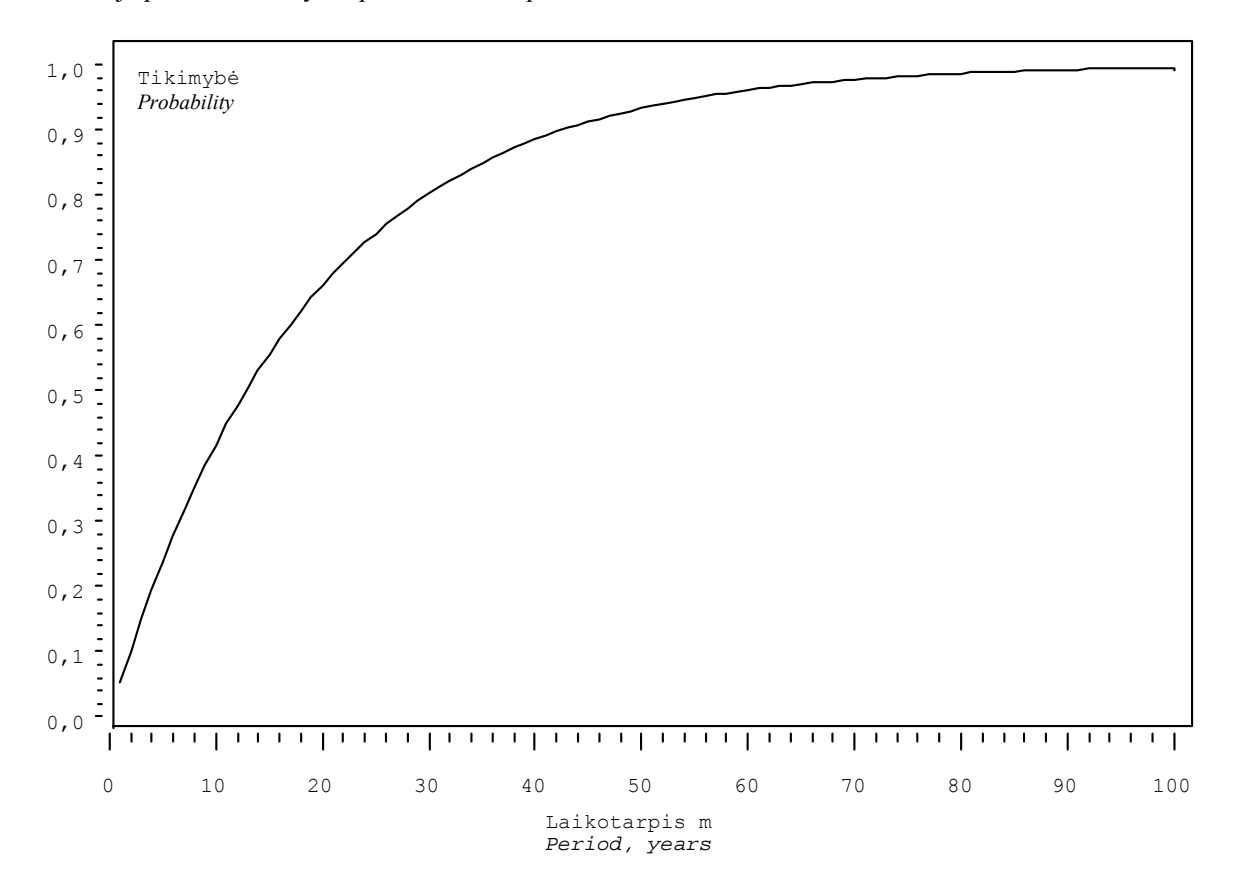

**3 pav. Tikimybė, kad per stebėtą laikotarpį įvyks bent vienas "ypatingai didelis potvynis"**  *Fig 3. Probabilityt of at least one "particularly large flood" during the observed period* 

## **VEIKSNIAI, TURINTYS ĮTAKOS POTVYNIAMS**

Nustatyta [3, 4], kad potvynių dydžiui ir daromai žalai turi įtakos tokie veiksniai:

- upių vandens lygiai (kad išvengtume vidinės metų priklausomybės, imama tik didžiausia metinė reikšmė);
- ledų sangrūdos;
- įšalo poveikis apsauginių pylimų išplovimui;
- potvynio trukmė;
- užtvindoma teritorija;
- gelbėjimo darbų organizavimas;
- kiti veiksniai.

Darbe dėl duomenų trūkumo nagrinėjamas supaprastintas modelis. Duomenys gauti iš dviejų šaltinių: LŽŪU doc. A.Dumbrausko ir Šilutės rajono civilinės ir priešgaisrinės saugos tarnybos.

| Metai<br>Year |       | postuose, m<br>measurement points, m | Maksimalus vandens lygis matavimo<br>The highest water levels at the | Užtvindyta<br>teritorija ha       | Nuostoliai <sup>*</sup> , tūkst. Lt<br>Loss, thousnads Lt |  |
|---------------|-------|--------------------------------------|----------------------------------------------------------------------|-----------------------------------|-----------------------------------------------------------|--|
|               | Tilžė | Rusnė                                | <b>Smalininkai</b>                                                   | <b>Inundated</b><br>territory, ha |                                                           |  |
| 1958          | 9,09  | 2,85                                 | 16,22                                                                | 42 000                            |                                                           |  |
| 1962          | 8,25  | 2,66                                 | 14,11                                                                |                                   | 518,18                                                    |  |
| 1963          | 7,69  | 1,55                                 | 13,16                                                                | -                                 | 291,5                                                     |  |
| 1964          | 7,80  | 1,46                                 | 13,42                                                                |                                   | 205                                                       |  |
| 1965          | 8,00  | 1,62                                 | 12,88                                                                |                                   | 462,2                                                     |  |
| 1966          | 8,59  | 2,58                                 | 15,16                                                                |                                   | 659,1                                                     |  |
| 1967          | 8,09  | 1,87                                 | 13,70                                                                |                                   | 155,25                                                    |  |
| 1968          | 1968  | 2,04                                 | 13,86                                                                |                                   | 695                                                       |  |
| 1969          | 6,49  | 1,94                                 | 11,91                                                                |                                   | 418,6                                                     |  |
| 1975          | 7,36  | 1,60                                 | 12,50                                                                | 48 000                            |                                                           |  |
| 1978          | 7,62  | 1,47                                 | 13,10                                                                | 47 000                            |                                                           |  |
| 1982          | 7,84  | 1,93                                 | 13,33                                                                | 45 000                            |                                                           |  |
| 1994          |       |                                      |                                                                      | 48 000                            | 1 400                                                     |  |
| 1999          |       |                                      |                                                                      | 45 000                            | 1 251,93                                                  |  |
| 2002          |       |                                      |                                                                      | 23 000                            | 554,29                                                    |  |

6 lentelė. Potvynių metu Šilutės rajonui padaryti nuostoliai ir užtvindyti plotai *Table 6. The largest inundated territory and loss during floods in Silutė district*

\* 1962 – 1969 metų patirti nuostoliai rubliais yra perskaičiuoti, remiantis 1999 metų apytikriu lito perkamosios galios koeficientu 1 rb $\cong$  8 Lt

Dėl skirtingų duomenų šaltinių ir jų neatitikimo neįmanoma sudaryti regresijos modelio:

 $n$ uostoliai=  $a + b_1 \cdot$ tilze+ $b_2 \cdot$ rusne+ $b_3 \cdot$ smalininkai+ $b_4 \cdot$ plotas,

todėl bus nagrinėjamas toks modelis:

 $p$ *lotas* =  $a + b_1 \cdot$ *tilze* $+ b_2 \cdot$ *rusne* $+ b_3 \cdot$ *smalininkai.* 

### **REGRESIJOS MODELIO SUDARYMAS**

Patikrinome, ar egzistuoja užtvindomo ploto priklausomybė nuo didžiausių vandens lygių Tilžės, Rusnės bei Smalininkų vandens matavimo postuose. Iš žemiau pateiktų grafikų matyti, kad priklausomybė yra tiesinė:

Pritaikėme daugialypės regresijos metodą [1] ir sudarėme tokį regresijos modelį:

 $p$ *lotas* =  $a + b_1 \cdot$ *tilze* $+ b_2 \cdot$ *rusne* $+ b_3 \cdot$ *smalininkai,* 

čia *tilze, rusne, smalininkai* – maksimalių vandens lygių atitinkamuose matavimo postuose kintamieji;

*plotas* – užtvindyto ploto kintamasis.

Visiems reikalingiems koeficientams apskaičiuoti ir regresijos ryšiui nustatyti panaudota *SAS* paketo procedūra REG [5]. Gauname, kad kintamasis *rusne* nėra įtrauktas į regresijos modelį, nes ryšys tarp kintamųjų *plotas* ir *rusne* nėra statisitiškai reikšmingas:

### **7 lentelė.** *SAS* **procedūros** *REG* **rezultatai (SAS Output)**

*Table 7. Results of procedure REG (SAS Output)* 

| Standard<br>Parameter |                                   |                      |                                   |                      |  |  |
|-----------------------|-----------------------------------|----------------------|-----------------------------------|----------------------|--|--|
| Variable              | Estimate                          |                      | Error Type II SS F Value $Pr > F$ |                      |  |  |
| Intercept             | 91862                             | 4873.67187           | 23255451                          | 355.27 0.0337        |  |  |
| tilze                 |                                   | $-15741$ 2918, 40253 |                                   | 1904336 29.09 0.1167 |  |  |
|                       | smalininkai 5745.23046 1349.57798 |                      |                                   | 1186273 18.12 0.1469 |  |  |

#### Gautas regresijos modelis:

#### *plotas* = *91862-15741*⋅*tilze* +*5745,23*⋅*smalininkai .*

Sudarytas modelis, ko gero, nėra visiškai tikslus hidrologiniu požiūriu, nes kintamojo *tilze* koeficientas rodo, kad užliejamas plotas didėja mažėjant vandens lygiui Tilžės vandens matavimo poste. Toks neatitikimas galimas dėl pradinių statistikos duomenų trūkumo, ledų sangrūdų poveikio ar pan.. Maža pradinė imtis nulemia netikslius rezultatus. Taigi šį modelį reikėtų vertinti ne tiek hidrologiniu, kiek statistiniu požiūriu.

Patikrinę statistines modelio prielaidas įsitikiname, kad visos jos tenkinamos. Taigi sudarytas regresijos modelis yra pakankamai geras, nes koreguotas determinacijos (apibrėžtumo) koeficientas  $r_{adj}^2 = 0.9906$ , o tai reiškia, kad 99% sklaidos galima paaiškinti.

Ateityje, turint daugiau statistikos duomenų, galima sudaryti tikslesnį regresijos modelį ir panaudoti jį potvynių daromiems nuostoliams prognozuoti atsižvelgiant į daugelį anksčiau minėtų veiksnių.

### **IŠVADOS**

Susipažinus su užsienyje taikomais ekstremaliųjų įvykių tyrimo metodais ir pritaikius juos Lietuvos sąlygomis Nemuno deltoje kylantiems potvyniams tirti, gauti tokie rezultatai:

- taikant Gumbelo perviršių metodą, buvo apskaičiuotos tikimybės, rodančios, kad per ateinančius 10 metų vandens lygiai nustatytą skaičių kartų bus didesni už iki šiol deltoje užfiksuotuosius nuo didžiausio iki penkto dydžio;
- taikant pasikartojimo periodo metodą, buvo apskaičiuotos tikimybės, rodančios, kad per daugelį metų gali pasikartoti aprašytas "ypatingai didelis potvynis", kurio užliejamas plotas sudaro 48 000 ha;
- taikant įrašų metodą, buvo nustatyta, kad tiriamų imčių duomenys yra nepriklausomi ir vienodai pasiskirstę;
- sudarytas užliejamo ploto regresijos modelis.

Taikant modelį nustatyta, kad užliejamas plotas gali būti prognozuotas pagal užfiksuotus vandens lygius Tilžės ir Smalininkų vandens matavimo postuose. Norint tiksliau prognozuoti būsimus nuostolius, reikėtų daugiau statistikos duomenų.

### **LITERATŪRA**

- 1. Čekanavičius V., Murauskas G., 2002. Statistika ir jos taikymai. 2. Vilnius, TEV.
- 2. Embrechts P., Kluppelberg C., Mikosch T., 1997. Modelling Extremals Events. Springer-Verlag, Berlin Heidelberg.. –
- 3. Vaikasas S, Rimkus A., 1997. Potvynio vandens lygių dinamikos Nemuno deltoje tyrimai. Vandens ūkio inžinerija. Mokslo darbai. 2 (24), 108-125.
- 4. Vaikasas S, Rimkus A., 2000. Potvynio daromos Nemuno deltoje žalos ir naudos vertinimas. Vandens ūkio inžinerija. Mokslo darbai. 9 (31), 86-97.
- 5. Elliot, Rebecca J. Learning SAS in the Computer Lab. Duxbury Press, 1995, 175 p.

## **APPLICATION OF STATISTICAL METHODS FOR EXTREMAL EVENTS – THE NEMUNAS DELTA FLOODS**

Valerija Karpickaitė, Julija Smirnova

#### Kaunas University of Technology

#### **SUMMARY**

Delta of the river Nemunas covers an area from the outlet of the tributary Jura to the Curonian Lagoon in Klaipeda District. In fact, every year an area up to 52,4 thousand hectares is inundated during the spring floods. The destructive flood consequences adversely affect life, farming conditions and property of 3,2 thousand inhabitants of Rusne and Panemune and other 46 villages.

The main purpose of this paper was to find out what statistical methods can be used to analyse floods as extreme events and to calculate probabilities of exceedance of the highest recorded water level. Also a regression model was made up to predict flooding area, which was based on the highest water levels in measuring points of Tilze and Smalininkai.

Dr. Valerija Karpickaite, lecturer at the Kaunas University of Technology.

Research interests – mathematics, informatics, physical science.

Address: Studentu 50, LT – 3031 Kaunas, Lithuania. Phone: +370 37 45 16 58.

Julija Smirnova, master student at the Kaunas Technological University. Research interests – mathematics, extreme events. Address: Studentu 50, LT – 3031 Kaunas, Lithuania. E-mail: [julija.sm@one.lt](mailto:julija.sm@one.lt)

## **6.2 VANDENS LYGIO NEMUNO ŽEMUPIO DELTOJE POTVYNIŲ METU ĮVERTINIMAS**

J. Smirnova, doc. V. Karpickaitė

#### *Kauno technologijos universitetas*

Gamtinės nelaimės, kurios atneša didžiulius nuostolius, laikomos ekstremaliais įvykiais. Įvertinus geografinę padėtį, Lietuvai negresia žemės drebėjimai – daugiausia nuostolių atnešančios gamtinės stichijos. Ekstremalių įvykių pavyzdžiu Lietuvoje yra potvyniai Nemuno deltoje ir prie jos prigludusioje žemupio dalyje. 605 km<sup>2</sup> plote čia plyti vos vieną kitą metrą aukščiau jūros lygio pakilusi lyguma, kurią visą arba jos dalį kasmet, o kartais ir dažniau užlieja vanduo, kuris atneša didelius nuostolius žmonių turtui, o kartais ir gresia gyvybei.

Labai svarbiu faktoriumi laikomas potvynio metu kylančio vandens lygis. Kuo jis didesnis, tuo didesni plotai gali būti apsemti, ir tuo daugiau žalos gali būti patirta. Nuo seno vandens lygiai potvynio metu buvo stebimi ir fiksuojami, tačiau apie 1990 metus šis darbas nutrūko. Ir tik visai neseniai Kėdainių Vandens Ūkio Institutas jį atnaujino.

Hidrologiniams stebėjimams būdingi didesni ar mažesni svyravimai. Jeigu stebimi dydžiai išsidėsto vienas paskui kitą laiko atžvilgiu, tai gaunasi seka, kuri nagrinėjama kaip laiko eilutė. Pokyčių dėsningumas tokioje eilutėje turi tendencija mažėti didėjant laiko tarpui tarp stebėjimų. Kadangi šioms sekoms būdingas nereguliarumas, tai analizei geriausiai taikyti statistinius metodus.

Nagrinėjami hidrologiniai stebėjimai – skirtinguose Nemuno žemupio matavimo postuose užfiksuoti vandens lygio kintamieji. Analizė atliekama naudojant statistinio paketo SAS posistemę, kuri skirta laiko eilučių prognozavimui (SAS Time Series Forecasting System).

Nagrinėjamąjį kintamąjį t*ilze*, sudaro 44 stebėjimai – 1947 – 1990 metų laikotarpio didžiausi metiniai vandens lygiai Tilžės matavimo poste, kurie pavaizduoti 1 grafike:
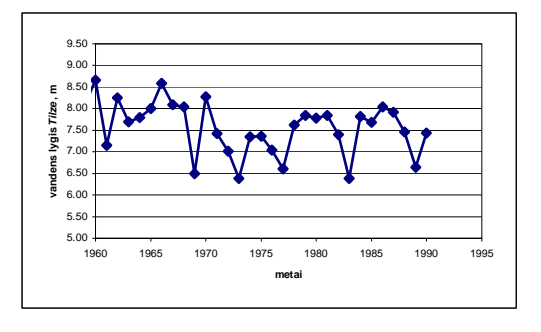

## **1 pav. Kintamojo** *tilze* **grafikas**

SAS Time Series Forecasting System Automatic Model Fit pagalba buvo sudaryti keli prognozavimo modeliai ir iš jų atrinkti 3 geriausiai atitinkantys. Modelio prognozės tikslumo matas – vidutinė kvadratinė paklaida pavaizduota 1 lentelėje. **1 lentelė**

| Statistinis kriterijus                           | Atrinkti modeliai |                                                   |                                                            |
|--------------------------------------------------|-------------------|---------------------------------------------------|------------------------------------------------------------|
|                                                  | <b>Tiesinis</b>   | <b>Tiesinis</b><br>eksponentinis<br>išlyginamasis | <b>Nuslopinto trendo</b><br>eksponentinis<br>išlyginamasis |
| Vidutinė kvadratinė paklaida                     | 0,40372           | 0,41559                                           | 0,41575                                                    |
| Vidutinis<br>absoliutus<br>paklaidu<br>procentas | 7,16881           | 7,14301                                           | 7,13429                                                    |
| Vidutinė absoliutinė paklaida                    | 0,51212           | 0,50504                                           | 0,50429                                                    |

**Atrinktų modelių statistiniai kriterijai**

Iš lentelės matyti, kad sudarytas tiesinis modelis geriausias iš atrinktų. Šio modelio pagrindu sudaryta prognozė pavaizduota 2 pav. Jame taip pat parodyti viršutinis ir apatinis pasikliautino intervalo, kai p = 0,95 ( $\alpha$  = 0,05), rėžiai.

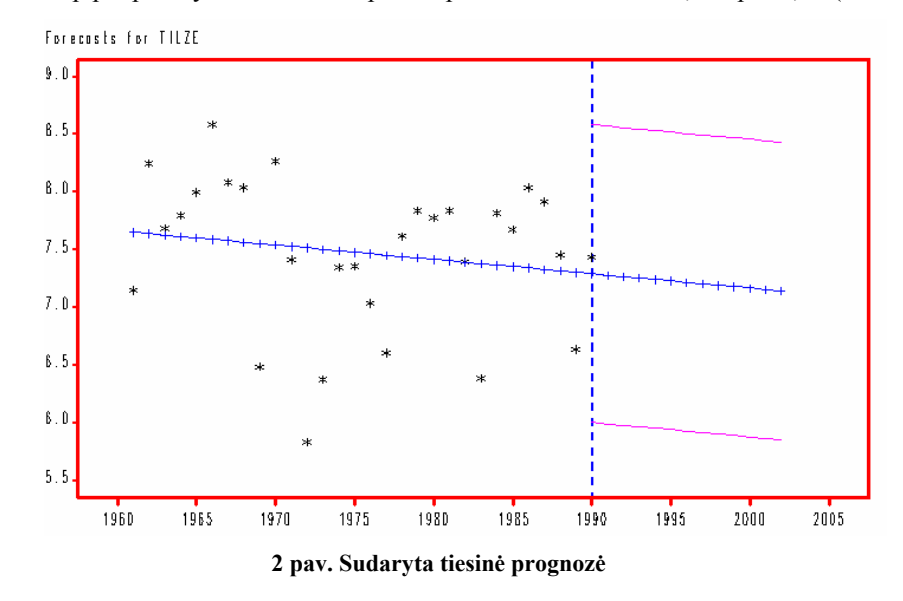

Literatūra:

- 1. R. Rudzkis Laiko eilučių analizė. Paskaitų konspektas, 2003.
- 2. Rebecca J. Elliott Learning SAS in the Computer Lab, Duxbury Press, 1995.
- 3. Статистические методы в гидрологии Гидрометеорологическое издательство, Ленинград, 1970.